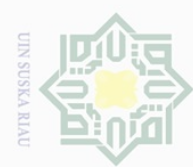

Dilarang mengutip sebagian atau seluruh karya tulis ini tanpa mencantumkan dan menyebutkan sumber

 $\omega$ p Pengutipan tidak merugikan kepentingan yang wajar UIN Suska Riau Pengutipan hanya untuk kepentingan pendidikan, penelitian, penulisan karya ilmiah, penyusunan laporan, penulisan kritik atau tinjauan suatu masalah

Ņ Dilarang mengumumkan dan memperbanyak sebagian atau seluruh karya tulis ini dalam bentuk apapun tanpa izin UIN Suska Riau

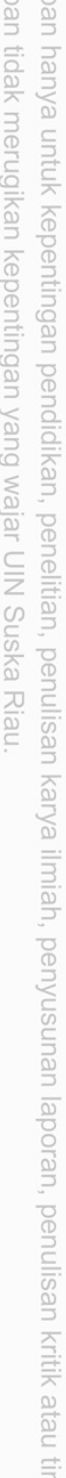

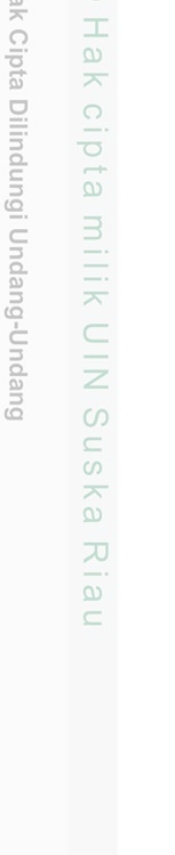

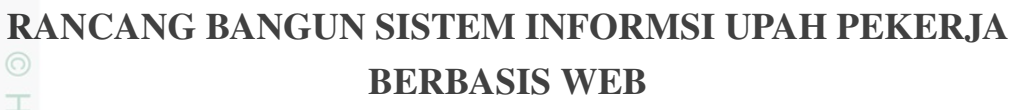

### TUGAS AKHIR

Diajukan Sebagai Salah Satu Syarat untuk Memperoleh Gelar Sarjana Komputer pada Program Studi Sistem Informasi

Oleh:

AGUNG KURNIAWAN 11353104377

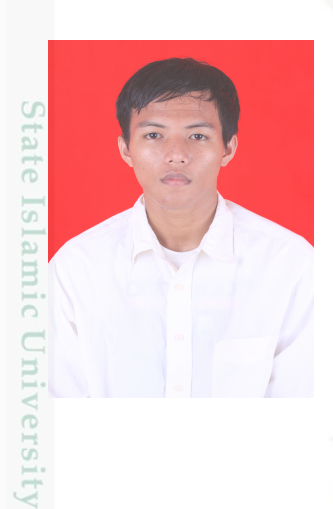

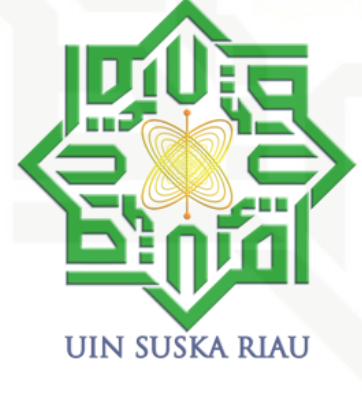

 $\frac{1}{2}$ FAKULTAS SAINS DAN TEKNOLOGI UNIVERSITAS ISLAM NEGERI SULTAN SYARIF KASIM RIAU an PEKANBARU Syarif Kasim Riau 2021

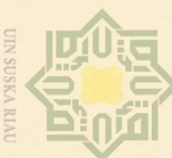

 $\pm$ 

 $\overline{\lambda}$ 

 $\overline{a}$  $\subset$ 

iiversity of Sultan Syarif Kasim Riau

Dilarang mengutip sebagian atau seluruh karya tulis ini tanpa mencantumkan dan menyebutkan sumber

- $\omega$ Pengutipan hanya untuk kepentingan pendidikan, penelitian, penulisan karya ilmiah; penyusunan laporan, penulisan kritik atau tinjauan suatu masalah
- $\sigma$ Pengutipan tidak merugikan kepentingan yang wajar UIN Suska Riau
- $\overline{C}$

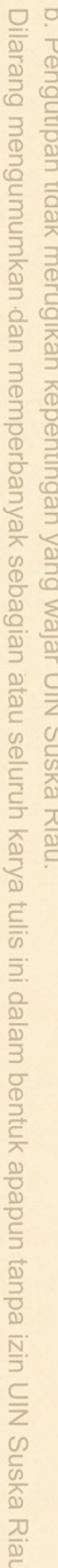

Ketua Program Studi

Idria Maita, S.Kom., M.Sc.

NIP. 197905132007102005

Pembimbing

STISK

Khairil Ahsyar, S.Kom., M.Kom. **Tengku** NIK. 130517093

### **LEMBAR PERSETUJUAN**

RANCANG BANGUN SISTEM INFORMSI UPAH PEKERJA cipta milik UIN Suska **BERBASIS WEB** 

**TUGAS AKHIR** 

Oleh:

### **AGUNG KURNIAWAN** 11353104377

Telah diperiksa dan disetujui sebagai laporan tugas akhir di Pekanbaru, pada tanggal 19 Februari 2021

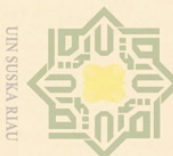

 $\sim$ 

 $\sigma$ 

Hak Cipta Dilindungi Undang-Undang

cipta

MIN AIIIW

Suska

 $\overline{\lambda}$ 

 $\frac{\omega}{2}$ 

 $\subset$ 

Dekan

Kasım Kiau

Karya I Lull<sub>S</sub> **Bouer III** mencantumkan dan menyebutkan sumber

### $\omega$ Pengutipan tidak merugikan kepentingan yang wajar UIN Suska Riau Pengutipan hanya untuk **Kepentingan** pei ndidikan, penelitian, penulisan karya ilmiah; penyusunan laporan, penulisan kritik atau tinjauan suatu masalah

Dilarang mengumumkan dan memperbanyak sebagian atau seluruh karya tulis ini dalam bentuk apapun tanpa izin UIN Suska Riau

# Dilarang mengutip sebagian atau seluruh

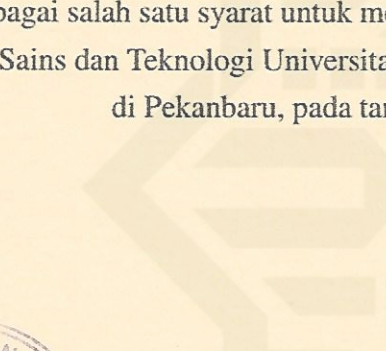

Dr. Drs. Ahmad Darmawi, M.Ag. NIP. 196606041992031004

### **DEWAN PENGUJI:**

Ketua : Idria Maita, S.Kom., M.Sc.

**Sekretaris** : Tengku Khairil Ahsyar, S.Kom., M.Kom.

Anggota 1 : Eki Saputra, S.Kom., M.Kom.

Anggota 2 : Syaifullah, SE, M.Sc.

### **LEMBAR PENGESAHAN**

### RANCANG BANGUN SISTEM INFORMSI UPAH PEKERJA **BERBASIS WEB**

### **TUGAS AKHIR**

### Oleh:

### **AGUNG KURNIAWAN** 11353104377

Telah dipertahankan di depan sidang dewan penguji

sebagai salah satu syarat untuk memperoleh gelar Sarjana Komputer Fakultas Sains dan Teknologi Universitas Islam Negeri Sultan Syarif Kasim Riau di Pekanbaru, pada tanggal 03 Februari 2021

> Pekanbaru, 03 Februari 2021 Mengesahkan,

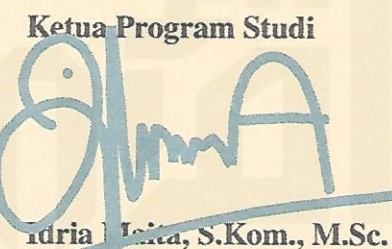

NIP. 197905132007102005

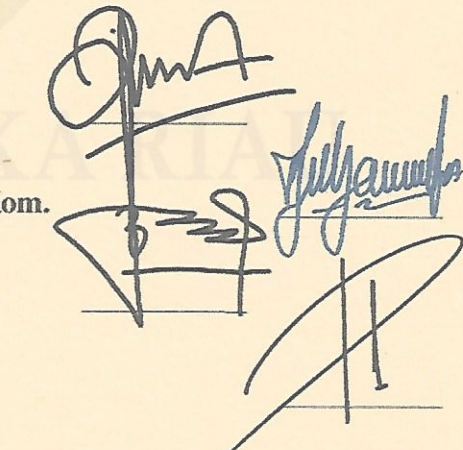

<span id="page-3-0"></span>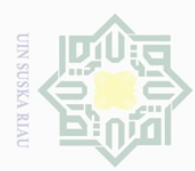

 $\omega$  $\overline{\lambda}$  $\frac{1}{2}$  $\subseteq$ 

Dilarang mengutip sebagian atau seluruh karya tulis

Ņ

### LEMBAR HAK ATAS KEKAYAAN INTELEKTUAL

 $\pm$ Tugas Akhir yang tidak diterbitkan ini terdaftar dan tersedia di Perpustakaan Universitas Islam Negeri Sultan Syarif Kasim Riau adalah terbuka untuk umum, dengan ketentuan bahwa hak cipta ada pada penulis. Referensi kepustakaan diperkenankan dicatat, tetapi pengutipan atau ringkasan hanya dapat dilakukan atas izin penulis dan harus dilakukan mengikuti kaedah dan kebiasaan ilmiah serta menyebutkan sumbernya.

Penggandaan atau penerbitan sebagian atau seluruh Tugas Akhir ini harus memperoleh izin tertulis dari Dekan fakultas universitas. Perpustakaan dapat meminjamkan Tugas Akhir ini untuk anggotanya dengan mengisi nama, tanda peminjaman dan tanggal pinjam pada *form* peminjaman.

State Islamic University of Sultan Syarif Kasim Riau

ini tanpa mencantumkan dan menyebutkan sumber

 $\omega$  $\circ$ Pengutipan tidak merugikan kepentingan yang wajar UIN Suska Riau Pengutipan hanya untuk kepentingan pendidikan, penelitian, penulisan karya ilmiah, penyusunan laporan, penulisan kritik atau tinjauan suatu masalah

Dilarang mengumumkan dan memperbanyak sebagian atau seluruh karya tulis ini dalam bentuk apapun tanpa izin UIN Suska Riau

<span id="page-4-0"></span>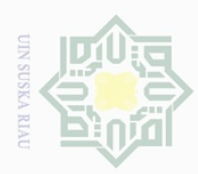

Ņ.

### LEMBAR PERNYATAAN

 $\top$ Dengan ini saya menyatakan bahwa dalam Tugas Akhir ini tidak terdapat karya yang pernah diajukan untuk memperoleh gelar kesarjanaan di suatu Perguruan Tinggi, dan sepanjang pengetahuan saya juga tidak terdapat karya atau pendapat yang pernah ditulis atau diterbitkan oleh orang lain kecuali yang secara tertulis diacu dalam naskah ini dan disebutkan di dalam daftar pustaka.

> Pekanbaru, 03 Februari 2021 Yang membuat pernyataan,

AGUNG KURNIAWAN NIM. 11353104377

# State Islamic University of Sultan Syarif Kasim Riau

Hak Cipta Dilindungi Undang-Undang

三

**UIN Suska** 

Ria  $\subseteq$ 

Dilarang mengutip sebagian atau seluruh karya tulis ini tanpa mencantumkan dan menyebutkan sumber

 $\omega$  $\bigcirc$ Pengutipan hanya untuk kepentingan pendidikan, penelitian, penulisan karya ilmiah, penyusunan laporan, penulisan kritik atau tinjauan suatu masalah

Dilarang mengumumkan dan memperbanyak sebagian atau seluruh karya tulis ini dalam bentuk apapun tanpa izin UIN Suska Riau Pengutipan tidak merugikan kepentingan yang wajar UIN Suska Riau

<span id="page-5-0"></span>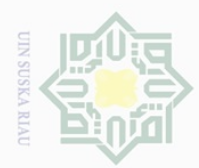

 $\sigma$ 

Hak Cipta Dilindungi Undang-Undang

 $\frac{1}{2}$ 

 $\overline{\times}$ 

 $\frac{1}{2}$ 

Dilarang mengutip sebagian atau seluruh karya tulis

ini tanpa

Ņ

### LEMBAR PERSEMBAHAN

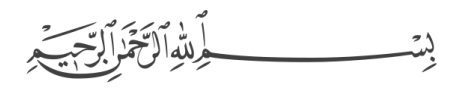

 $\frac{1}{2}$ Dengan rahmat Allah Jalla Jalaluhu yang mengaruniai hidayah, ilmu, taufik, kesempatan dan kesehatan untuk penyelesaian Tugas Akhir ini dan tidak lupa salawat beriring salam buat Nabi kita Nabi Muhammad alaihi sholatu wassalam, dengan mengucapkan allahumma sholli ala muhammad wa ala ali muhammad, semoga kita mendapatkan syafaat dari beliau kelak di akhirat. Tugas akhir ini saya persembahkan kepada :

- 1. Bapak Setu, bapak tercinta adalah seorang bapak yang telah mengorbankan 刀 waktu dan tenaganya untuk membesarkan, mendidik dan memenuhi segala  $\overline{\omega}$ kepeluan saya hingga saat ini dengan penuh kasih sayang kepada anaknya.  $\overline{C}$
- 2. Ibu Sulu, ibunda tercinta adalah seoranng ibu yang telah melahirkan, merawat dan membersarkan saya, hingga tumbuh dewasa hingga saat ini dengan penuh kasih sayang kepada anaknya.
- 3. Sari dan Aliya adalah seorang adik yang saya sayangi yang selalu mendukung saya hingga saat ini.
- 4. untuk mu guru-guruku, terimakasih atas bimbingan dan arahannya selama ini. semoga Allah subhanahu wa ta'ala selalu memudahkan urusanmu dan meninggikan derajat mu baik di akhirat maupun di dunia.
- 5. untuk mu sahabat-sahabat ku, terimakasih atas kebersamaan yang kita lalui tate Islamic University of Sultan Syarif Kasim Riau bersama dan dukungan mu hingga saat ini, semoga kita dapat selalu bersama baik sulit maupun senang.

Pengutipan hanya untuk kepentingan pendidikan, penelitian, penulisan karya ilmiah, penyusunan laporan, penulisan kritik atau tinjauan suatu masalah

mencantumkan dan menyebutkan sumber

Dilarang mengumumkan dan memperbanyak sebagian atau seluruh karya tulis ini dalam bentuk apapun tanpa izin UIN Suska Riau

<span id="page-6-0"></span>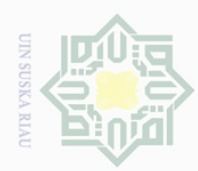

N

### KATA PENGANTAR

 $\pm$ Dengan rahmat Allah Jalla Jalaluhu penulis dapat menuntuaskan Tugas Akhir ini. saya sangat berterimakasih kepada:

- 1. Bapak Prof. Dr. Suyitno, M.Ag., selaku Rektor Universitas Islam Negeri  $\frac{1}{2}$ Sultan Syarif Kasim Riau.
- 2. Bapak Dr. Drs. Ahmad Darmawi, M.Ag., selaku Dekan Fakultas Sains dan Teknologi.<br>
3. Ibu Idria Maita, S.Kom., M.Sc., selaku Ketua Program Studi Sistem Infor-Teknologi.
- 3. Ibu Idria Maita, S.Kom., M.Sc., selaku Ketua Program Studi Sistem Infor- $\overline{z}$ masi.
- 4. Bapak Tengku Khairil Ahsyar, S.Kom., M.Kom., selaku dosen pembimbing tugas akhir ini. tugas akhir ini.
- 5. Bapak Anofrizen, S.Kom., M.Kom., selaku orang tua saya samasa belajar  $\overline{\sim}$ di Universitas Islam Negeri Sultan Syarif Kasim Riau.
- 6. Ibu Idria Maita, S.Kom., M.Sc, selaku ketua sidang yang telah memberikan nasehat dan arahan.
- 7. Bapak Eki Saputra, S.Kom., M.Kom. dan Bapak Syaifullah,SE, M.Sc, selaku penguji 1 dan penguji 2 yang telah memberikan masukan dan kritik.
- 8. Seluruh Dosen dan Pegawai Program Studi Sistem Informasi Fakultas Sains dan Teknologi Universitas Islam Negeri Sultan Syarif Kasim Riau.
- 9. Keluargaku tercinta Bersama orang tua ayah Setu dan dan ibu Sulusiah dan adik-adiku Sari, Aliya. Terima kasih atas do'a dan dukungannya.
- 10. Keluarga besar Sistem Informasi kelas A-H angkatan 2013 yang selalu bersama.  $\cup$

Eq Penulis sadar dalam penulisan Laporan Tugas Akhir ini masih ada salah dan khilaf. serta saran untuk kesempurnaan laporan ini.

vii

Pekanbaru, 19 Februari 2021 Penulis,

AGUNG KURNIAWAN NIM. 11353104377

karya

iulis

edue1 iui

mencantumkan

dan menyebutkan sumber

lamic University of Sultan Syarif Kasim Riau

Dilarang mengumumkan dan memperbanyak sebagian atau seluruh karya tulis ini dalam bentuk apapun tanpa izin UIN Suska  $\bigcirc$ Pengutipan tidak merugikan kepentingan yang wajar UIN Suska Riau **Riau** 

<span id="page-7-0"></span>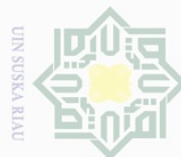

 $\frac{1}{2}$ 

 $\overline{\times}$ 

cipta

milik UIN

 $\circ$  $\frac{1}{2}$ ika

 $\overline{\lambda}$ 

 $\overline{\omega}$  $\subseteq$ 

5

Islamic University of Sultan Syarif Kasim Riau

Pengutipan hanya untuk kepentingan per ndidikan, penelitian, penulisan karya ilmiah, penyusunan laporan, penulisan kritik atau tinjauan suatu masalah

**Riau** 

Ņ  $\sigma$ Pengutipan tidak merugikan kepentingan yang wajar UIN Suska Riau

# Dilarang mengumumkan dan memperbanyak sebagian atau seluruh karya tulis ini dalam bentuk apapun tanpa izin UIN Suska

BERBASIS WEB AGUNG KURNIAWAN NIM: 11353104377

RANCANG BANGUN SISTEM INFORMSI UPAH PEKERJA

Tanggal Sidang: 03 Februari 2021 Periode Wisuda:

Program Studi Sistem Informasi Fakultas Sains dan Teknologi Universitas Islam Negeri Sultan Syarif Kasim Riau Jl. Soebrantas, No. 155, Pekanbaru

### ABSTRAK

PT.Mutiara Mulia Abadi Merupakan perusahaan yang bergerak di bidang *Real Estate*. Dalam menglola rekap biya upah pekerja untuk pembangunan rumah, masih adanya permasalahan. penelitian ini bertujuan untuk membuat sistem informasi yang dapat mengelola rekap biaya upah pekerja berbasis *webseite* menggunakan metode pengembangan *Software Development Live Cycle* SDLC *Waterfall* dan untuk metode pengujian sistem menggunakan *Blackbox*. Setelah melakukan penelitian, penerapan sistem informasi dapat bermanfaat bagi perusahaan dalam mengelola rekap biaya upah pekerja.

Kata Kunci: *sistem informasi*, mengelola rekap biaya upah pekerja, *website*, SDLC *Waterfall*, *Blackbox*.

### viii

<span id="page-8-0"></span>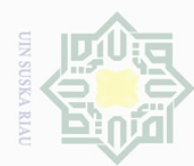

 $\omega$  $\overline{\times}$ 

cipta

## sijnt e/uex rul tauba mencantumkan dan menyebutkan sumber

Dilarang mengutip sebagian atau seluruh

 $\omega$ Pengutipan hanya untuk kepentingan pendidikan, penelitian, penulisan karya ilmiah, penyusunan laporan, penulisan kritik atau tinjauan suatu masalah

- Ņ  $\bigcirc$ Pengutipan tidak merugikan kepentingan yang wajar UIN Suska Riau
- Dilarang mengumumkan dan memperbanyak sebagian atau seluruh karya tulis ini dalam bentuk apapun tanpa izin UIN Suska

**Riau** 

### milik UIN  $\circ$  $\frac{1}{2}$ ika.  $\overline{\lambda}$  $\frac{1}{\omega}$  $\subseteq$ *Blackbox*. State Islamic University of Sultan Syarif Kasim Riau

### *RANCANG BANGUN SISTEM INFORMSI UPAH PEKERJA BERBASIS WEB*  $\pm$

### AGUNG KURNIAWAN NIM: 11353104377

*Date of Final Exam: Februari 27th 2021 Graduation Period:*

*Department of Information System Faculty of Science and Technology State Islamic University of Sultan Syarif Kasim Riau Soebrantas Street, No. 155, Pekanbaru*

### *ABSTRACT*

*PT.Mearl Mulia Abadi Is a company engaged in the field of Real Estate. In managing the recapitalization of worker wages for housing construction, there are still problems. This study aims to create an information system that can manage the recapitulation of wage costs based on webseite workers using the SDLC Waterfall Development Software Development method and for system testing methods using the Blackbox. After conducting research, the application of information systems can be beneficial for companies in managing recapitalization of workers' wage costs. Keyword: Information System*, *managing recap worker's wage costs*, *website*, SDLC *Waterfall*,

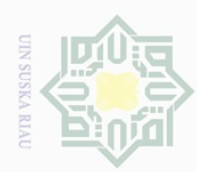

### DAFTAR ISI

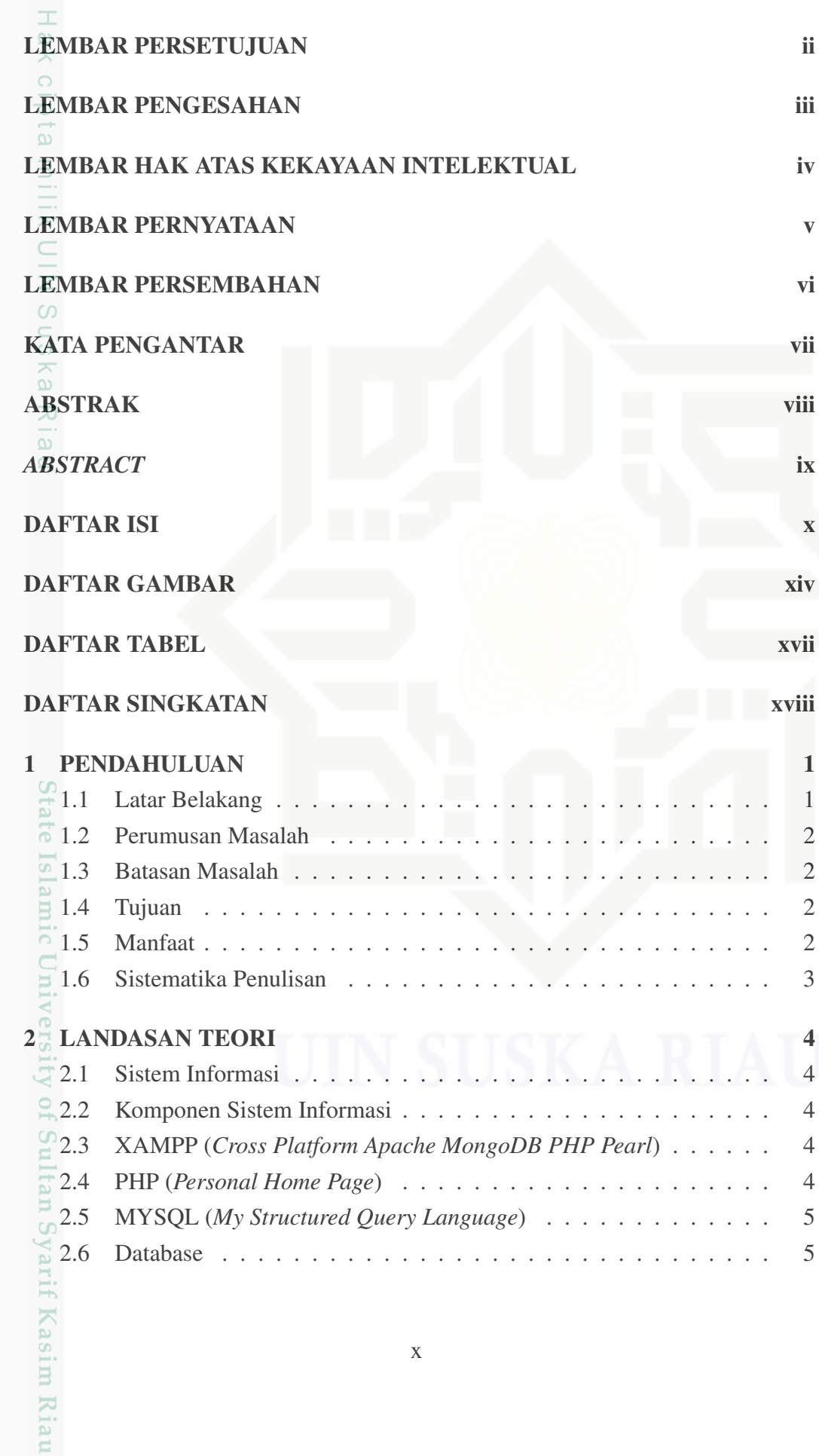

2. Dilarang mengumumkan dan memperbanyak sebagian atau seluruh karya tulis ini dalam bentuk apapun tanpa izin UIN Suska Riau b. Pengutipan tidak merugikan kepentingan yang wajar UIN Suska Riau.

a. Pengutipan hanya untuk kepentingan pendidikan, penelitian, penulisan karya ilmiah, penyusunan laporan, penulisan kritik atau tinjauan suatu masalah.

. Dilarang mengutip sebagian atau seluruh karya tulis ini tanpa mencantumkan dan menyebutkan sumber:

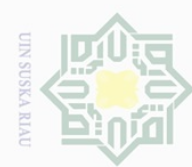

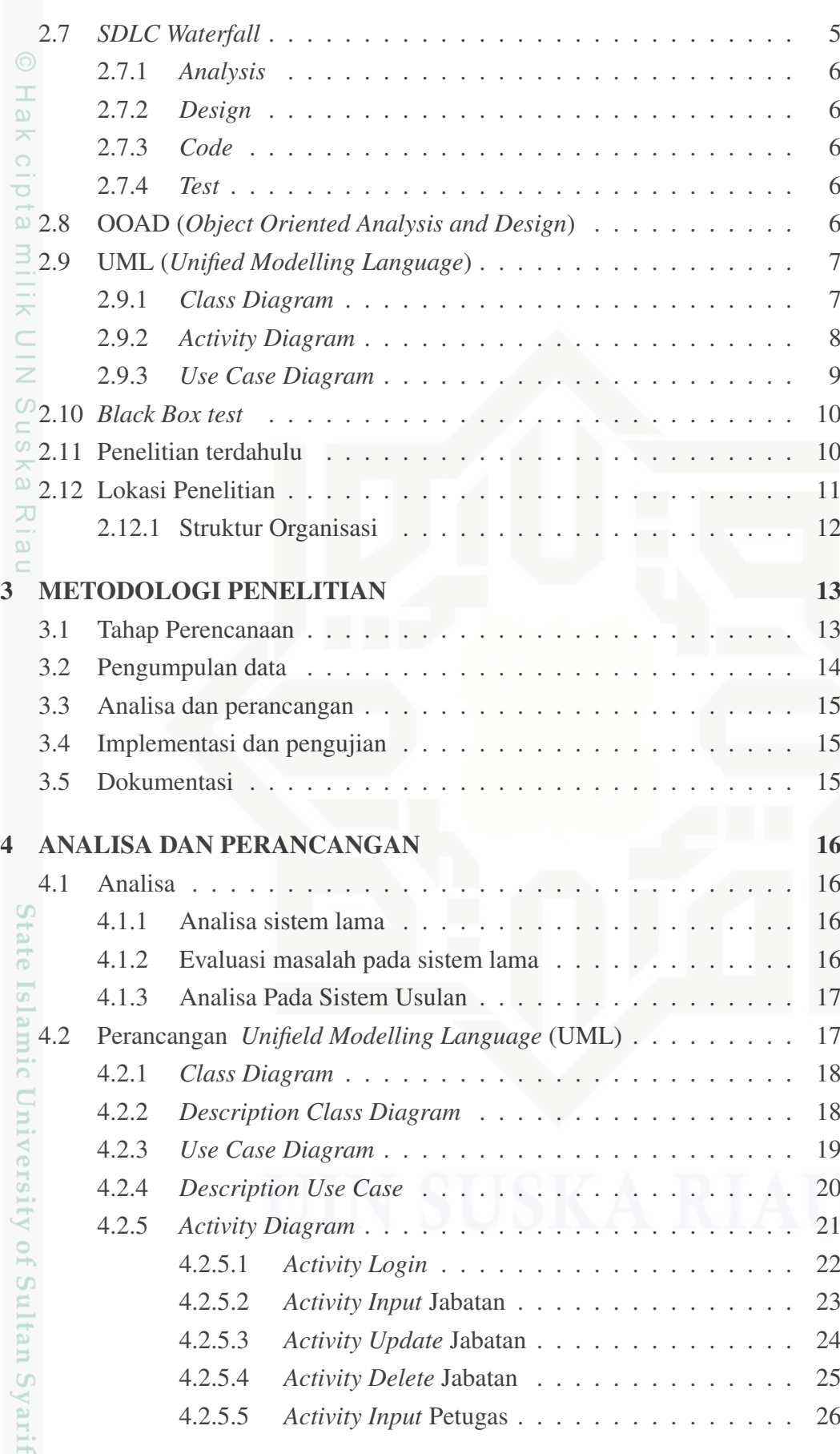

xi

b. Pengutipan tidak merugikan kepentingan yang wajar UIN Suska Riau.

. Dilarang mengutip sebagian atau seluruh karya tulis ini tanpa mencantumkan dan menyebutkan sumber:

a. Pengutipan hanya untuk kepentingan pendidikan, penelitian, penulisan karya ilmiah, penyusunan laporan, penulisan kritik atau tinjauan suatu masalah.

Kasim Riau

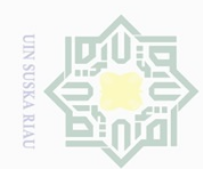

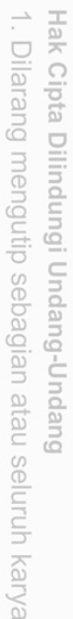

Hak cipta milik UIN Suska Riau

i tulis ini tanpa mencantumkan dan menyebutkan sumber:

 $\overline{\omega}$ . Pengutipan hanya untuk kepentingan pendidikan, penelitian, penulisan karya ilmiah, penyusunan laporan, penulisan kritik atau tinjauan suatu masalah

- b. Pengutipan tidak merugikan kepentingan yang wajar UIN Suska Riau.
- 

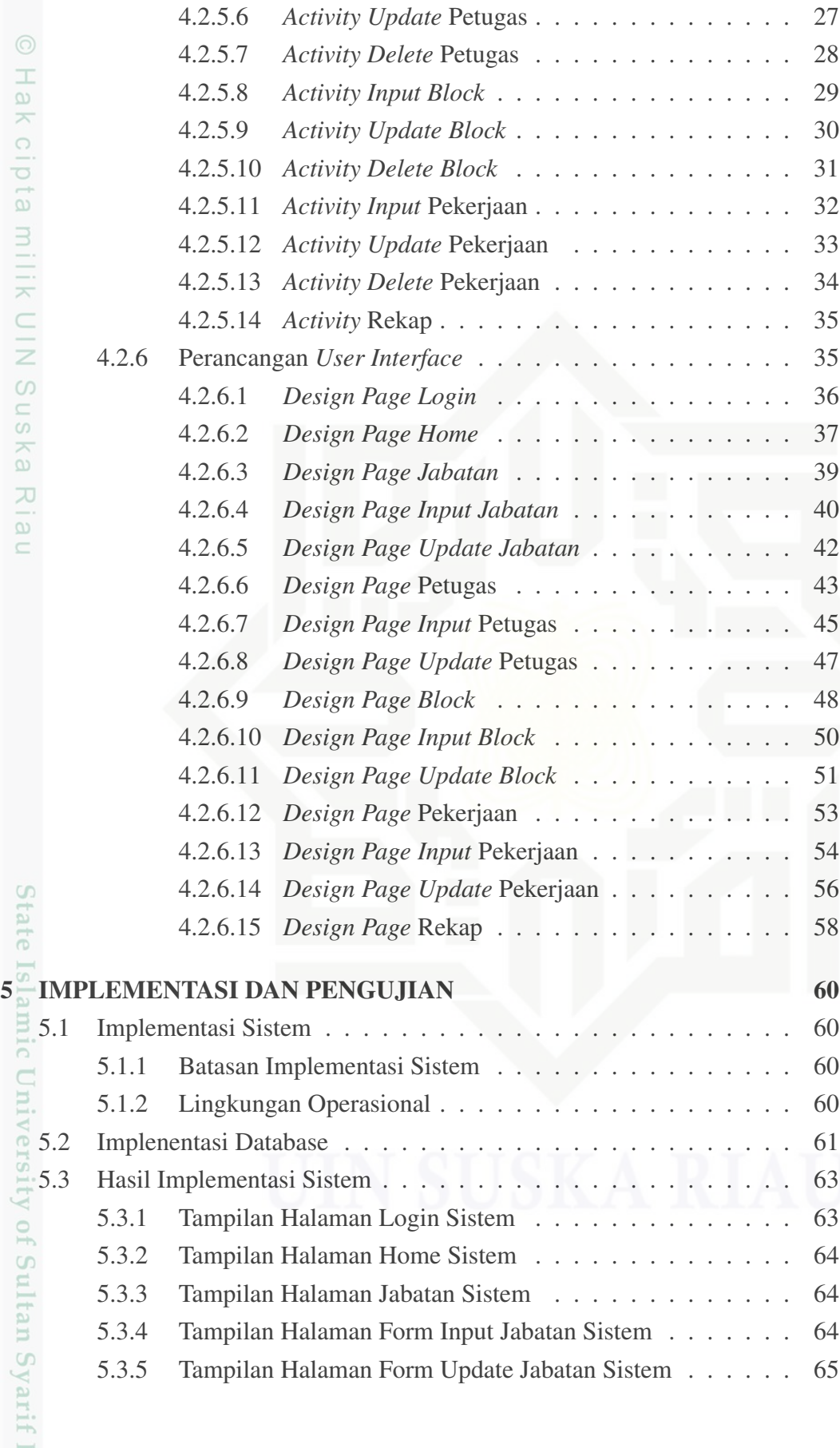

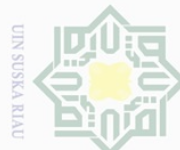

Ņ

### Hak Cipta Dilindungi Undang-Undang  $\omega$ Dilarang mengutip sebagian atau seluruh karya tulis

 $\overline{C}$ 

Sultan Syarif Kasim Riau

ini tanpa mencantumkan dan menyebutkan sumber

- 
- $\sigma$ Pengutipan tidak merugikan kepentingan yang wajar UIN Suska Riau Pengutipan hanya untuk kepentingan pendidikan, penelitian, penulisan karya ilmiah, penyusunan laporan, penulisan kritik atau tinjauan suatu masalah

Dilarang mengumumkan dan memperbanyak sebagian atau seluruh karya tulis ini dalam bentuk apapun tanpa izin UIN Suska Riau

[5.3.6 Tampilan Halaman Petugas Sistem](#page--1-0) . . . . . . . . . . . . . [65](#page--1-0) [5.3.7 Tampilan Halaman Form Input Petugas Sistem](#page--1-0) . . . . . . . [66](#page--1-0) Hak [5.3.8 Tampilan Halaman Form Update Petugas Sistem](#page--1-0) . . . . . . [66](#page--1-0) [5.3.9 Tampilan Halaman Block Sistem](#page--1-0) . . . . . . . . . . . . . . [66](#page--1-0) cipta [5.3.10 Tampilan Halaman Form Input Block Sistem](#page--1-0) . . . . . . . . [67](#page--1-0) [5.3.11 Tampilan Halaman Form Update Block Sistem](#page--1-0) . . . . . . . [67](#page--1-0) **MIN AILM** [5.3.12 Tampilan Halaman Pekerjaan Sistem](#page--1-0) . . . . . . . . . . . . [68](#page--1-0) [5.3.13 Tampilan Halaman Form Input Pekerjaan Sistem](#page--1-0) . . . . . . [68](#page--1-0) [5.3.14 Tampilan Halaman Form Update Pekerjaan Sistem](#page--1-0) . . . . . [69](#page--1-0) [5.3.15 Tampilan Halaman Rekap Sistem](#page--1-0) . . . . . . . . . . . . . . [69](#page--1-0)  $\circ$ [5.3.16 Tampilan Print Rekap Sistem](#page--1-0) . . . . . . . . . . . . . . . . [70](#page--1-0) [5.4 Pengujian Sistem](#page--1-0) . . . . . . . . . . . . . . . . . . . . . . . . . . . [70](#page--1-0) ka. [5.4.1 Pengujian Black Box](#page--1-0) . . . . . . . . . . . . . . . . . . . . [71](#page--1-0)  $\overline{\lambda}$ [5.4.2 Hasil Pengujian Sistem](#page--1-0) . . . . . . . . . . . . . . . . . . . [77](#page--1-0)  $\frac{1}{\omega}$ [6 PENUTUP 79](#page-77-0) [6.1 Kesimpulan](#page-77-0) . . . . . . . . . . . . . . . . . . . . . . . . . . . . . . [79](#page-77-0) [6.2 Saran](#page-77-0) . . . . . . . . . . . . . . . . . . . . . . . . . . . . . . . . . [79](#page-77-0)

### [DAFTAR PUSTAKA](#page-78-0)

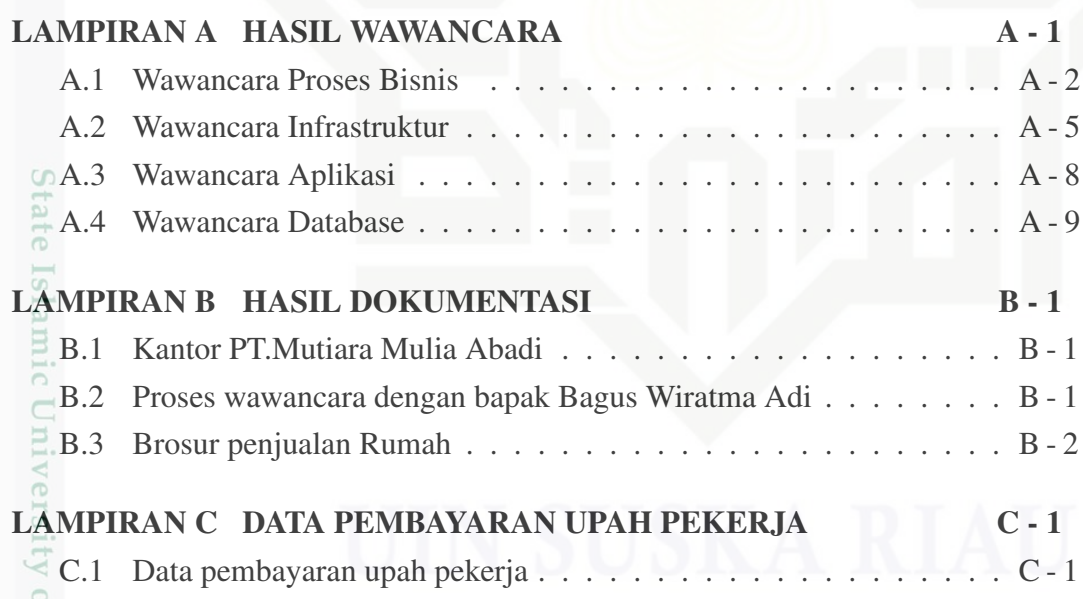

<span id="page-13-0"></span>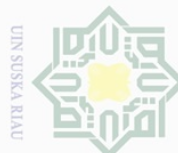

N

### **Dilarang** mengunp sebagian atau seluruh karya siin1 edue1 iui mencantumkan dan menyebutkan sumbel

Hak Cipta Dilindungi Undang-Undang

 $\pm$ 

 $\alpha$ 

 $\alpha$ d Pengutipan tidak Pengutipan hanya untuk merugikan kepentingan yang kepentingan pendidikan, wajar UIN Suska Riau per nelitian, penulisan karya limiah, penyusunan laporan, penulisan kritik atau tinjauan suatu masalah

Dilarang mengumumkan dan memperbanyak sebagian atau seluruh karya tulis ini dalam bentuk apapun tanpa izin UIN Suska

**Riau** 

Kasim

Kiau

 $\omega$ [2.1 SDLC Waterfall model](#page-23-0) . . . . . . . . . . . . . . . . . . . . . . . . [6](#page-23-0) [2.2 Struktur Organisasi](#page-29-0) . . . . . . . . . . . . . . . . . . . . . . . . . . [12](#page-29-0)  $\circ$  $\overline{\circ}$ [3.1 Metodologi](#page-30-0) . . . . . . . . . . . . . . . . . . . . . . . . . . . . . . [13](#page-30-0)  $\exists$ 4.1 *Class Diagram* [sistem informasi upah pekerja](#page-35-0) . . . . . . . . . . . . [18](#page-35-0)  $\overline{\mathbf{X}}$ 4.2 *[Use Case Diagram](#page-37-0)* Admin . . . . . . . . . . . . . . . . . . . . . . [20](#page-37-0) 4.3 *[Activity Login](#page-39-0)* . . . . . . . . . . . . . . . . . . . . . . . . . . . . . [22](#page-39-0) 4.4 *[Activity Input](#page-40-0)* Jabatan . . . . . . . . . . . . . . . . . . . . . . . . . [23](#page-40-0)  $\overline{C}$ 4.5 *[Activity Update](#page-41-0)* Jabatan . . . . . . . . . . . . . . . . . . . . . . . [24](#page-41-0) 4.6 *[Activity Delete](#page-42-0)* Jabatan . . . . . . . . . . . . . . . . . . . . . . . . [25](#page-42-0)  $\omega$ 4.7 *[Activity Input](#page-43-0)* Petugas . . . . . . . . . . . . . . . . . . . . . . . . [26](#page-43-0)  $\bar{x}$ 4.8 *[Activity Update](#page-44-0)* Petugas . . . . . . . . . . . . . . . . . . . . . . . [27](#page-44-0) 4.9 *[Activity Delete](#page-45-0)* Petugas . . . . . . . . . . . . . . . . . . . . . . . . [28](#page-45-0) 4.10 *[Activity Input Block](#page-46-0)* . . . . . . . . . . . . . . . . . . . . . . . . . . [29](#page-46-0) 4.11 *[Activity Update Block](#page-47-0)* . . . . . . . . . . . . . . . . . . . . . . . . [30](#page-47-0) 4.12 *[Activity Delete Block](#page-48-0)* . . . . . . . . . . . . . . . . . . . . . . . . . [31](#page-48-0) 4.13 *[Activity Input](#page-49-0)* Pekerjaan . . . . . . . . . . . . . . . . . . . . . . . [32](#page-49-0) 4.14 *[Activity Update](#page-50-0)* Pekerjaan . . . . . . . . . . . . . . . . . . . . . . [33](#page-50-0) 4.15 *[Activity Delete](#page-51-0)* Pekerjaan . . . . . . . . . . . . . . . . . . . . . . . [34](#page-51-0) 4.16 *[Activity](#page-52-0)* Rekap . . . . . . . . . . . . . . . . . . . . . . . . . . . . [35](#page-52-0) 4.17 *[Design Page Login](#page-53-0)* . . . . . . . . . . . . . . . . . . . . . . . . . . [36](#page-53-0) 4.18 *[Design Page Home](#page-54-0)* . . . . . . . . . . . . . . . . . . . . . . . . . . [37](#page-54-0) 4.19 *[Design Page](#page-56-0)* Jabatan . . . . . . . . . . . . . . . . . . . . . . . . . [39](#page-56-0) 4.20 *[Design Page Input](#page-57-0)* Jabatan . . . . . . . . . . . . . . . . . . . . . . [40](#page-57-0) 4.21 *[Design Page Update](#page-59-0)* Jabatan . . . . . . . . . . . . . . . . . . . . . [42](#page-59-0) 4.22 *[Design Page](#page-60-0)* Petugas . . . . . . . . . . . . . . . . . . . . . . . . . [43](#page-60-0) 4.23 *[Design Page Input](#page-62-0)* Petugas . . . . . . . . . . . . . . . . . . . . . . [45](#page-62-0) 4.24 *[Design Page Update](#page-64-0)* Petugas . . . . . . . . . . . . . . . . . . . . . [47](#page-64-0) 4.25 *[Design Page Block](#page-65-0)* . . . . . . . . . . . . . . . . . . . . . . . . . . [48](#page-65-0) 4.26 *[Design Page Input Block](#page-67-0)* . . . . . . . . . . . . . . . . . . . . . . . [50](#page-67-0) 4.27 *[Design Page Update Block](#page-68-0)* . . . . . . . . . . . . . . . . . . . . . . [51](#page-68-0) 4.28 *[Design Page](#page-70-0)* Pekerjaan . . . . . . . . . . . . . . . . . . . . . . . . [53](#page-70-0) 4.29 *[Design Page Input](#page-71-0)* Pekerjaan . . . . . . . . . . . . . . . . . . . . . [54](#page-71-0) 4.30 *[Design Page Update](#page-73-0)* Pekerjaan . . . . . . . . . . . . . . . . . . . . [56](#page-73-0) 4.31 *[Design Page](#page-75-0)* Rekap . . . . . . . . . . . . . . . . . . . . . . . . . . [58](#page-75-0)

DAFTAR GAMBAR

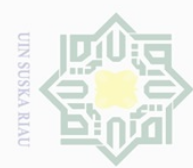

. Dilarang mengutip sebagian atau seluruh karya tulis ini tanpa mencantumkan dan menyebutkan sumber:

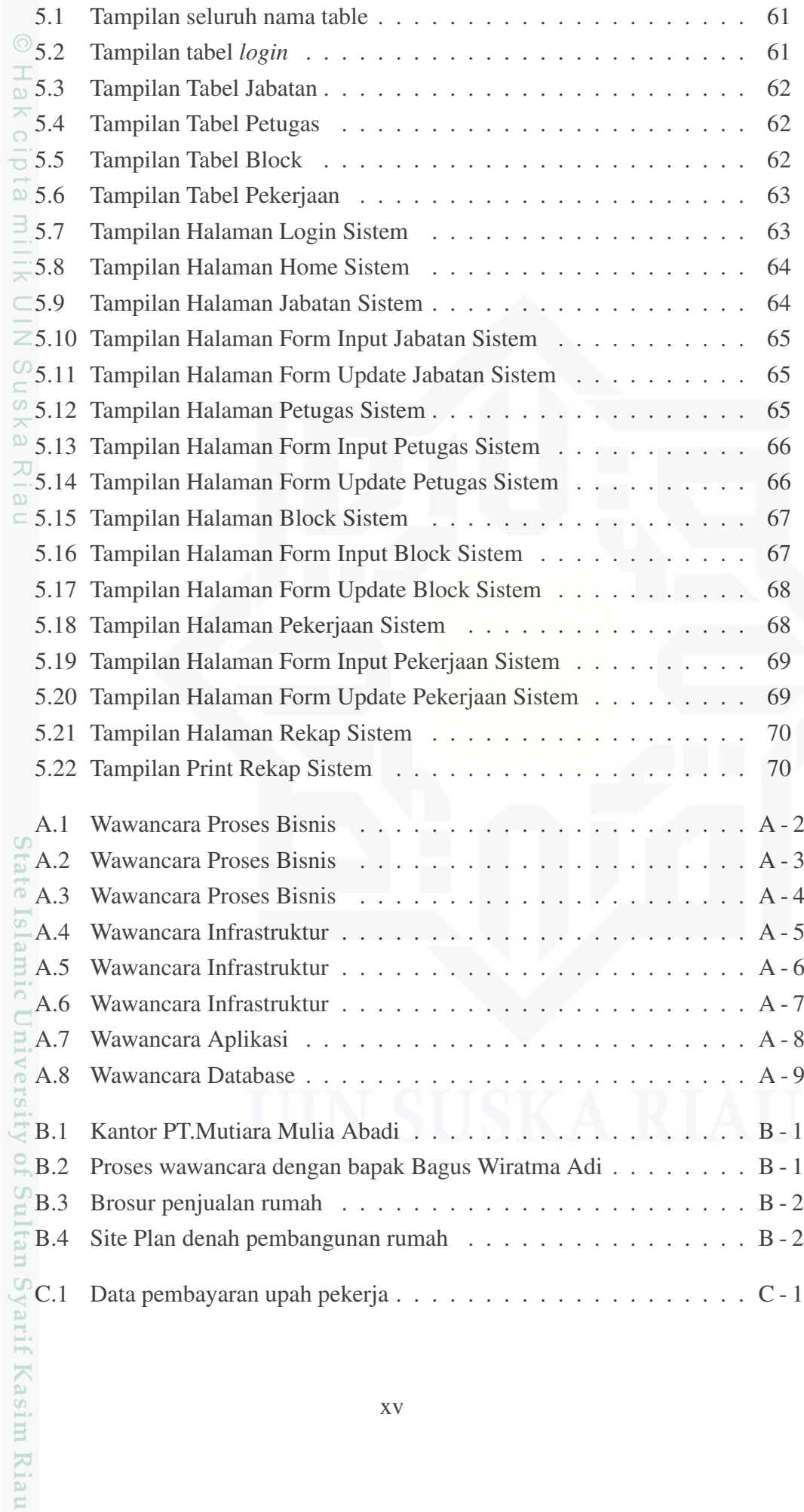

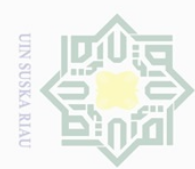

2. Dilarang mengumumkan dan memperbanyak sebagian atau seluruh karya tulis ini dalam bentuk apapun tanpa izin UIN Suska Riau

b. Pengutipan tidak merugikan kepentingan yang wajar UIN Suska Riau.

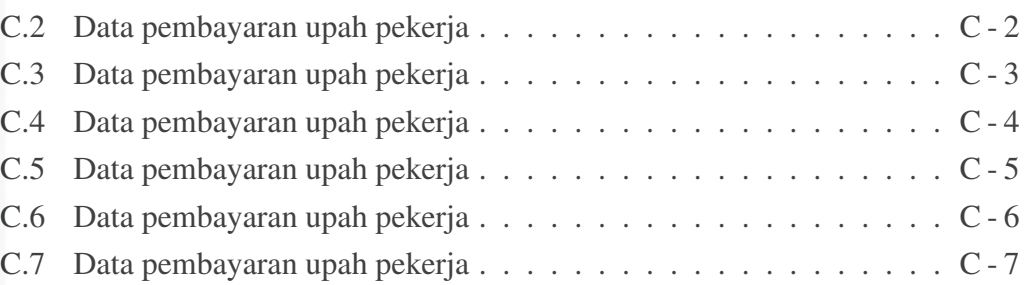

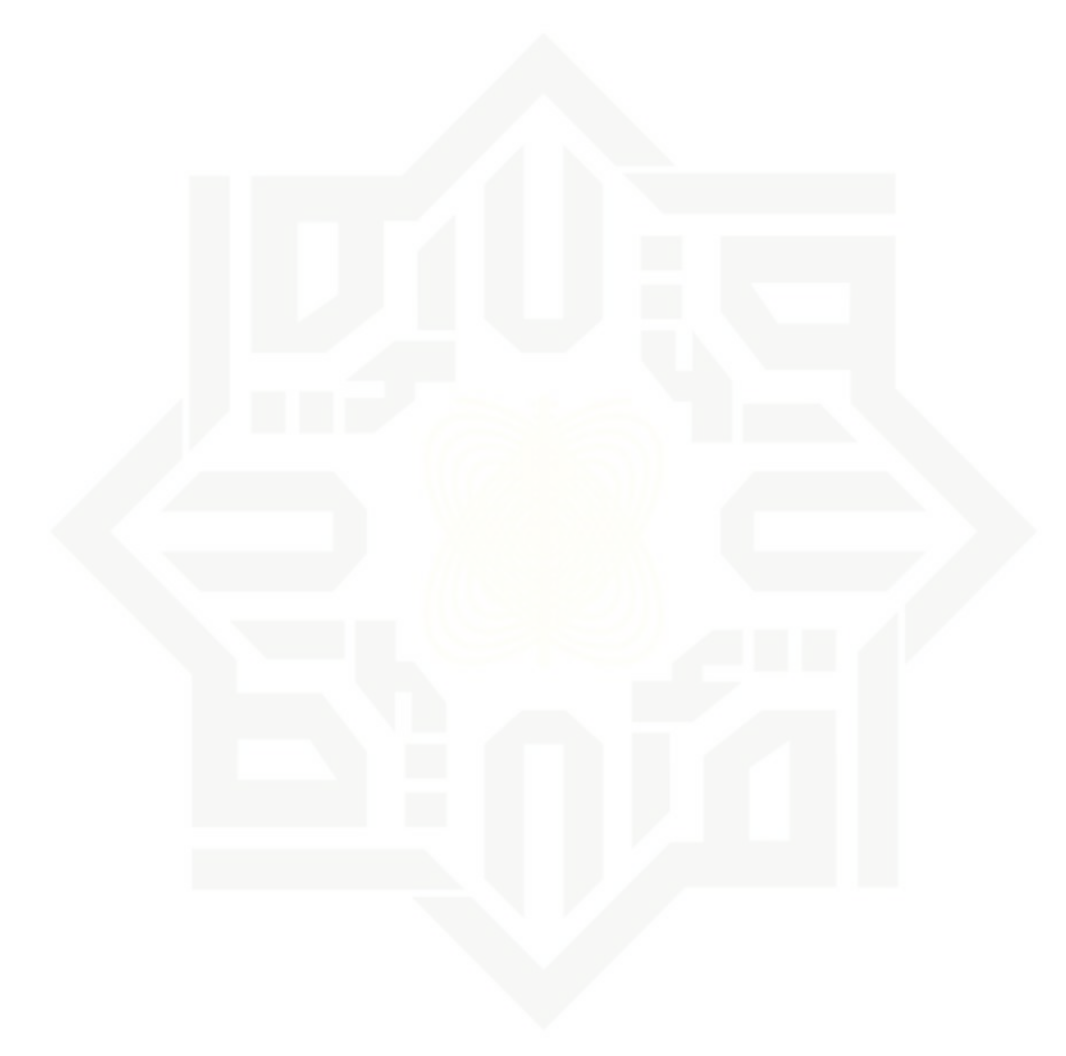

Hak Cipta Dilindungi Undang-Undang

Dilarang mengutip sebagian atau seluruh karya tulis ini tanpa mencantumkan dan menyebutkan sumber:

a. Pengutipan hanya untuk kepentingan pendidikan, penelitian, penulisan karya ilmiah, penyusunan laporan, penulisan kritik atau tinjauan suatu masalah.

State Islamic University of Sultan Syarif Kasim Riau

<span id="page-16-0"></span>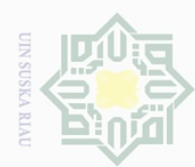

### DAFTAR TABEL

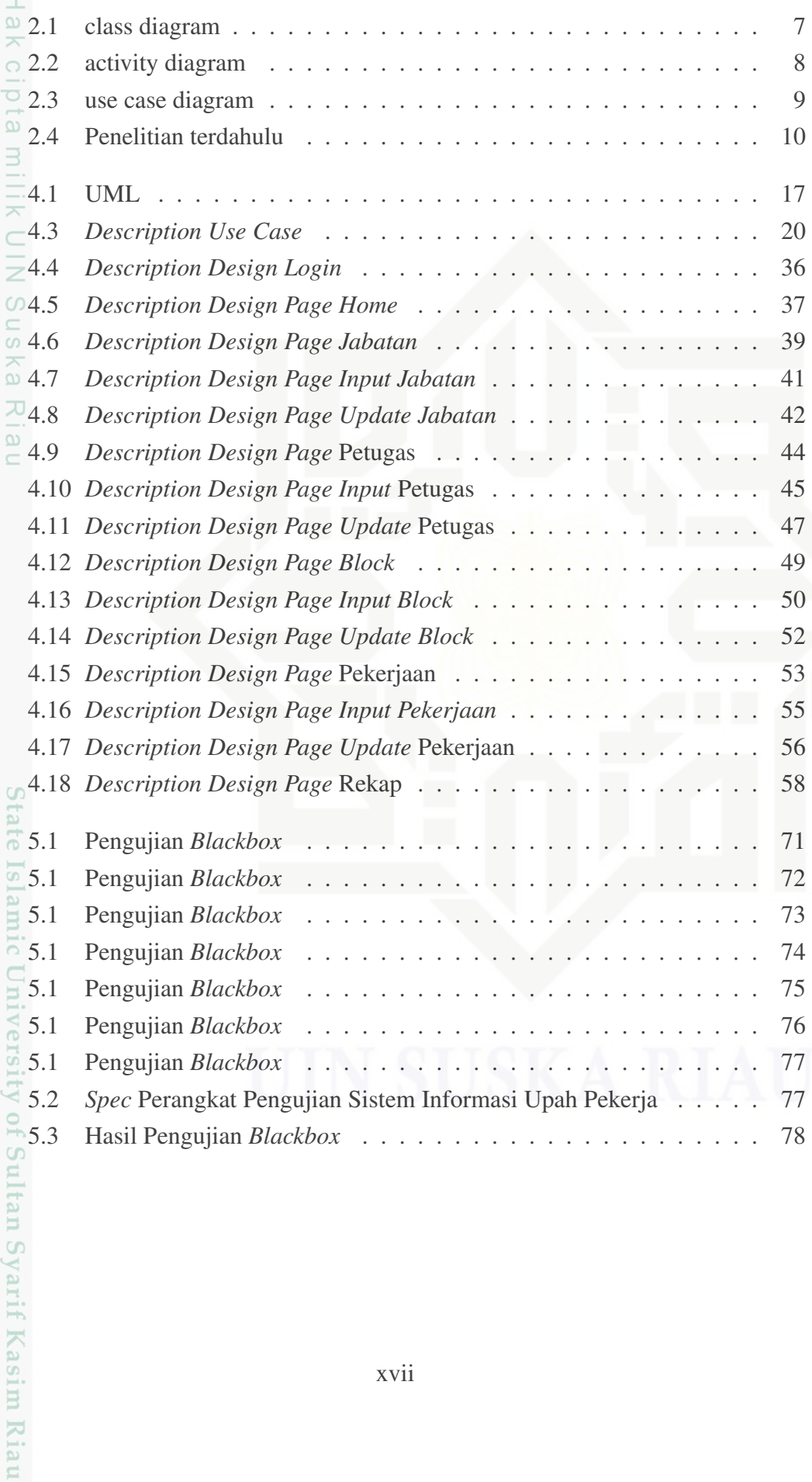

Hak Cipta Dilindungi Undang-Undang

. Dilarang mengutip sebagian atau seluruh karya tulis ini tanpa mencantumkan dan menyebutkan sumber:

a. Pengutipan hanya untuk kepentingan pendidikan, penelitian, penulisan karya ilmiah, penyusunan laporan, penulisan kritik atau tinjauan suatu masalah. b. Pengutipan tidak merugikan kepentingan yang wajar UIN Suska Riau.

<span id="page-17-0"></span>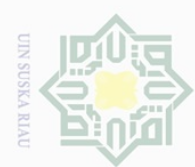

Ņ.

### DAFTAR SINGKATAN

xviii

- SDLC : *Software Development Live Cycle*
- PHP : *Personal Home Page*
- CSS : *Cascading Style Sheet*
- HTML : *Hyper Text Markup Language*
- DBMS : *Database Management System*
- SQL : *Structured Query Language*

# State Islamic University of Sultan Syarif Kasim Riau

Hak Cipta Dilindungi Undang-Undang

Hak cipta milik UIN Suska

Riau

Dilarang mengutip sebagian atau seluruh karya tulis ini tanpa mencantumkan dan menyebutkan sumber

- $\overline{\omega}$ p . Pengutipan tidak merugikan kepentingan yang wajar UIN Suska Riau Pengutipan hanya untuk kepentingan pendidikan, penelitian, penulisan karya ilmiah, penyusunan laporan, penulisan kritik atau tinjauan suatu masalah
- Dilarang mengumumkan dan memperbanyak sebagian atau seluruh karya tulis ini dalam bentuk apapun tanpa izin UIN Suska Riau

<span id="page-18-0"></span>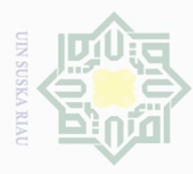

Hak Cipta Dilindungi Undang-Undang

 $\pm$ 

 $\omega$ 

Dilarang mengutip sebagian atau seluruh karya tulis

### BAB 1 PENDAHULUAN

### 1.1 Latar Belakang

Kemajuan teknologi merupakan suatu hal yang tidak dapat dipisahkan dari kehidupan. Karena teknologi terus berubah dengan adanya ilmu baru di bidang teknologi. Perubahan teknologi informasi dapat meningkatkan kinerja dan membuat aktifitas dapat diproses dengan akurat, tepat dan cepat, dan selanjutnya dapat meningkatkan kinerja [\(Wardiana, 2002\)](#page-79-0). Saat ini teknologi di gunakan perusahaan untuk mengurangi biaya pengeluaran, menghemat waktu dan peningkatan produksi [\(McFarlane, 1984\)](#page-78-0).

PT.Mutiara Mulya Abadi adalah perusahaan yang bergerak dibidang Real Estate atau Developer Rumah yang bekerja sama dengan bank BTN untuk program perumahan RSS yang sedang berjalan dan proses pengerjaan serta penjualan rumah yaitu perumahan Villa Mutiara yang berlokasi di Jl.Tilam,Rimbo Panjang Kec.Tambang Kab.Kampar. PT.Mutiara Mulya Abadi memiliki kantor yang berlokasi di Jl.HR.Soebrantas Panam.

Adapun hasil dari wawancara dengan bapak Bagus Wiratma Adi selaku pengelola data upah pekerja. Menjelaskan tentang alur proses dalam pembangunan rumah. Pertama mentukan Rencana Anaggaran Biaya, Kedua perusahaan melakukan pembebasan lahan (pembelian lahan) dan mengurus surat perijinan. Ketiga melakukan pemetaan lahan yang akan di bangun (membuat denah rumah). Keempat cari nasabah (memasarkan rumah yang akan dijual). Kelima pembanguanan rumah (pembelian material pembangunan rumah dan sewa pekerja). Keenam melakukan akad keredit di bank BTN yang telah di tunjuk.

Setiap periode yaitu seminggu sekali perusahaan melakukan rekap biaya yang di keluarkan dalam pembangunan rumah, yaitu upah pekerja sedangkan untuk biaya material bangunan data di kelola oleh arsitek. Dalam pengelolaan rekap data, pengelolaan yang di lakukan menggunakaan miqrosoft excell dan pengarsipan di simpan di dalam buku besar, dari hasil wawancara dengan bapak Bagus Wiratma Adi, adapun masalah dan kendala yang di temukan dalam pengelolaan data petama terjadinya salah input, kedua duplikasi data, ketiga proses pecarian data lama, keempat pengaksesan data lama, kelima pengarsipan laporan juga masih dalam bentuk hardcopy yang sewaktu-waktu dapat terjadi kehilangan yang dapat merugikan perusahaan. Dengan adanya sistem informasi upah pekerja ini agar sekiranya dapat membantu kinerja perusahaan dalam mengelola penginputan data upah pekerja, data laporan upah pekerja dan pengarsipan laporan upah pekerja agar dapat mengu-

Pengutipan hanya untuk kepentingan pendidikan, penelitian, penulisan karya ilmiah, penyusunan laporan, penulisan kritik atau tinjauan suatu masalah

ini tanpa mencantumkan dan menyebutkan sumber

Kasim Riau

<span id="page-19-0"></span>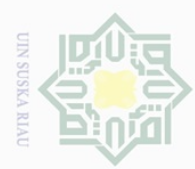

Pengutipan

pkueu

nutuk

kepentingan

 $\Theta$ karya

 $\overline{\Theta}$ ini tanpa nelitian,

 $\bigcirc$ 

Hak Cipta Dilindungi Undang-Undang

Dilarang

ueudqutp

sebagian atau seluruh

a tulis ikan,

mencantumkan penulisan

dan menyebutkan

sumper

karya

ilmiah, penyusunan laporan, penulisan kritik atau tinjauan suatu masalah

Ņ

rangi humman error dan mencegah adanya kehilangan laporan yang berbentuk pisik pada perusahaan.

Dari latar belakang yang telah dijelaskan, adapun rumuskan masalah yang di teliti yang berjudul "Rancang Bangun Sistem Informasi Upah Pekerja berbasis web" (Studi kasus: PT. Mutiara Mulya Abadi).

### 1.2 Perumusan Masalah

Pada penelitian kali ini akan dirumuskan beberapa masalah yang akan dicarikan solusinya yaitu:

 $\frac{1}{2}$ . Bagaimana membangun sistem informasi upah pekerja berbasis web Studi Kasus: PT.Mutiara Mulya Abadi.

### 1.3 Batasan Masalah

 $\circ$ 

Agar pembahasan pada penelitian tidak terlalu luas, Maka penulis membuat betasan masalah yang akan dibahas. Hal ini dilakukan agar penelitian ini mencapai hasil yang di harapkan, yaitu:

- 1. Metode pengembangan sistem menggunakan Metode SDLC *Waterfall* dan sampai pada tahap pengujian menggunakan *Blackbox*.
- 2. *Code Editor* menggunakan *Sublime Text* dan perancangan interface menggunakan *Mockup*.
- 3. DBMS (*Database Manegement System*) menggunakan MYSQL dan bahasa pemograman yang di gunakan php (*Personal home page*)
- 4. OOAD (*Object Oriented Analysis and Design*) yaitu Metode perancangan sistem yang menggunakan UML (*Unified Modeling Language*) dan meng-State gunakan tiga diagram yaitu *Class Diagram*, *Use case Diagram* dan *Activity Diagram*.
- 5. *Blackbox* sebagai metode pengujian sistem.

### 1.4 Tujuan

Adapun tujuan dari penelitian ini yaitu:

1. Untuk membangun sistem informasi upah pekerja berbasis web di P-T.Mutiara Mulia Abadi.

### 1.5 Manfaat

Varif

Kasim Kiau

 $\circ$ Berikut merupakan manfaat yang akan diperoleh dari penelitian Tugas Akhir ini:

- 1. mengurangi human error dalam penginputan data.
- 2. mempermudah dan menghemat waktu dalam mencari arsip laporan.

Dilarang mengumumkan dan memperbanyak sebagian atau seluruh karya tulis Pengutipan tidak merugikan kepentingan yang wajar UIN Suska Riau ini dalam bentuk apapun tanpa izin UIN Suska **Riau** 

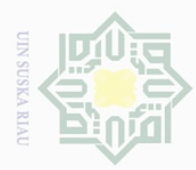

 $\bigcirc$ 

Pengutipan tidak merugikan kepentingan yang wajar UIN Suska Riau Pengutipan hanya untuk kepentingan pendidikan, penelitian, penulisan lak Cipta Dilindungi Undang-Undang

 $\pm$ 

 $\omega$ 

Dilarang mengutip sebagian atau seluruh karya tulis

ini tanpa mencantumkan dan menyebutkan sumber

karya ilmiah, penyusunan laporan, penulisan kritik atau tinjauan suatu masalah

Ņ

Dilarang mengumumkan dan memperbanyak sebagian atau seluruh karya tulis ini dalam bentuk apapun tanpa izin UIN Suska Riau

### 1.6 Sistematika Penulisan

Sistematika penulisan laporan adalah sebagai berikut:

### BAB 1. PENDAHULUAN

 $\overline{\times}$ BAB 1 pada tugas akhir ini berisi tentang: (1) latar belakang masalah; (2)  $\circ$ rumusan masalah; (3) batasan masalah; (4) tujuan; (5) manfaat; dan (6) sistematika penulisan.

### BAB 2. LANDASAN TEORI

BAB 2 pada tugas akhir ini menjelaskan tentang landasan teori yang digunakan sebagai acuan pembahasan penelitian.

### $\overline{z}$ BAB 3. METODOLOGI PENELITIAN

 $\circ$ BAB 3 pada tugas akhir ini menjelaskan mengenai metodologi penelitian yang dilakukan dalam rancang bangun sistem informasi upah pekerja.

### BAB 4. JANGKAAN HASIL

 $\overline{\lambda}$ BAB 4 pada tugas akhir ini diuraikan mengenai jangkaan hasil dari rancang  $\frac{\omega}{\omega}$ bangun sistem informasi upah pekerja.

State Islamic University of Sultan Syarif Kasim Riau

3

<span id="page-21-0"></span>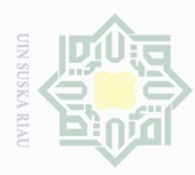

Pengutipan hanya untuk

**Kepentingan** pei

ndidikan,

penelitian, penulisan

Hak Cipta Dilindungi Undang-Undang

 $\pm$ 

 $\omega$ 

Dilarang mengutip sebagian atau seluruh

siint e/uex

ini tanpa

mencantumkan dan menyebutkan sumber

karya ilmiah, penyusunan laporan, penulisan kritik atau tinjauan suatu masalah

Fiif

Kasim Kiau

### BAB 2

### LANDASAN TEORI

### 2.1 Sistem Informasi

Sistem informasi adalah suatu sistem didalam organisasi yang saling berhubungan yang terdiri dari (*Software*), (*Hardware*), database, jaringan dan (*User*) [\(Hutahaean, 2015\)](#page-78-0). Sistem informasi diimplementasikan dalam suatu organisasi untuk tujuan meningkatkan efektivitas dan efisiensi organisasi [\(Hevner dkk., 2004\)](#page-78-0).

### 2.2 Komponen Sistem Informasi

Komponen sistem informasi ada lima bagian yang saling berkaitan yang  $\omega$ menghasilkan sebuah sistem [\(Muda dkk., 2001\)](#page-78-0). Komponen sistem informasi yaitu:

- 1. Perangkat lunak (*Software*), urutan instruksi tersetruktur, yang di rancang
- agar komputer dapat berperilaku sesuai ketentuan, dengan tujuan untuk 刀
- $\overline{\omega}$ menyelesaikan suatu masalah.
- 2. Perangkat keras (*Hardware*), yaitu komponen pisik pada komputer yang dapat menjalankan perintah yang telah di buat pada software.
- 3. Database, kumpulan data yang terorganisasi yang di kelompokan kedalam table yang terdiri dari record dan field.
- 4. Jaringan komputer, hubungan antara dua komputer atau lebih yang dapat saling berkomunikasi dan bertukar informasi.
- 5. User, pengontrol dan pengguna sistem informasi.

### 2.3 XAMPP (*Cross Platform Apache MongoDB PHP Pearl*)

Sebuah (*Tool*) untuk pembuat *website* (*Back End Development*) yang di dalamnya sudah lengkapi dengan Apache sebagai *web server*, DBMS (*Database Manegement System*) yaitu aplikasi untuk membuat database, dan menerjemahkan bahasa pemograman menjadi bahasa *markup* HTML dan dapat digunakan seluruh sistem operasi (*cross platform*). dengan xampp *web development* dapat menguji dan mendemokan website yang telah dibuat. XAMPP adalah komponen yang terdiri dari Apache, MySQL, PHP, FileZilla dan banyak utilitas lainnya. XAMPP adalah Cara 'mudah' untuk menguji aplikasi AMP (Apache-MySQLPHP) [\(Kumar,](#page-78-0) [n.d.\)](#page-78-0).

### 2.4 PHP (*Personal Home Page*)

PHP di buat pada tahun 1995 oleh Rasmus Lerdorf yang di kembangkan dari bahasa *scripting* Perl sebagai solusi sederhana dan umum untuk halaman Web dinamis yang mudah diprogram [\(Touesnard, 2001\)](#page-79-0).

<span id="page-22-0"></span>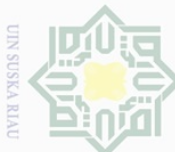

Pengutipan hanya untuk

 $\circ$ 

Hak Cipta Dilindungi Undang-Undang

Dilarang mengutip

sebagian atau seluruh karya tulis **Kepentingan** pei

ndidikan,

per ini tanpa

nelitian, penulisan

karya ilmiah, penyusunan laporan, penulisan kritik atau tinjauan suatu masalah

ersity of Sultan Syarif Kasim Riau

mencantumkan

dan menyebutkan sumber

PHP adalah bahasa scripting Web-source gratis yang dibuat di sisi-server dan HTML-embedded yang mendukung dengan semua Web server salah satunya Apache. PHP dapat meletakan bagian kode di halaman HTML normal dan kode yang dirubah sebagai halaman web yang disajikan ke pengguna. PHP juga berfungsi sebagai bahasa "lem", yaitu untuk menghubungkan halaman web ke database dari sisi server [\(Converse, Park, dan Morgan, 2004\)](#page-78-0). Versi PHP saat ini versi PHP 7.

### 2.5 MYSQL (*My Structured Query Language*)

MYSQL adalah sebuah *Database Manegement System* DMS aplikasi untuk membbuat database. mysql mendapatkan pangsa pasar RDBMS karena menawarkan stabilitas, dukungan dan biaya rendah [\(MySQL, 2001\)](#page-78-0).

MySQL adalah aplikasi pengelola database yang besifat open source, MYSQL merupakan salah satu RDBMS (*Relational Database Management Sistem*) yang gratis yang memiliki banyak fungsi [\(Converse dkk., 2004\)](#page-78-0).

### 2.6 Database

Database adalah kumpulan data yang terorganisasi, yang di kelompokan kedalam table yang terdiri dari record dan field yang memiki *primary kery* yaitu *identifier* dan setiap field memiliki tipe data, nilai *default*.

komponen database yaitu:

- 1. field, satu data di dalam sel tabel.
- 2. record satu baris pada tabel yang terdiri dari, lebih dari satu field.
- 3. key, identifier dari sebuah table.
- 4. type data, karakteristik setiap data.
- 5. table, kumpulan satu atau lebih record yang memiliki key.

### 2.7 *SDLC Waterfall*

Metode pengembangan sistem yang di gunakan adalah metode waterfall, Model waterfall merupakan model pengembangan sistem informasi yang sistematik dan terurut [\(Romadhoni, Widiyaningtyas, dan Pujianto, 2015\)](#page-79-0), dimulai dari analisa, perancangan, pengkodean, pengujian. yang dapat dilihat pada Gambar [2.1](#page-23-0) berikut:

<span id="page-23-0"></span>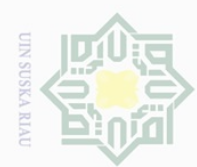

 $\alpha$ 

 $\sigma$ 

Ņ

lak Cipta Dilindungi Undang-Undang

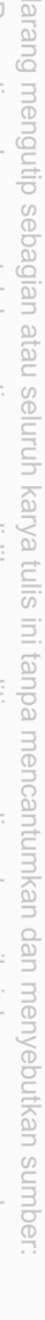

Dilarang mengutip sebagian atau seluruh

Pengutipan tidak merugikan kepentingan yang wajar UIN Suska Riau

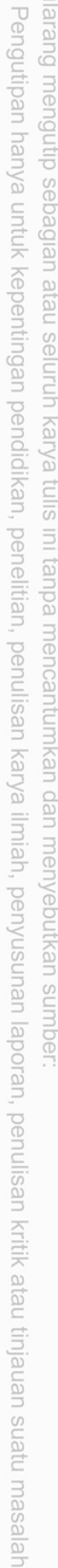

Dilarang mengumumkan dan memperbanyak sebagian atau seluruh karya tulis ini dalam bentuk apapun tanpa izin UIN Suska

**Riau** 

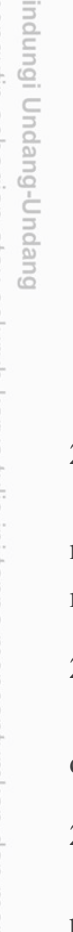

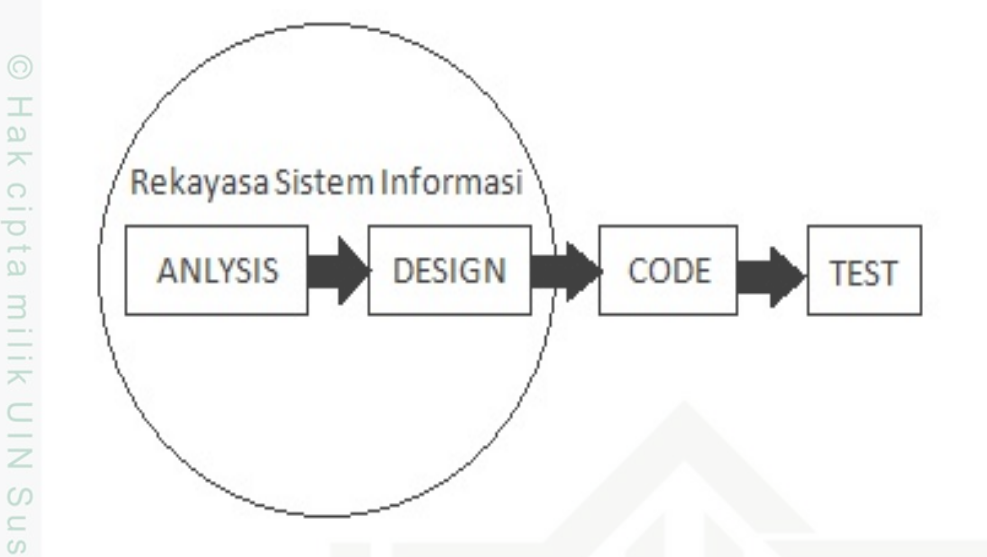

Gambar 2.1. SDLC Waterfall model

### 2.7.1 *Analysis*

ka.

刀

*Analysis* yaitu, mengidentifikasi dan mengevaluasi masalah yang terjadi dengan cara mengumpulkan data melalui wawancara, observasi dan kuisioner, serta memberikan solusi dari masalah yang di temukan.

### 2.7.2 *Design*

*Design* yaitu, membuat gambaran sistem yang akan dibuat dari hasil analisa dengan menggunakan pemodelan sistem yaitu *Unified Modeling Language* UML.

### 2.7.3 *Code*

*Code* yaitu, membuat sistem dari hasil rancagan yang telah dibuat dengan bahasa *markup*, bahasa pemrograman dan bahasa *query*.

### 2.7.4 *Test*

Kasim

Kiau

*Test* yaitu, melakukan pengujian terhadap sistem yang telah di buat untuk mengetahui kekurangan dan kelebihan pada sistem, yang selanjutnya di lakukan evaluasi dan perbaikan pada sistem, agar sistem lebih baik dari sebelumnya.

### 2.8 OOAD (*Object Oriented Analysis and Design*)

OOAD yaitu cara untuk menyelesaikan problem dengan menggunakan model berdasarkan kerangka dunia nyata. OOAD menggunakan aturan pembentukan sistem berorientasi objek yaitu UML (*Unified Modelling Language*) [\(Rani, Wicak](#page-78-0)[sono, dan Herlambang, n.d.\)](#page-78-0).

OOA yaitu metode analisa yang memeriksa kebutuhan yang harus di miliki suatu sistem berdasarkan *Class* dan *Object* dari masalah yang ada. OOD yaitu metode untuk menentukan arsitektur sistem yang berdasarkan object.

<span id="page-24-0"></span>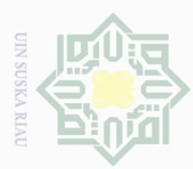

 $\circ$ 

Pengutipan tidak merugikan kepentingan yang wajar UIN Suska Riau

Ņ.

Dilarang mengumumkan dan memperbanyak sebagian atau seluruh karya tulis ini dalam bentuk apapun tanpa izin UIN Suska Riau

### 2.9 UML (*Unified Modelling Language*)

UML yaitu, untuk memodelkan dan menghubungkan sebuah sistem dengan menggunakan diagram dan pendukung teks lainnya [\(Ritonga, Munthe, dan Mas](#page-79-0)[rizal, 2020\)](#page-79-0). satuan unit dari UML yaitu, *Use Case Diagram*, *Class Diagram* dan *Activity Diagram*. Pembuatan pemodelan yang baik berdampak pada perancangan sistem yang baik. Sebuah sistem yang baik harus bisa memenuhi kebutuhan pengguna dan dapat memproses data menjadi informasi yang baik dan cepat.

### 2.9.1 *Class Diagram*

Class yaitu kerangka (*blue print*) sebagai penerapan *object* dari *class* yang akan menjadi suatu *object*. Class memiliki (*property*) dan (*method*) pada sistem. Class diagram yaitu memodelkan alur dan rincian objek dan class serta kaitan antara asosiasi, pewarisan dan containment [\(Dharwiyanti dan Wahono, 2003\)](#page-78-0). adapunn elemen dari *class diagram* dapat di lihat pada Tabel 2.1 berikut:

 $\overline{\omega}$  $\subseteq$ 

State Islamic University of Sultan Syarif Kasim Riau

Dilarang mengutip sebagian atau seluruh karya tulis ini tanpa mencantumkan dan menyebutkan sumber

Pengutipan hanya untuk kepentingan pendidikan, penelitian, penulisan karya ilmiah, penyusunan laporan, penulisan kritik atau tinjauan suatu masalah

Hak Cipta Dilindungi Undang-Undang

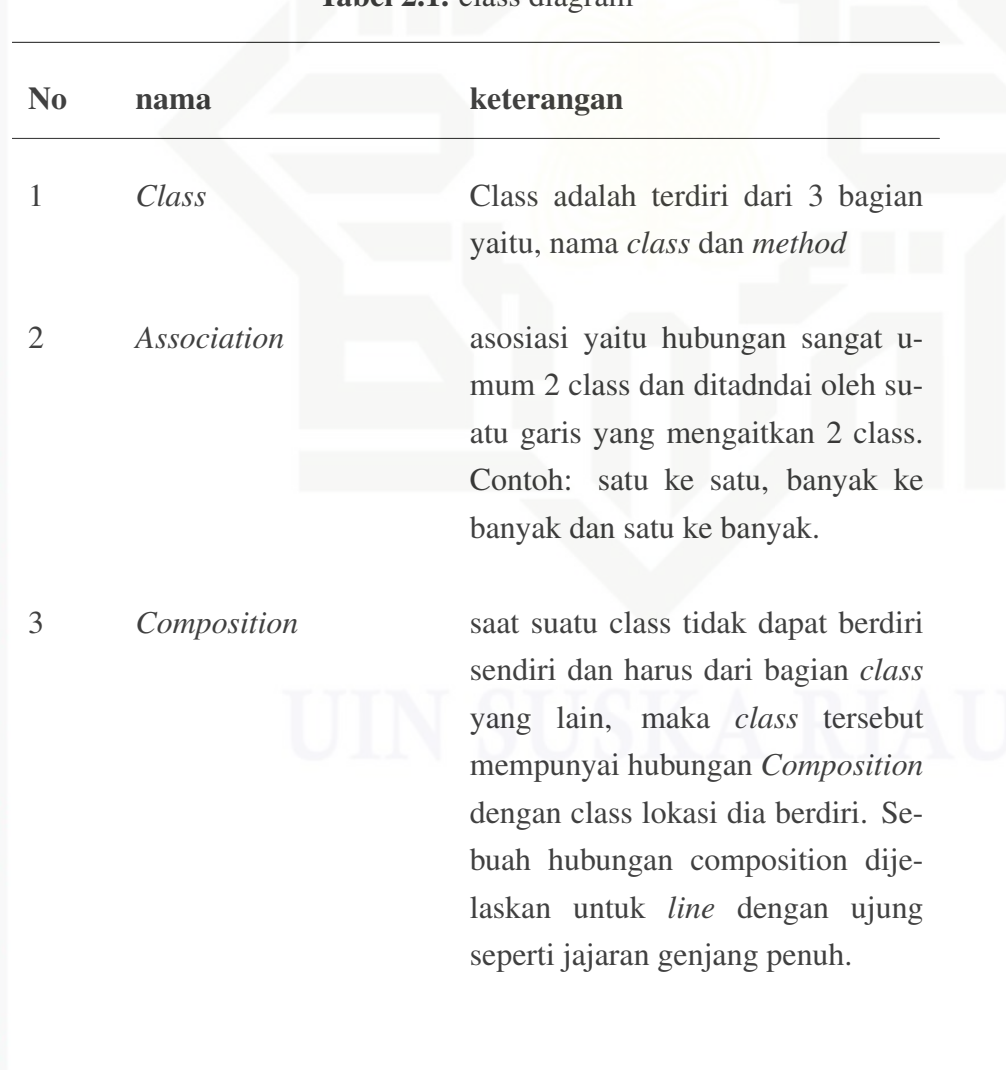

Tabel 2.1. class diagram

<span id="page-25-0"></span>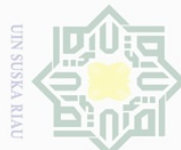

Ņ.

Dilarang mengutip sebagian atau seluruh karya tulis ini tanpa mencantumkan dan menyebutkan sumber

 $\omega$  $\bigcirc$ Pengutipan tidak merugikan kepentingan yang wajar UIN Suska Riau Pengutipan hanya untuk kepentingan pendidikan, penelitian, penulisan karya ilmiah, penyusunan laporan, penulisan kritik atau tinjauan suatu masalah

Dilarang mengumumkan dan memperbanyak sebagian atau seluruh karya tulis ini dalam bentuk apapun tanpa izin UIN Suska Riau

Hak Cipta Dilindungi Undang-Undang Hak cipta milik UIN **Suska**  $\overline{\lambda}$  $\frac{1}{2}$ 

State Islamic University of Sultan Syarif Kasim Riau

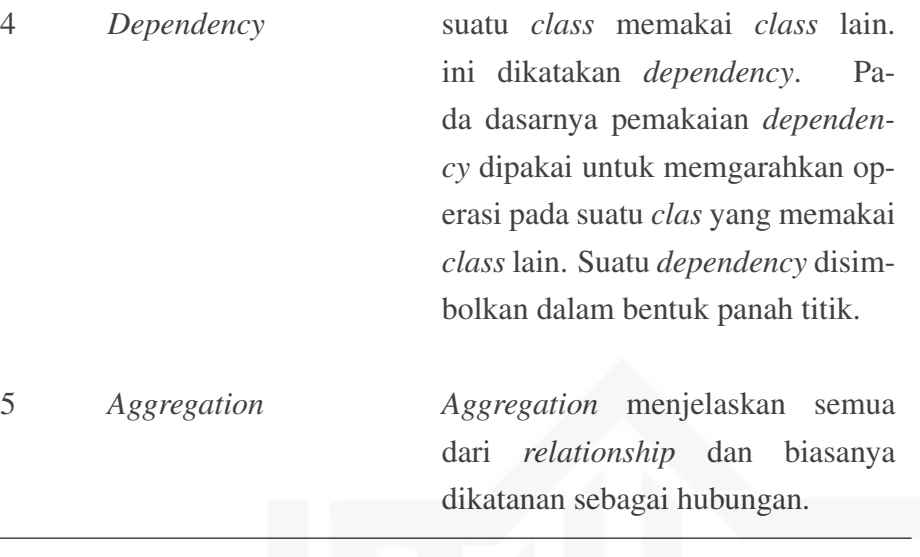

### 2.9.2 *Activity Diagram*

*Activity Diagram* yaitu, menjelaskan tahapan fungsi pada sistem informasi. Secara rinci, activity diagram menjelaskan workflow dimulai dan berhenti, kegiatan apa yang terjadi saat workflow, dan bagaimana alur proses aktifitas workflow [\(Dewi,](#page-78-0) [Indahyanti, dan Hari, 2012\)](#page-78-0). adapunn elemen dari *activity diagram* dapat di lihat pada Tabel 2.2 berikut:

### Tabel 2.2. activity diagram

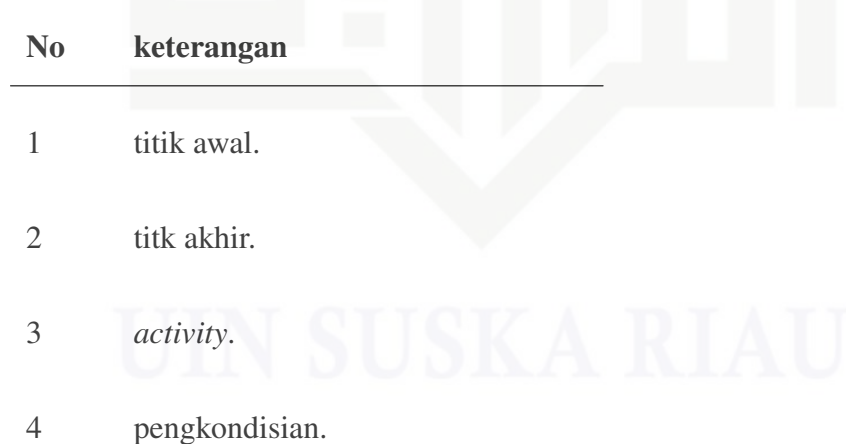

<span id="page-26-0"></span>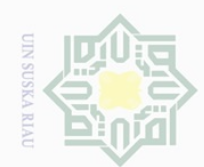

 $\omega$  $\circ$ 

Pengutipan hanya untuk kepentingan pendidikan, penelitian, penulisan

Ņ.

Hak Cipta Dilindungi Undang-Undang Dilarang mengutip sebagian atau seluruh karya tulis

Hak

cipta

milik UIN Suska

Ria  $\subseteq$ 

 $\overline{\sigma}$ 

Islamic University of Sultan Syarif Kasim Riau

5 fork, Digunakan untuk menunjukkan kegiatan yang dilakukan secara parallel atau untuk menggabungkan dua kegiatan paralel menjadi satu. 6 rake, Menunjukkan adanya dekomposis. 7 tanda waktu. 8 tanda pengiriman. 9 tanda penerimaan. 10 aliran akhir (*final flow*).

### 2.9.3 *Use Case Diagram*

*Use Case diagram* yaitu diagram yang menjelaskan keperluan sistem dari sisi pengguna, yang menjelaskan terkekaitan yang ada antara actors dengan use case pada sistem [\(Mahdiana, 2016\)](#page-78-0). adapunn elemen dari *use case diagram* dapat di lihat pada Tabel 2.3 berikut:

Tabel 2.3. use case diagram

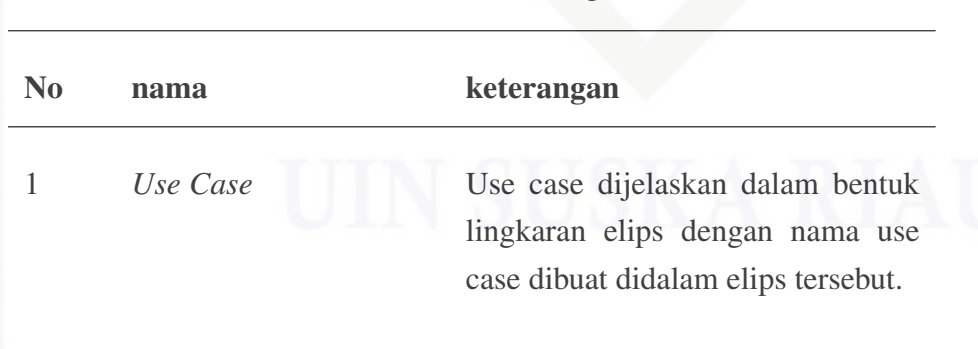

Dilarang mengumumkan dan memperbanyak sebagian atau seluruh karya tulis ini dalam bentuk apapun tanpa izin UIN Suska Riau Pengutipan tidak merugikan kepentingan yang wajar UIN Suska Riau

ini tanpa mencantumkan dan menyebutkan sumber

karya ilmiah, penyusunan laporan, penulisan kritik atau tinjauan suatu masalah

9

<span id="page-27-0"></span>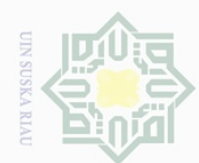

 $\circ$ 

Hak Cipta Dilindungi Undang-Undang Dilarang mengutip sebagian atau seluruh karya tulis

Hak

cipta

milik UIN Suska

刀  $\overline{\omega}$  $\subseteq$ 

**Univers** 

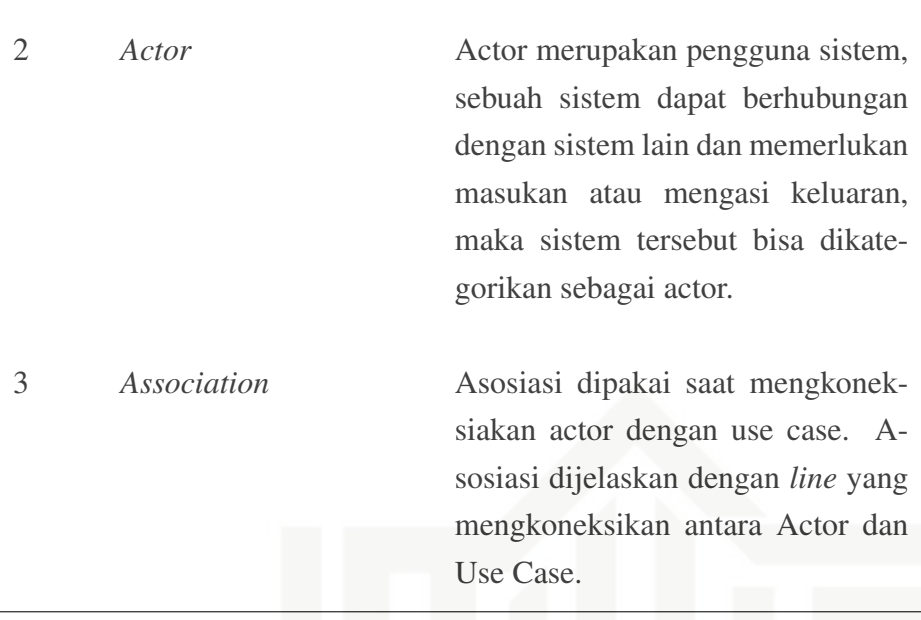

### 2.10 *Black Box test*

*Black Box test* merupakan metode pengujian perangkat lunak yang menguji fungsionalitas aplikasi yang berhubungan dengan struktur kerja. *Black Box test* yaitu merupakan pengujian yang dilakukan untuk mengambil hasil dari proses melalui data uji dan memeriksa fungsional dari perangkat lunak. Black Box testing hanya mengevaluasi bagian dari tampilan antarmuka (*interface*) dan fungsional tanpa mengetahui bagaimana proses yang dilakukan dan hanya mengetahui *input* dan *output* saja [\(Krismadi dkk., 2019\)](#page-78-0). tujuan dari *Black Box test* yaitu untuk mengetahui apakah fungsi input dan output telah sesuai dengan kebutuhan.

### 2.11 Penelitian terdahulu

adapun jurnal-jurnal yang berkaitan dengan tema yang di teliti dapat dilihat pada Tabel 2.4:

### Tabel 2.4. Penelitian terdahulu

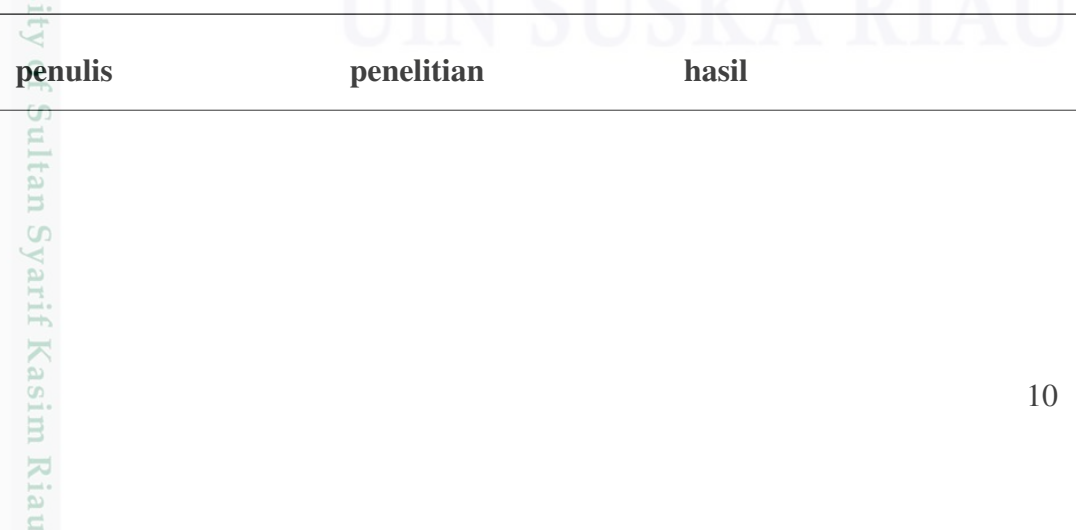

Pengutipan hanya untuk kepentingan pendidikan, penelitian, penulisan karya ilmiah, penyusunan laporan, penulisan kritik atau tinjauan suatu masalah

ini tanpa mencantumkan dan menyebutkan sumber

<span id="page-28-0"></span>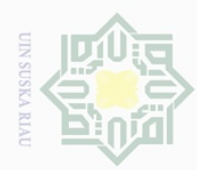

 $\overline{\omega}$ 

p

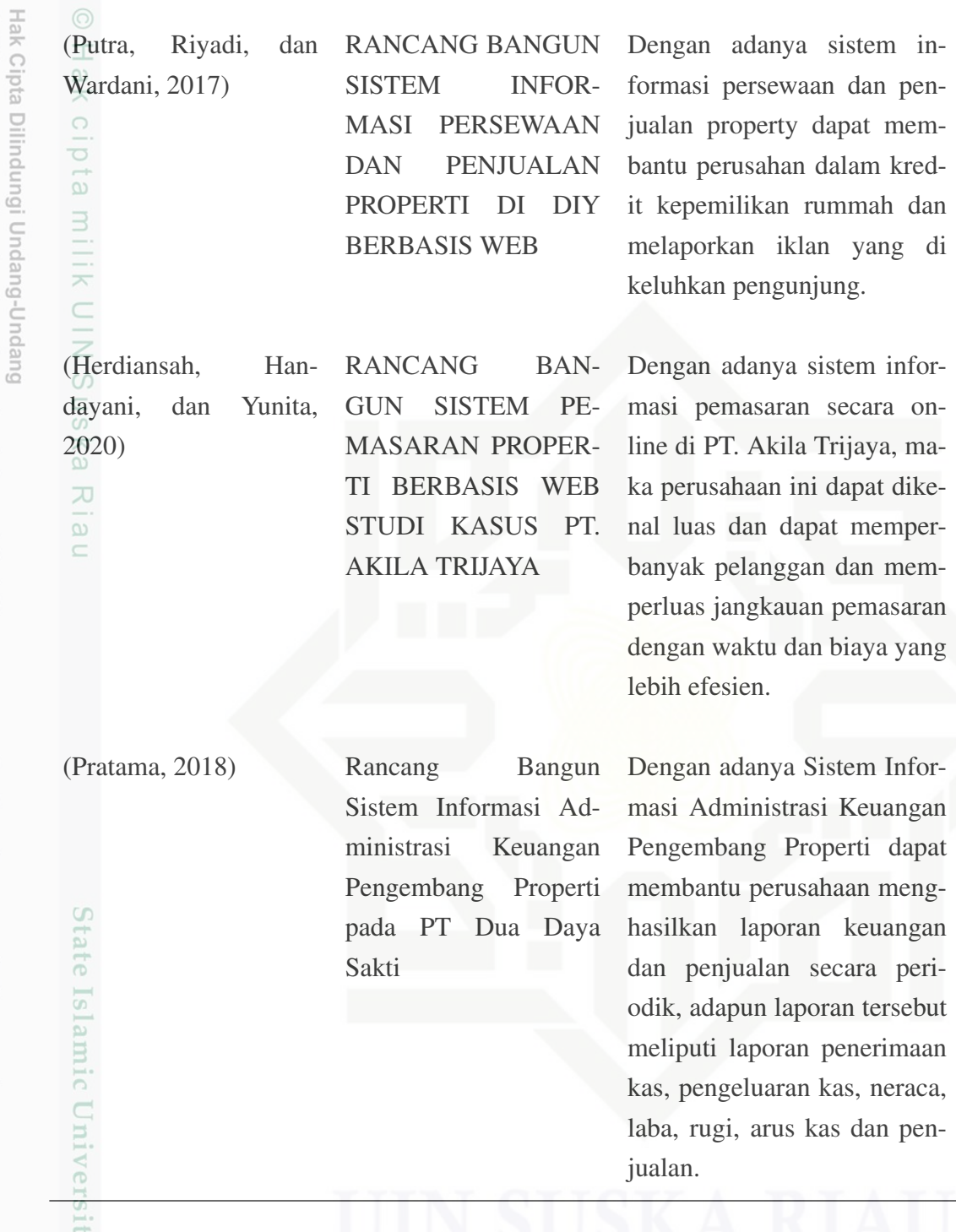

### 2.12 Lokasi Penelitian

 $\leq$  $\subseteq$ 

Ħ,

Kasim Riau

Penelitian ini dilakukan di PT.Mutiara Mulya Abadi, lokasi penelitian berada di Jl. HR. Soebrantas Panam, Simpang Baru, Kec. Tampan, Kota Pekanbaru. PT.Mutiara Mulya Abadi adalah sebuah perusahaan yang telah berdiri dipekan-

2. Dilarang mengumumkan dan memperbanyak sebagian atau seluruh karya tulis ini dalam bentuk apapun tanpa izin UIN Suska Riau . Pengutipan tidak merugikan kepentingan yang wajar UIN Suska Riau

Dilarang mengutip sebagian atau seluruh karya tulis ini tanpa mencantumkan dan menyebutkan sumber

Pengutipan hanya untuk kepentingan pendidikan, penelitian, penulisan karya ilmiah, penyusunan laporan, penulisan kritik atau tinjauan suatu masalah

<span id="page-29-0"></span>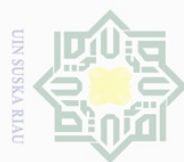

 $\circ$ 

Ņ

 $\geq$ 

 $\circ$  $\frac{1}{2}$ ika

 $\overline{\lambda}$  $\frac{1}{2}$ 

 $\subseteq$ 

baru sejak tahun 2002. PT.Mutiara Mulya Abadi adalah perusahaan yang bergerak dibidang Real Estate atau Developer Rumah yang bekerja sama dengan bank BTN unuk program perumahan RSS yang sedang berjalan dan proses pengerjaan serta penjualan rumah yaitu perumahan Villa Mutiara yang berlokasi di Jl.Uka KM. 03 Garuda Sakti dan Perumahan Villa Mutiara Mandiri yang berlokasi di Jl.Tilam,Rimbo Panjang Kec.Tambang Kab.Kampar. berikut struktur oraganisasi pada PT.Mutiara Mulia Abadi yang dapat dilihat pada Gambar 2.2 berikut:

### 2.12.1 Struktur Organisasi

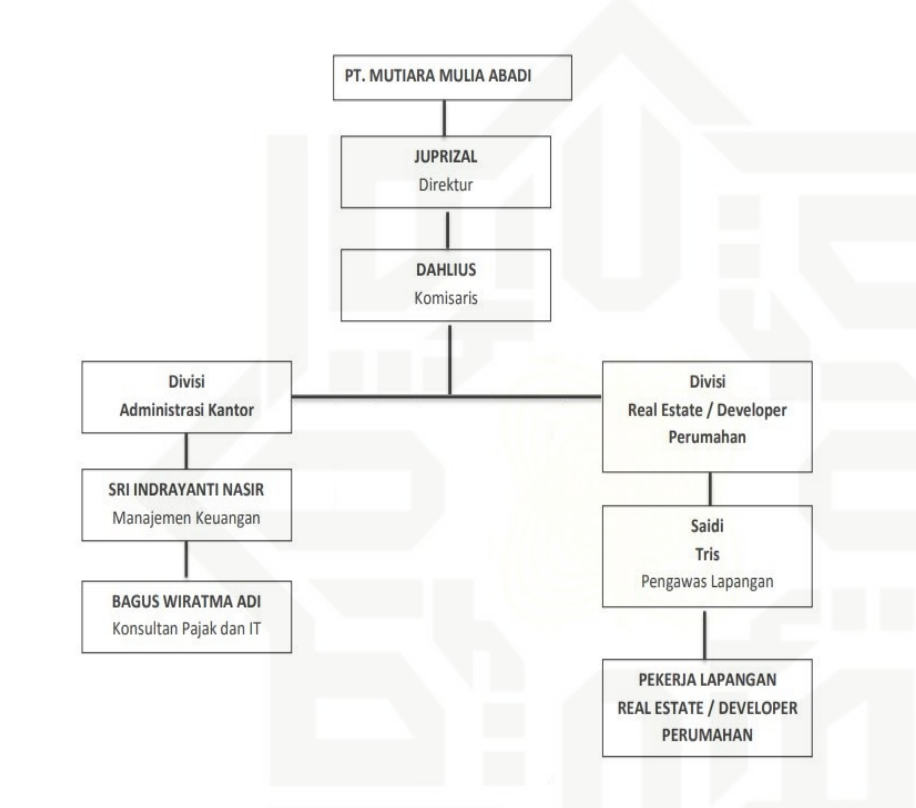

Gambar 2.2. Struktur Organisasi

12

State Islamic University of Sultan Syarif Kasim Riau

Dilarang mengumumkan dan memperbanyak sebagian atau seluruh karya tulis ini dalam bentuk apapun tanpa izin UIN Suska Riau

<span id="page-30-0"></span>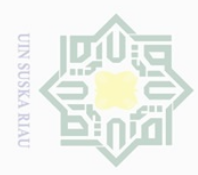

Pengutipan hanya untuk

kepentingan pei

ndidikan,

 $\overline{50}$ rul tauba

nelitian,

penulisan

karya ilmiah, penyusunan laporan, penulisan kritik atau tinjauan suatu masalah

Hak Cipta Dilindungi Undang-Undang

 $\pm$ 

 $\omega$ 

Dilarang mengutip

sebagian atau seluruh

karya tulis

mencantumkan dan menyebutkan sumber

N

### BAB 3

### METODOLOGI PENELITIAN

 $\overline{\times}$ Pada penelitian ini peneliti menggunakan metode SDLC (*Software Devel-* $\circ$ *opment Live Cycle*) Waterfall karena merupakan suatu metode yang digunakan dalam pengembangan atau merancang sistem yang bertujuan untuk Merencanakan dan menerapkan rancangan sistem yang sesuai dengan permintaan user. Metologi penelitian dilakukan sesuai dengan Gambar 3.1 dibawah ini:

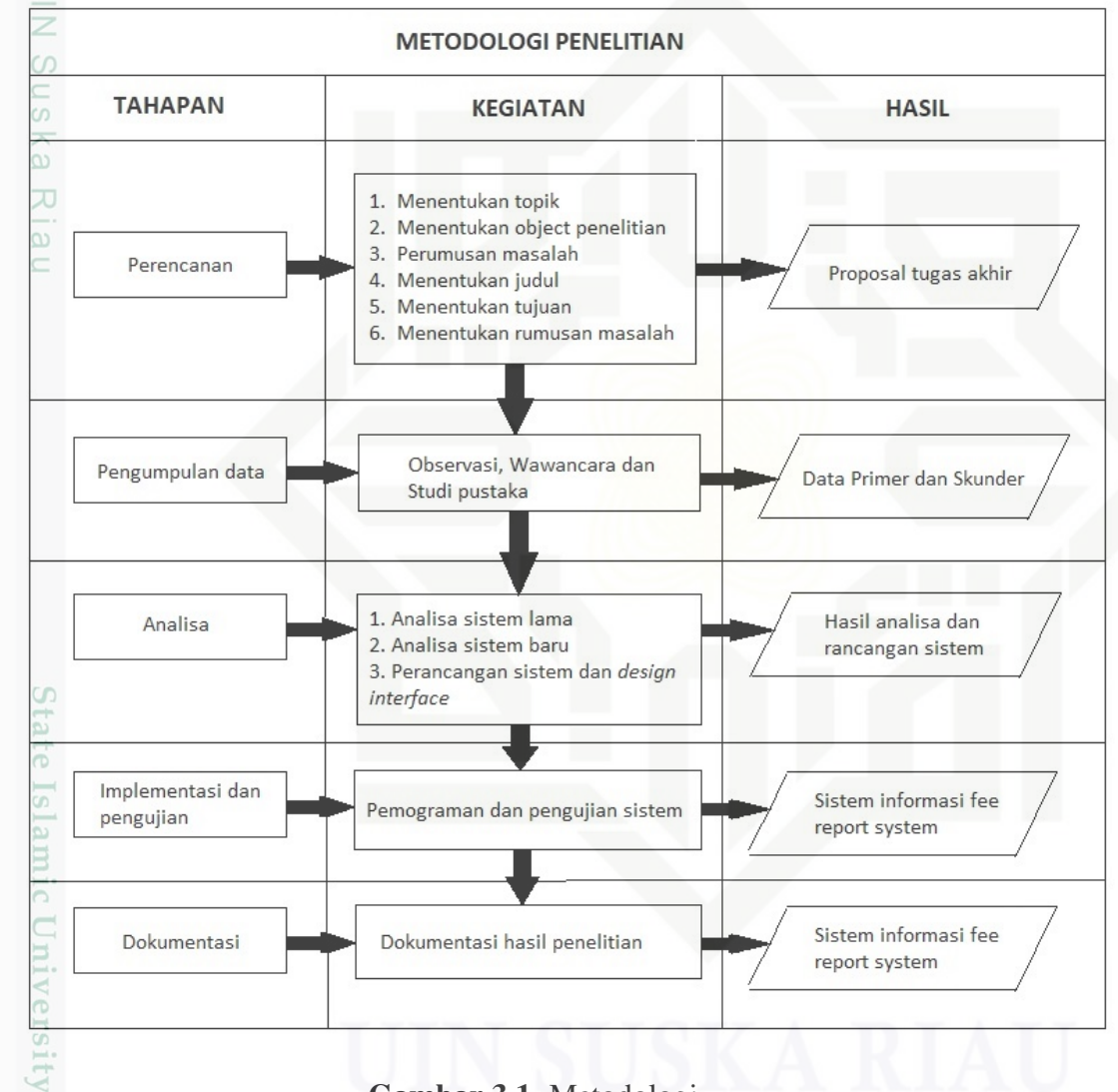

Gambar 3.1. Metodologi

### 3.1 Tahap Perencanaan

Kasim Riau

Tahap awal dalam pengembangan suatu sistem dimulai dengan tahap perencanaan. tahap perencanaan merupakan panduan dalam melakukan pengembangan suatu sistem yaitu:

<span id="page-31-0"></span>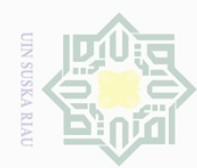

 $\omega$ Dilarang mengutip Pengutipan hanya untuk sebagian atau seluruh kepentingan pel karya ndidikan, siin1  $\overline{\Theta}$  $\equiv$ edue<sub>1</sub> nelitian, mencantumkan penulisan dan menyebutkan

lak Cipta Dilindungi Undang-Undang

 $\equiv$ 

 $\omega$  $\overline{\times}$  $\bigcirc$ 

 $\Xi$  $\equiv$ 

 $\frac{1}{2}$ 

 $\bigcirc$ Pengutipan tidak merugikan kepentingan yang wajar UIN Suska Riau karya ilmiah, penyusunan laporan, penulisan kritik atau tinjauan suatu masalah

sumpel

**Riau** 

- N
- Dilarang mengumumkan dan memperbanyak sebagian atau seluruh karya tulis ini dalam bentuk apapun tanpa izin UIN Suska
- 1. Menentukan topik

menentukan topik permasalahan dengan melakukan observasi, dari hasil observasi peneliti menentukan judul yaitu rancang bangun sistem informasi upah pekerja berbasis web.

2. Menentukan object penelitian

Setelah menentukan topik, maka PT.Mutiara Mulia Abadi sebagai penelitian object tugas akhir ini.

3. Rumusan Masalah

Pada tahap ini peneliti merumuskan masalah yang akan dibahas pada tugas akhir.

4. Penentuan Judul ISKa

Berdasarkan masalah yang di temukan, peneliti menentukan judul tugas akhir yaitu Sistem Informasi Upah Pekerja.

- $\frac{1}{6}$ . Tujuan dan Manfaat<br>apada tahap ini menje
	- pada tahap ini menjelaskan tujuan dan manfaat dari tugas akhir.
- 6. Batasan Masalah

pada tahap ini peneliti membuat rumusan dan batasan masalah yang akan di teliti.

### 3.2 Pengumpulan data

Tahap ini dilakukan setelah tahap perencanaan. tahap ini melakukan pengumpulan data yang dibutuhkan untuk tugas akhir:

1. Wawancara

wawancara melakukan interaksi dan komunikasi dengan narasumber untuk mendapatkan informasi yang dibutuhkan dalam penelitian.

 $\cup$ E<sub>1</sub>

Kiau

Examples and the serves of the serves in the serves of the serves in the serves of the serves of the serves of the series of the series of the series of the series of the series of the series of the series of the series of observsi dilakukan untuk mengetahui fakta yang ada di tempat penelitian. yang dilakukan dengan mengindentifikasi object penelitian yang dapat dilihat pada Lampiran B.

3. Studi Pustaka

Studi pustaka dilakukan untuk mencari tau refrensi yang berkaitan dengan penelitian tugas akhir yang dapat diperoleh dari buku - buku dan jurnal di internet yang dapat dipercaya.

4. Analisa Sistem Lama

Tahap ini dilakukan untuk mengetahui bagaimana sistem yang telah ada digunakan pada tempat penelitian sebagai bahan pertimbangan dalam penyelesaian masalah.

<span id="page-32-0"></span>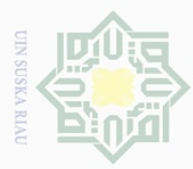

Pengutipan hanya untuk

kepentingan pendidikan,

penelitian, penulisan

iulis

edue1 iui

mencantumkan dan menyebutkan sumber

karya ilmiah, penyusunan laporan, penulisan kritik atau tinjauan suatu masalah

Hak Cipta Dilindungi Undang-Undang

 $\overline{\circ}$ Bļ

Suska

 $\overline{\lambda}$  $\frac{1}{2}$ 

Dilarang mengutip sebagian atau seluruh karya

### 3.3 Analisa dan perancangan

Tahap ini dilakukan setelah tahap pengumpulan data. pada tahap ini yang dilakukan sebagai berikut:

1. Analisa sistem lama

Analisa sistem lama bertujuan untuk mengetahui bagaimana sistem yang sudah ada telah berjalan dan digunakan di lokasi penelitian sebagai bahan pertimbangan untuk penyelesaian masalah.  $\frac{3}{2}$ . Analisa sistem baru

 $\frac{C}{Z}$ 

Analisa sistem baru bertujuan untuk menganalisa sistem baru yang akan dibuat sesuai kebutuhan perusahaan dalam mengelola data laporan pengeluaran. pada sistem baru, peneliti memiliki layanan penyimpanan menggunakan database, data laporan pengeluaran di simpan pada sistem dam dan dapat mencari arsip laporan pengeluaran yang telah lama, sistem ini akan di kembangkan mengunakan metode SDLC *waterfall*.

3. Perancangan sistem dan *design interface*

*Class diagram*, *Use case diagram*, *Activity diagram* untuk perancangan sistem dan *Balsamiq mockup* untuk men-*Design interface*.

### 3.4 Implementasi dan pengujian

Tahap ini melakukan *coding* yang menghasilkan sebuah sistem yang sesuai dengan kebutuhan pengguna dan dapat digunakan oleh pengguna sistem (*User*). Adapun bahasa pemograman yang di gunakan untuk *server side* menggunakan PHP, untuk DBMS (*Database Management System*) menggunakan MYSQL, untuk *code editor* menggunakan Sublime text dan *Balsmiq Mockup* untuk membuat tampilan *design interface system* serta pengujian sistem menggunakan *Black box*.

### 3.5 Dokumentasi

ersity of Sultan Syarif Kasim Riau

Tahap Dokumentasi yaitu, medokumentasikan tugas akhir Mulai dari perencanaan, pengumpulan data, analisa dan perancangan sistem, implementasi dan pengujian sistem. Hasil dari dokumentasi yaitu laporan Tugas Akhir.

<span id="page-33-0"></span>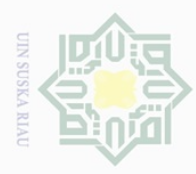

### BAB 4

### ANALISA DAN PERANCANGAN

### 4.1 Analisa

 $\pm$ 

 $\omega$ 

Analisa sistem yaitu penjelasan sebuah sistem terdiri dari bagian-bagian de-등 ngan tujuan untuk memahami, mengetahui dan menyelesaikan serta melakukan perbaikan dan memberikan solusi atas masalah yang ada. tujuan dari analisa sistem yaitu untuk memperoleh hasil yang baik dan menyelesaikan masalahan yang di teliti.

### 4.1.1 Analisa sistem lama

berikut uraian sistem lama yang telah berjalan secara umum di PT.Mutiara Mulia Abadi yang terdapat pada Lampiran A:

- 1. sebelum perusahaan membangun rumah, perusahaan menentukan Rencana
- $\overline{\omega}$ Anggaran Biaya (RAB).
- 2. Setelah menentukan Rencana Anggaran Biaya (RAB), perusahan melakukan pembebasan lahan (pembelian lahan) dan mengurus surat perizinan.
- 3. Selanjutnya perusahaan melakukan pemetaan lahan (denah rumah yang akan dibangun).
- 4. Selanjutnya cari nasabah (memasarkan rumah yang akan di jual).
- 5. Selanjutnya pembangunan rumah (pembelian material pembangunan rumah dan sewa pekerja).
- 6. Setiap periode yaitu seminggu sekali perusahaan melakukan rekap biaya pembangunan rumah dalam bentuk laporan yang di buat menggunakan M-S.excell (untuk biaya material di rekap oleh arsitek dan untuk upah pekerja di rekap oleh perusahaan). 1. Saat proses pembuatan laporan di MS.excell yang dapat dilihat pada Lam-<br>1. Saat proses pembuatan laporan di MS.excell yang dapat dilihat pada Lam-<br>1. Saat proses pembuatan laporan di MS.excell yang dapat dilihat pada La
	- piran C kendala terjadi salah penginputan data, duplikasi data, proses pencarian data yang lama dan pengaksesan data yang lama.
- 8. Selanjutnya laporan di cetak dalam bentuk hardcopy kemudian di serahkan kepada pimpinan perusahaan dan di simpan di dalam buku besar. kepada pimpinan perusahaan dan di simpan di dalam buku besar.

### 4.1.2 Evaluasi masalah pada sistem lama

Setelah melakukan analisa sistem pengelolaan data upah pekerja yang berjalan di perusahaan, untuk rekap pengarsipan laporan yang di lukakan perusahaan masih dalam bentuk hardcopy yang kurang optimal. resikonya yaitu dapat terjadi kehilangan saat di butuhkan dan pencarian data yang lama.

Hak Cipta Dilindungi Undang-Undang Dilarang  $\omega$ Pengutipan hanya untuk mengutip sebagian atau seluruh

kepentingan pe

ididikan,

 $\overline{\Theta}$ ini tanpa

nelitian, penulisan

karya

ilmiah, penyusunan laporan, penulisan kritik atau tinjauan suatu masalah

Kasim

Kiau

mencantumkan

dan menyebutkan

sumpel

karya

iulis

<span id="page-34-0"></span>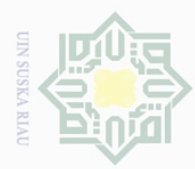

 $\overline{\circ}$ 

 $\bar{\lambda}$  $\overline{\omega}$ 

Dilarang mengutip sebagian atau seluruh karya tulis

ini tanpa

mencantumkan dan menyebutkan sumber

### 4.1.3 Analisa Pada Sistem Usulan

Sesudah melakukan analisa sistem lama, selanjutnya menganalisa sistem yang di usulkan:

- 1. admin menginput nama jabatan pada sistem informasi upah pekerja yang di bangun.
- <sup>92</sup>. admin menginput nama petugas, no hp pengawas dan jabatan petugas ke<br>  $\frac{3}{5}$  sistem informasi upah pekerja yang akan di bangun.<br>
3. admin menginput kode block sistem informasi upah pekerja yang akan di sistem informasi upah pekerja yang akan di bangun.
- 3. admin menginput kode block sistem informasi upah pekerja yang akan di  $\subseteq$ bangun.
- 4. admin menginput tanggal pekerjaan, kode block, pekerjaan, jumlah harga<br>dan nama pengawas ke sistem informasi upah pekerja yang akan di bangun.<br> $\frac{6}{5}$ , jika sudah seminggu admin melakukan rekap laporan upah pekerja y dan nama pengawas ke sistem informasi upah pekerja yang akan di bangun. 5. jika sudah seminggu admin melakukan rekap laporan upah pekerja yang sudah di input di sistem informasi upah pekerja sebelumnya dan terarsipkan ke sistem yang akan di bangun.

### 4.2 Perancangan *Unifield Modelling Language* (UML)

Setelah melakukan analisa sistem, selanjutnya yaitu perancangan sistem yang menggunakan UML. adapun aktor yang telibat dalam sistem informasi upah pekerja dapat di lihat pada Tabel 4.1 berikut:

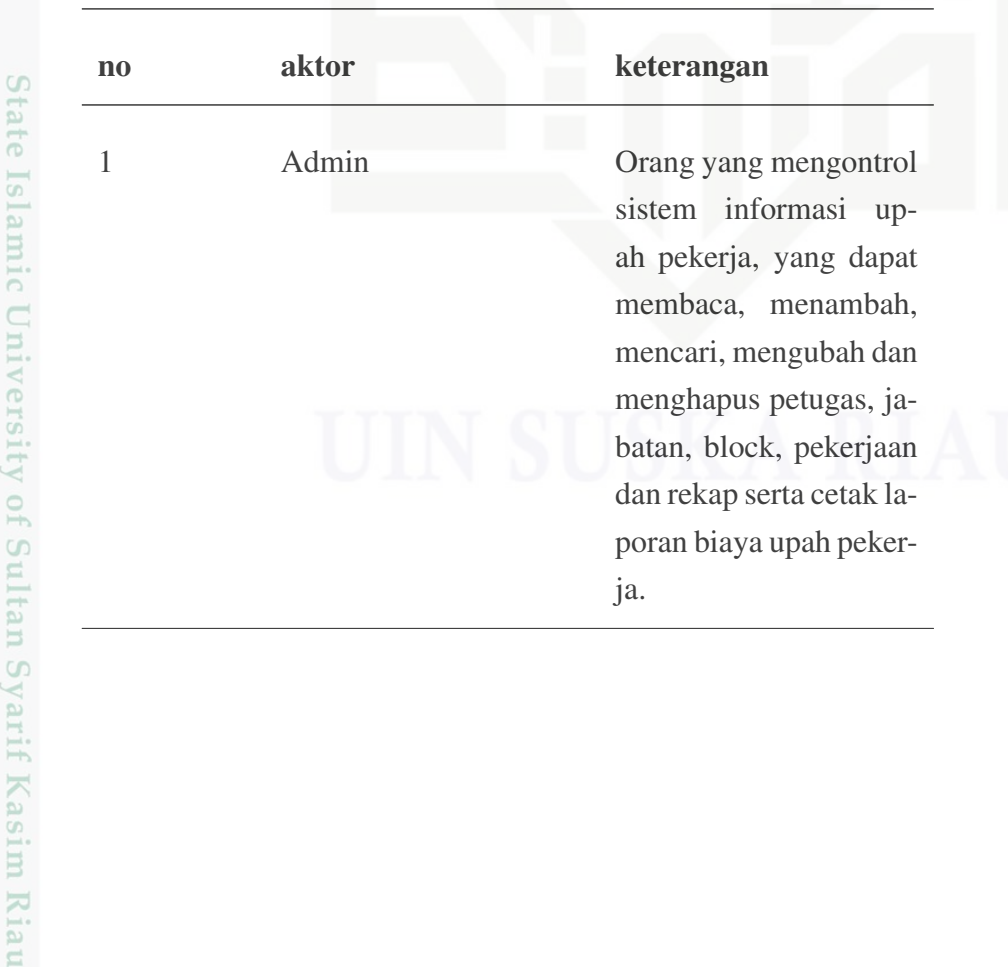

### Tabel 4.1. UML

 $\omega$  $\bigcirc$ Pengutipan tidak merugikan kepentingan yang wajar UIN Suska Riau Pengutipan hanya untuk kepentingan pendidikan, penelitian, penulisan karya ilmiah, penyusunan laporan, penulisan kritik atau tinjauan suatu masalah

Ņ. Dilarang mengumumkan dan memperbanyak sebagian atau seluruh karya tulis ini dalam bentuk apapun tanpa izin UIN Suska Riau

<span id="page-35-0"></span>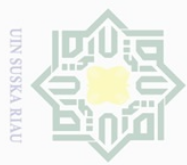

Ņ.

### 4.2.1 *Class Diagram*

Pada tahap rancangan sistem yang akan memberikan gambaran sistem dan kerja sistem yang akan dibangun yang akan di gambarkan dalam bentuk *Class Diagram* yang dapat dilihat pada Gambar 4.1 berikut:

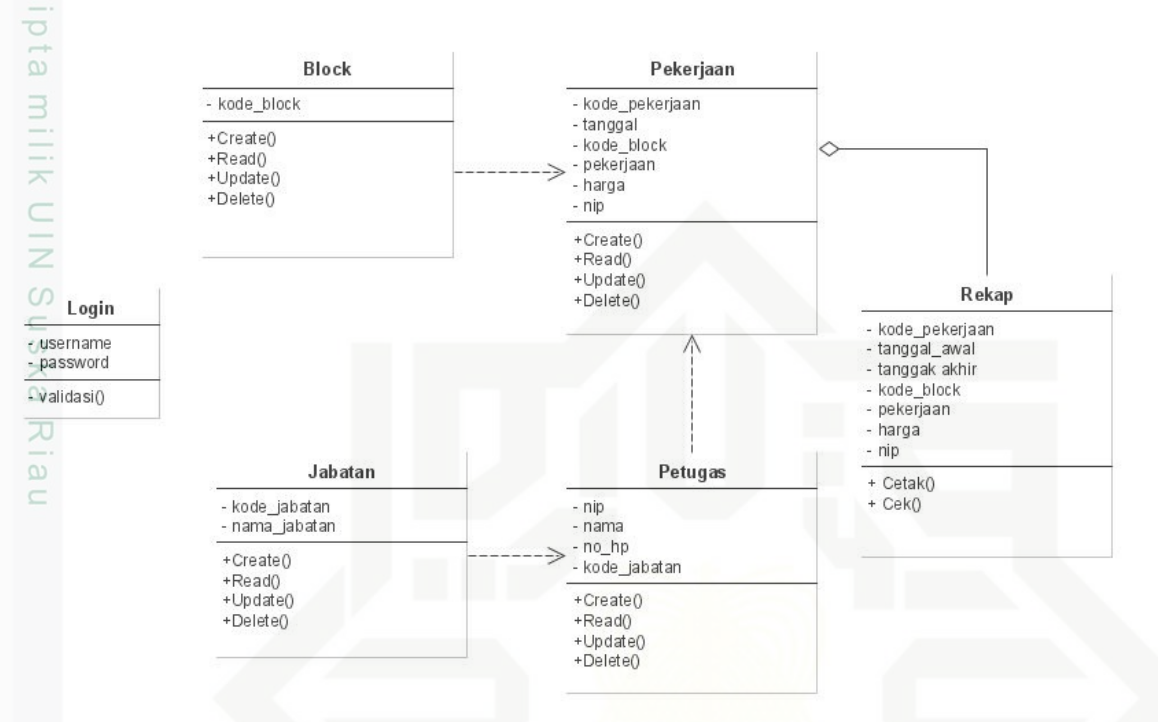

Gambar 4.1. *Class Diagram* sistem informasi upah pekerja

### 4.2.2 *Description Class Diagram*

*Description Class* pada sistem informasi upah pekerja dapat dilihat pada Tabel 4.2 berikut:

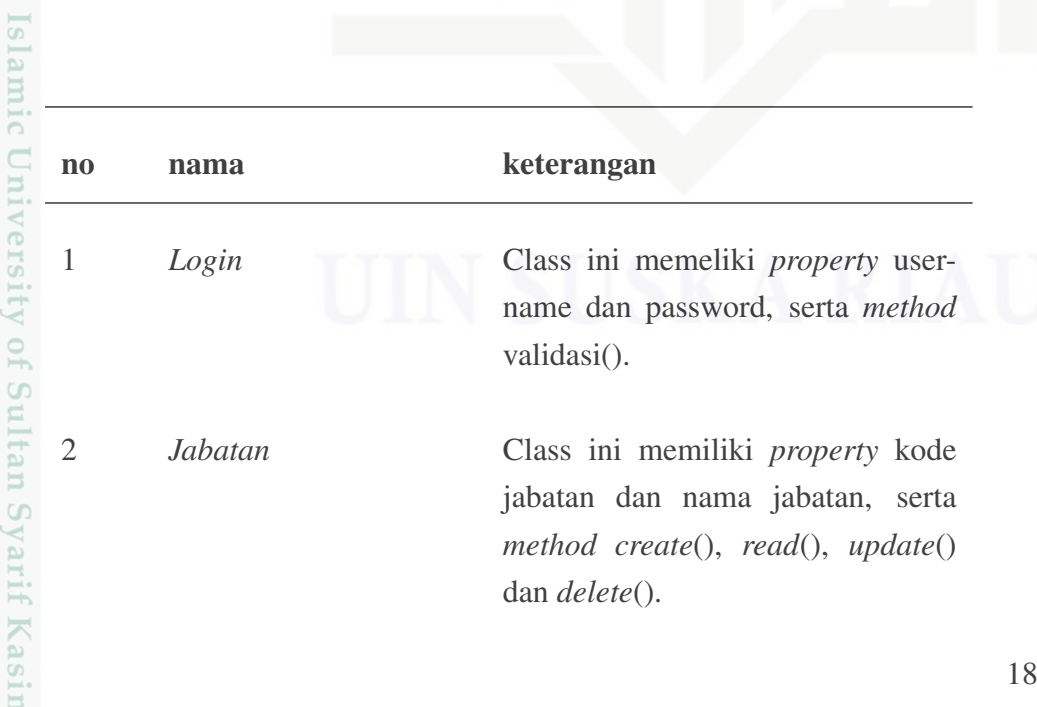

Hak Cipta Dilindungi Undang-Undang Dilarang mengutip

- sebagian atau seluruh karya tulis ini tanpa mencantumkan dan menyebutkan sumber
- $\omega$  $\bigcirc$ Pengutipan tidak merugikan kepentingan yang wajar UIN Suska Riau Pengutipan hanya untuk kepentingan pendidikan, penelitian, penulisan karya ilmiah, penyusunan laporan, penulisan kritik atau tinjauan suatu masalah

 $\overline{\theta}$ 

Kiau

Dilarang mengumumkan dan memperbanyak sebagian atau seluruh karya tulis ini dalam bentuk apapun tanpa izin UIN Suska Riau
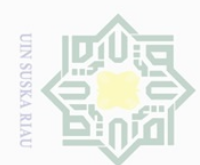

Hak Cipta Dilindungi Undang-Undang

Dilarang mengutip sebagian atau seluruh karya tulis ini tanpa mencantumkan dan menyebutkan sumber

 $\overline{\omega}$ ō. . Pengutipan tidak merugikan kepentingan yang wajar UIN Suska Riau Pengutipan hanya untuk kepentingan pendidikan, penelitian, penulisan karya ilmiah, penyusunan laporan, penulisan kritik atau tinjauan suatu masalah

2. Dilarang mengumumkan dan memperbanyak sebagian atau seluruh karya tulis ini dalam bentuk apapun tanpa izin UIN Suska Riau

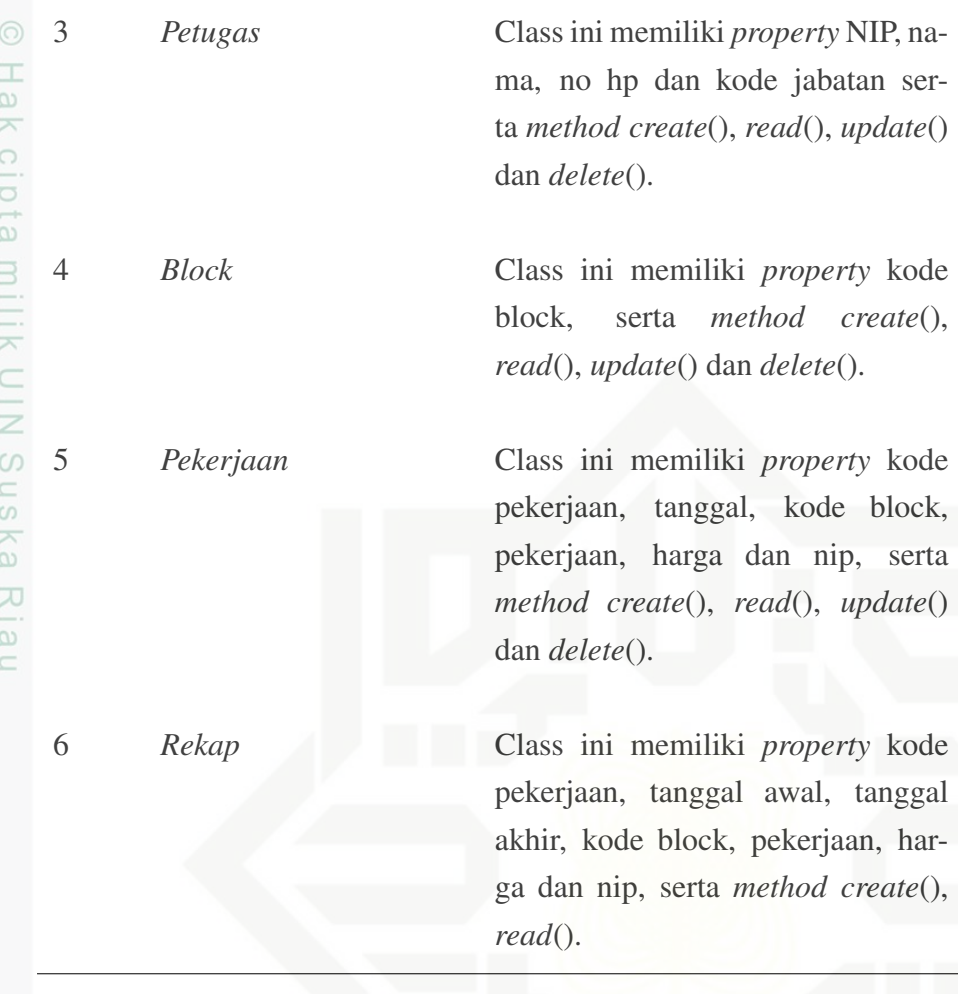

# 4.2.3 *Use Case Diagram*

Selanjutnya rancangan sistem akan di gambarkan dalam bentuk *Use Case Diagram* yang dapat dilihat pada Gambar [4.2](#page-37-0) berikut:

**1.** *Use Case Diagram Admin*<br>  $C_1$ <br>  $C_2$ <br>  $C_3$ <br>  $C_4$ <br>  $C_5$ <br>  $C_6$ <br>  $C_7$ <br>  $C_8$ <br>  $C_8$ <br>  $Diagram$  Admin<br>  $C_7$ <br>  $C_8$ <br>  $C_9$ <br>  $C_9$ <br>  $C_9$ <br>  $C_9$ <br>  $C_9$ <br>  $C_9$ <br>  $C_9$ <br>  $C_9$ <br>  $C_9$ <br>  $C_9$ <br>  $C_9$ <br>  $C_9$ <br>  $C_9$ <br>  $C_9$ <br>  $C_$ 

<span id="page-37-0"></span>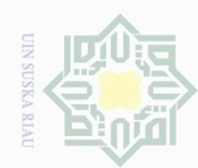

Hak Cipta Dilindungi Undang-Undang

Hak cipta

millk

NIN.

**Suska** 

Ria

 $\subset$ 

kasım Kiau

Admin

Dilarang mengutip sebagian atau seluruh karya tulis ini tanpa mencantumkan dan menyebutkan sumber

4.2.4 *Description Use Case*

Tabel 4.3 berikut:

 $\omega$ Pengutipan hanya untuk kepentingan pendidikan, penelitian, penulisan karya ilmiah, penyusunan laporan, penulisan kritik atau tinjauan suatu masalah

- p Pengutipan tidak merugikan kepentingan yang wajar UIN Suska Riau
- Ņ.

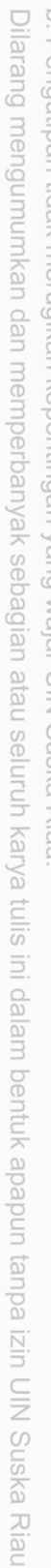

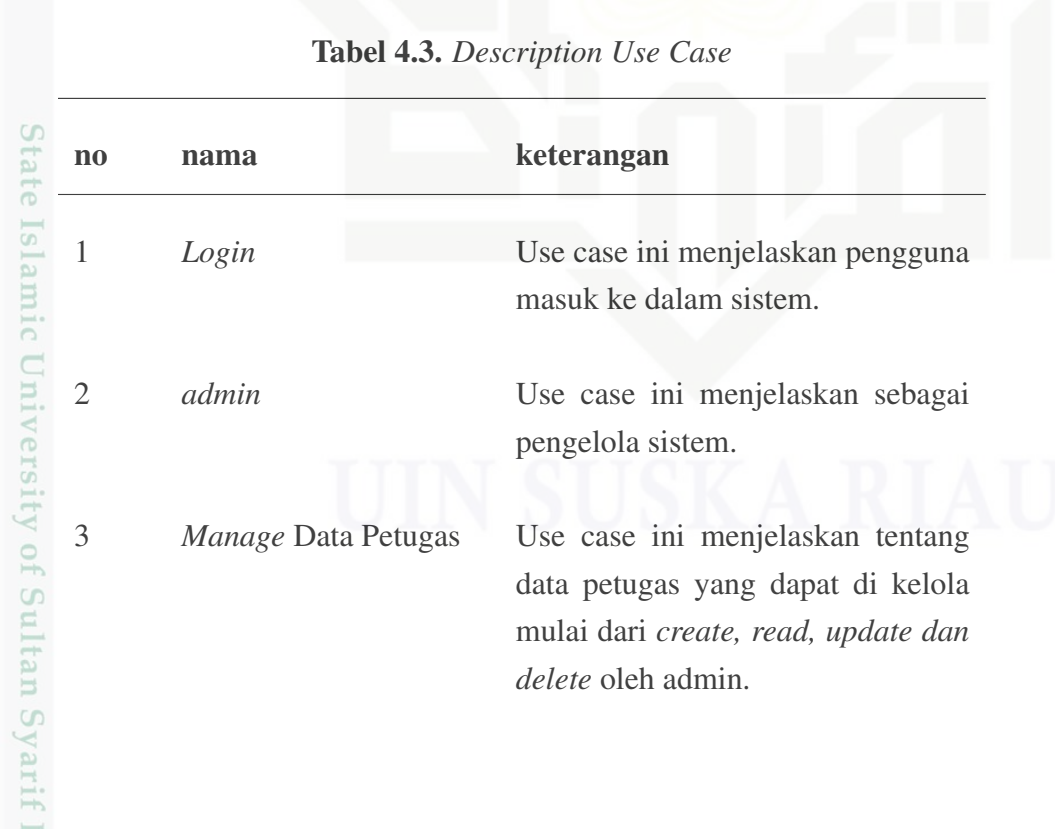

Gambar 4.2. *Use Case Diagram* Admin

Manage Data Petugas

Manage Data Jabatan

Manage Data Block

Manage Data Pekerjaan

Manage Data Rekap

<<lnclude>>

Login

<< Include>

<<lnclude>>

<<<<<<<<<<<<<<<<<<<<<<<<<<<

<<Include

*Description Use Case* pada sistem informasi upah pekerja dapat dilihat pada

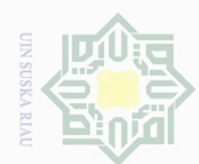

 $\overline{\omega}$ 

p

. Pengutipan tidak merugikan kepentingan yang wajar UIN Suska Riau

Hak Cipta Dilindungi Undang-Undang Dilarang mengutip sebagian atau seluruh karya tulis ini tanpa mencantumkan dan menyebutkan sumber

Hak cipta milik UIN Suska

Riau

2. Dilarang mengumumkan dan memperbanyak sebagian atau seluruh karya tulis ini dalam bentuk apapun tanpa izin UIN Suska Riau

Pengutipan hanya untuk kepentingan pendidikan, penelitian, penulisan karya ilmiah, penyusunan laporan, penulisan kritik atau tinjauan suatu masalah

te Islamic University of Sultan Syarif Kasim Riau

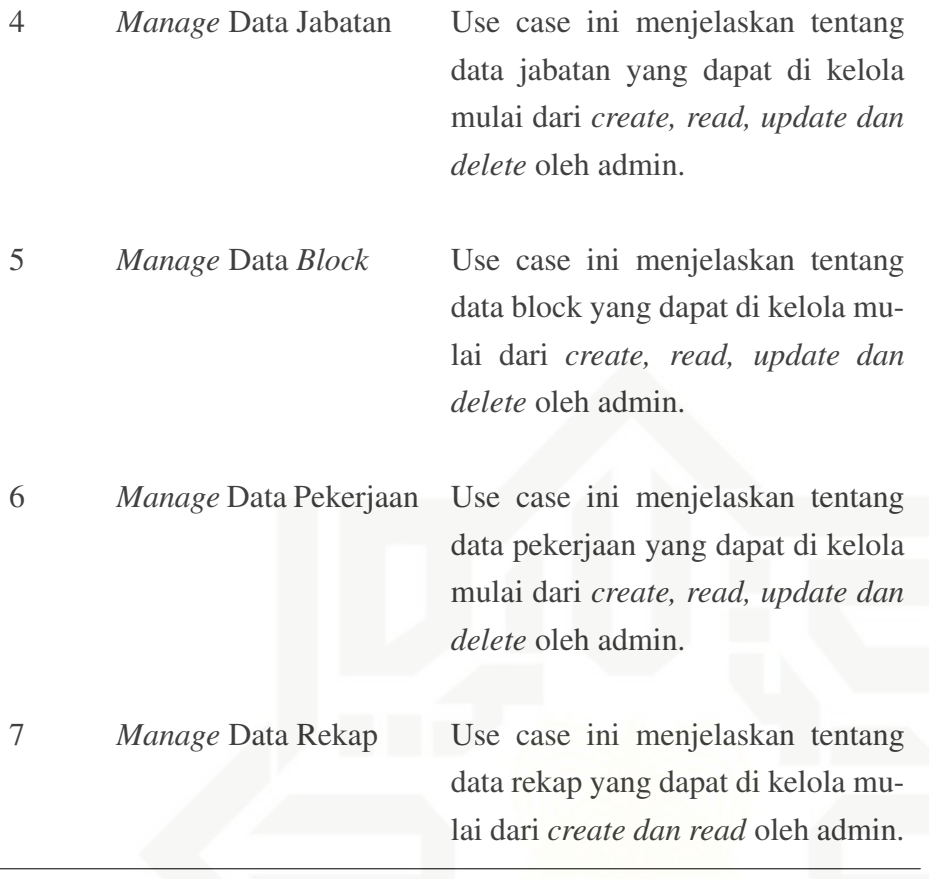

### 4.2.5 *Activity Diagram*

Selanjutnya rancangan sistem yang akan di gambarkan menggunakan *Activity Diagram* yang dapat dilihat pada Gambar [4.3](#page-39-0) berikut:

<span id="page-39-0"></span>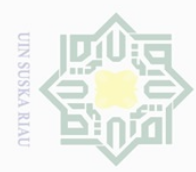

Hak Cipta Dilindungi Undang-Undang

Dilarang mengutip sebagian atau seluruh karya tulis

4.2.5.1 *Activity Login*

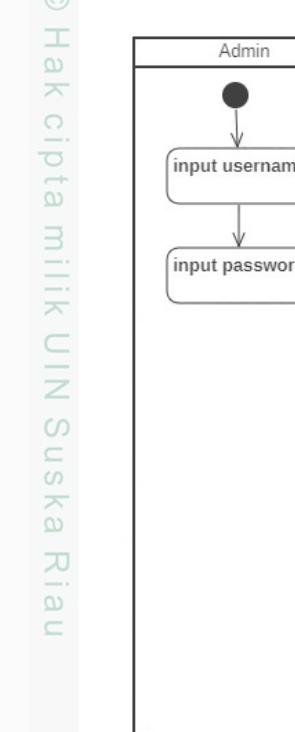

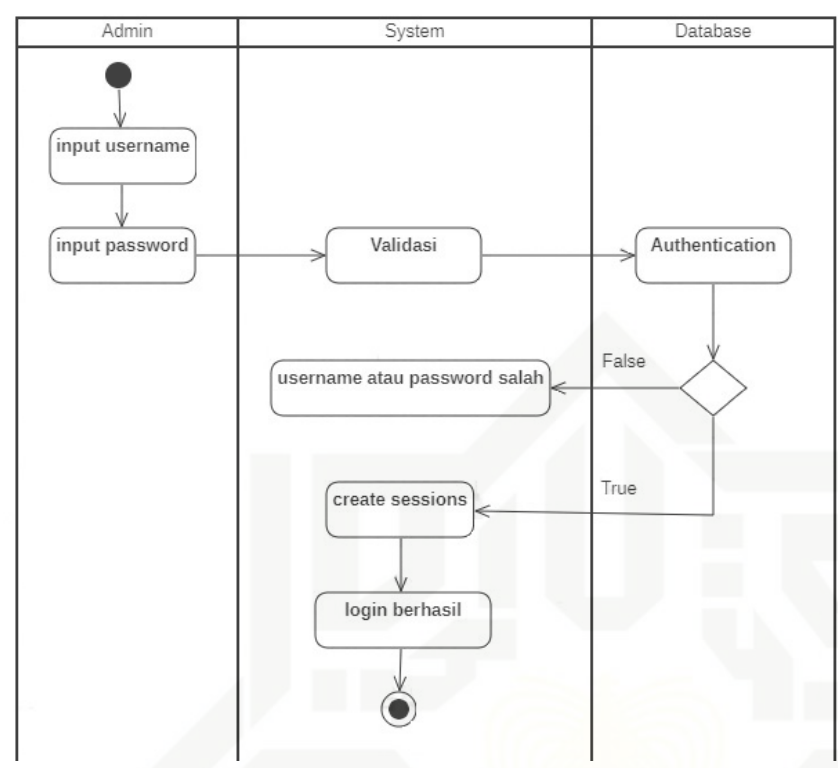

Gambar 4.3. *Activity Login*

*Description* dari Gambar 4.3. activity login yaitu, admin menginputkan nama pengguna dan kata kunci di textbox pada sistem, kemudian sistem melakukan validasi dan *authentication*, jika nama pengguna dan kata kunci yang di inputkan admin tidak *valid* dengan yang ada pada database, maka sistem akan menampilkan pesan kesalahan "username dan password salah", jika username dan password cocok dengan yang ada di database maka, sistem akan membuat *sessions* dan admin berhasil login.

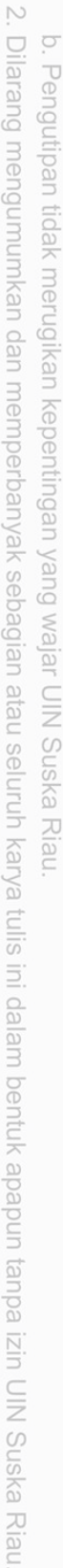

Pengutipan hanya untuk kepentingan pendidikan, penelitian, penulisan karya ilmiah, penyusunan laporan, penulisan kritik atau tinjauan suatu masalah

ini tanpa mencantumkan dan menyebutkan sumber

ic University of Sultan Syarif Kasim Riau

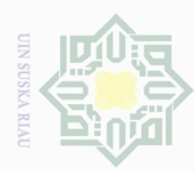

Hak Cipta Dilindungi Undang-Undang

 $\equiv$ 

 $\omega$  $\overline{\times}$ 

cipta milik UIN Suska

Ria

 $\equiv$ 

of Sultan Syarif Kasim Riau

Dilarang mengutip sebagian atau seluruh karya tulis

4.2.5.2 *Activity Input* Jabatan

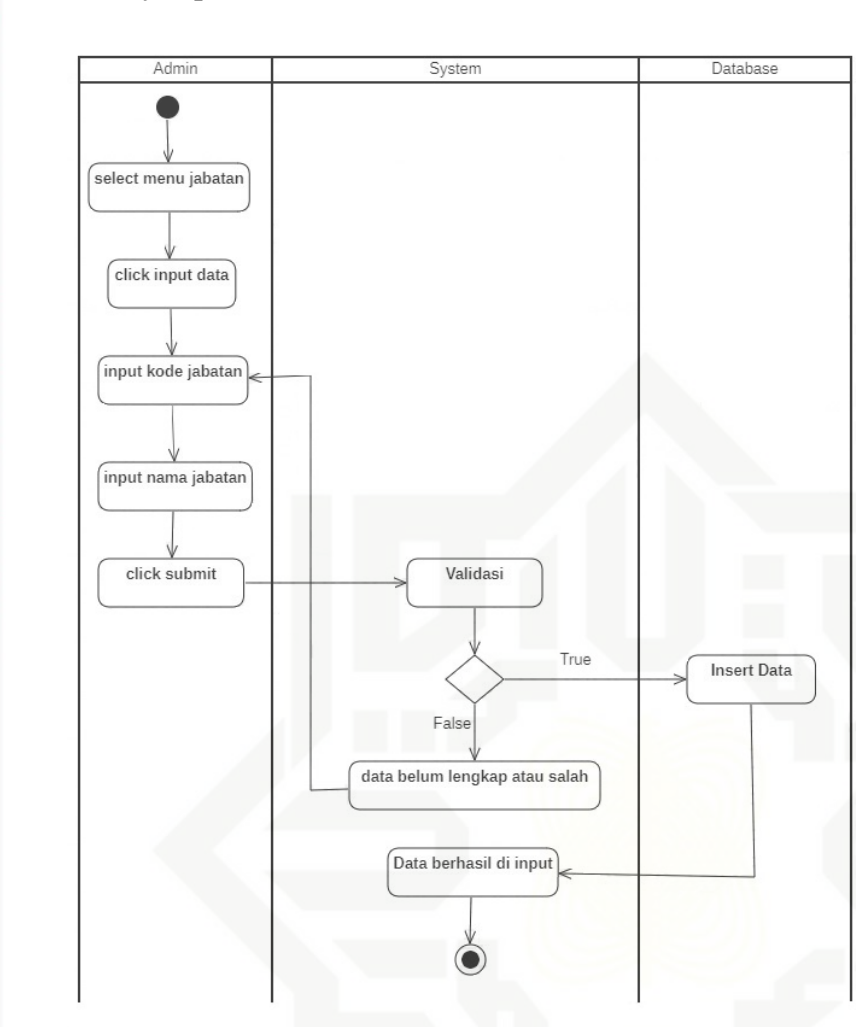

Gambar 4.4. *Activity Input* Jabatan

**State** *Description* dari Gambar 4.4. *Activity Input* Jabatan yaitu, admin memilih menu jabatan, meng-*click* tombol input data, meng-*input*-kan kode jabatan dan nama jabatan, meng-*click* tombol submit. Kemudian sistem akan memvalidasi data yang telah di inputkan, jika data belum lengkap atau salah, maka sistem akan menampilkan pesan kesalahan "data belum lengkap atau salah", jika, data sudah benar maka, sistem akan meng-*insert* data yang telah di buat admin ke dalam database dan sistem akan menampilkan pesan "data berhasil di input".

Ņ. Dilarang mengumumkan dan memperbanyak sebagian atau seluruh karya tulis ini dalam bentuk apapun tanpa izin UIN Suska Riau  $\bigcirc$ Pengutipan tidak merugikan kepentingan yang wajar UIN Suska Riau

Pengutipan hanya untuk kepentingan pendidikan, penelitian, penulisan karya ilmiah, penyusunan laporan, penulisan kritik atau tinjauan suatu masalah

ini tanpa mencantumkan dan menyebutkan sumber

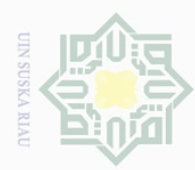

 $\circ$ 

Hak Cipta Dilindungi Undang-Undang

 $\equiv$ 

 $\overline{\omega}$  $\overline{\times}$ 

cipta

milik UIN Suska

Ria

 $\subseteq$ 

Dilarang mengutip sebagian atau seluruh karya tulis

ini tanpa mencantumkan dan menyebutkan sumber

karya ilmiah, penyusunan laporan, penulisan kritik atau tinjauan suatu masalah

of Sultan Syarif Kasim Riau

Pengutipan hanya untuk kepentingan pendidikan, penelitian, penulisan

4.2.5.3 *Activity Update* Jabatan

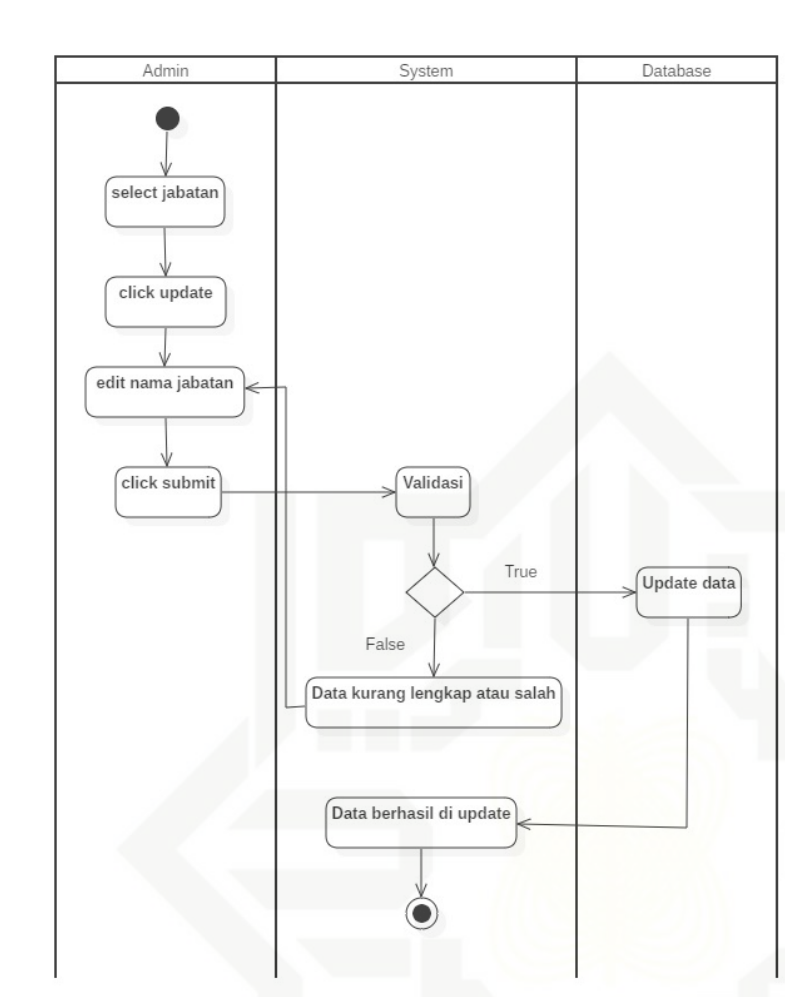

Gambar 4.5. *Activity Update* Jabatan

**State** *Description* dari Gambar 4.5. *Activity Update* Jabatan yaitu, admin memilih menu jabatan, meng-*click* tombol *update* pada data yang mau di ubah, mengedit nama jabatan, meng-*click* tombol submit. Kemudian sistem akan memvalidasi data yang telah di inputkan, jika data belum lengkap atau salah, maka sistem akan menampilkan pesan kesalahan "data belum lengkap atau salah", jika, data sudah benar maka, sistem akan meng-*update* data yang telah di ubah admin ke dalam database dan sistem akan menampilkan pesan "data berhasil di *update*".

24

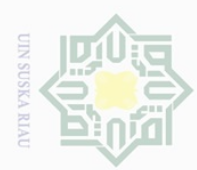

Ņ.

4.2.5.4 *Activity Delete* Jabatan

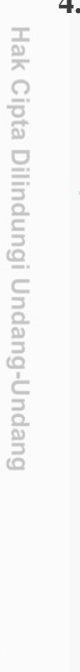

Dilarang mengutip sebagian atau seluruh karya tulis

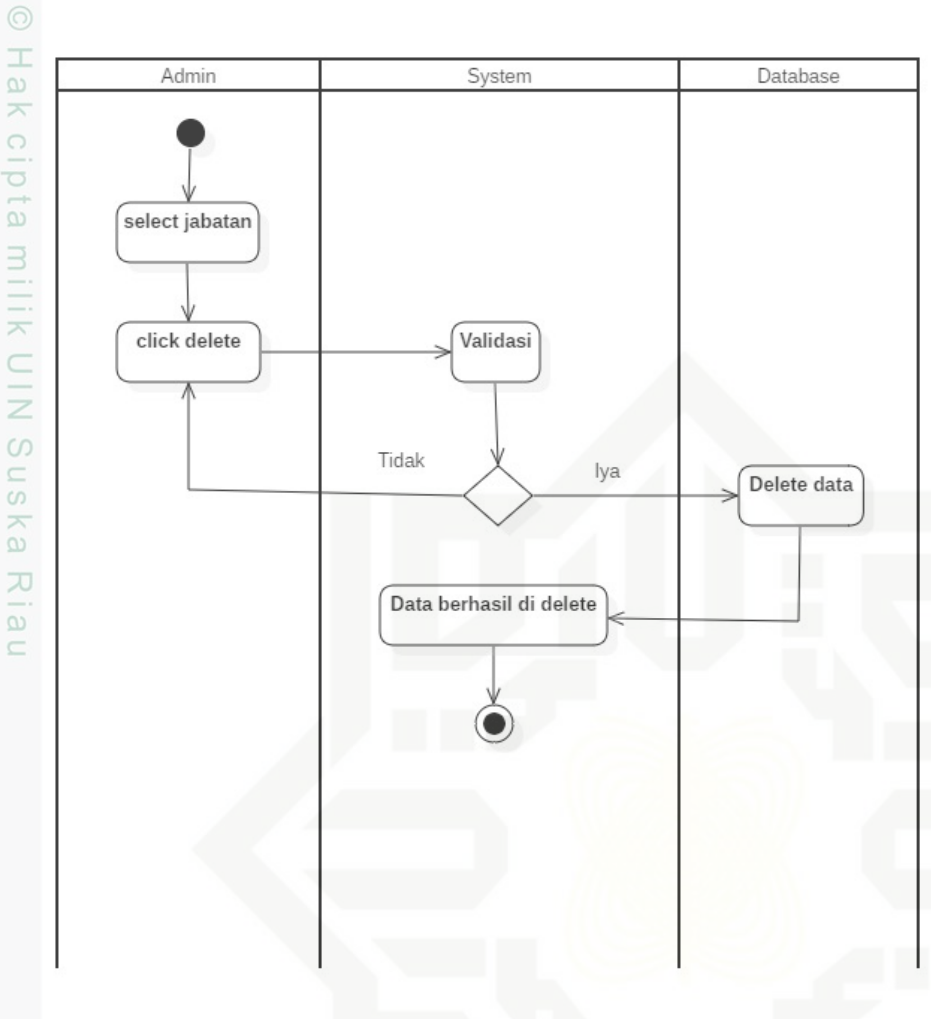

Gambar 4.6. *Activity Delete* Jabatan

**State** *Description* dari Gambar 4.6. *Activity Delete* Jabatan yaitu, admin memilih menu jabatan, meng-*click* tombol *delete* pada data yang akan dihapus. Kemudian sistem akan memvalidasi data yang akan di hapus, jika, data tidak yakin dihapus, maka sistem akan membatalkan hapus data, jika data yakin dihapus maka, sistem akan menghapus data yang telah di pilih admin yang ada di database dan sistem akan menampilkan pesan "data berhasil di *delete*".

Pengutipan hanya untuk kepentingan pendidikan, penelitian, penulisan karya ilmiah, penyusunan laporan, penulisan kritik atau tinjauan suatu masalah

ini tanpa mencantumkan dan menyebutkan sumber

**Alls** 

of Sultan Syarif Kasim Riau

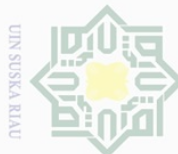

### 4.2.5.5 *Activity Input* Petugas

Hak Cipta Dilindungi Undang-Undang Dilarang mengutip sebagian atau seluruh karya tulis

 $\pm$ 

 $\overline{\omega}$  $\overline{\times}$ 

ini tanpa mencantumkan dan menyebutkan sumber

- 
- $\omega$  $\circ$ Pengutipan tidak merugikan kepentingan yang wajar UIN Suska Riau Pengutipan hanya untuk kepentingan pendidikan, penelitian, penulisan karya ilmiah, penyusunan laporan, penulisan kritik atau tinjauan suatu masalah
- Ņ. Dilarang mengumumkan dan memperbanyak sebagian atau seluruh karya tulis ini dalam bentuk apapun tanpa izin UIN Suska Riau

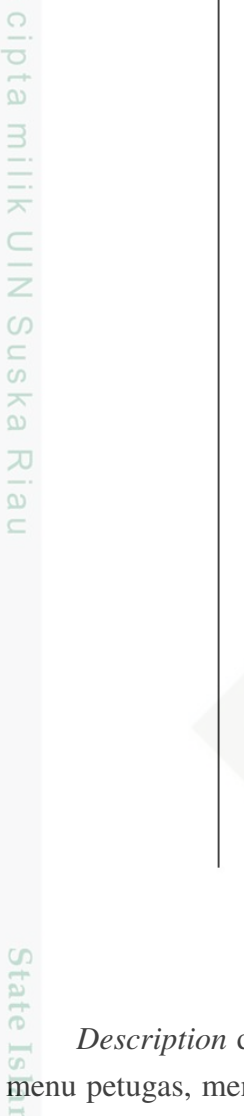

of Sultan Syarif Kasim Riau

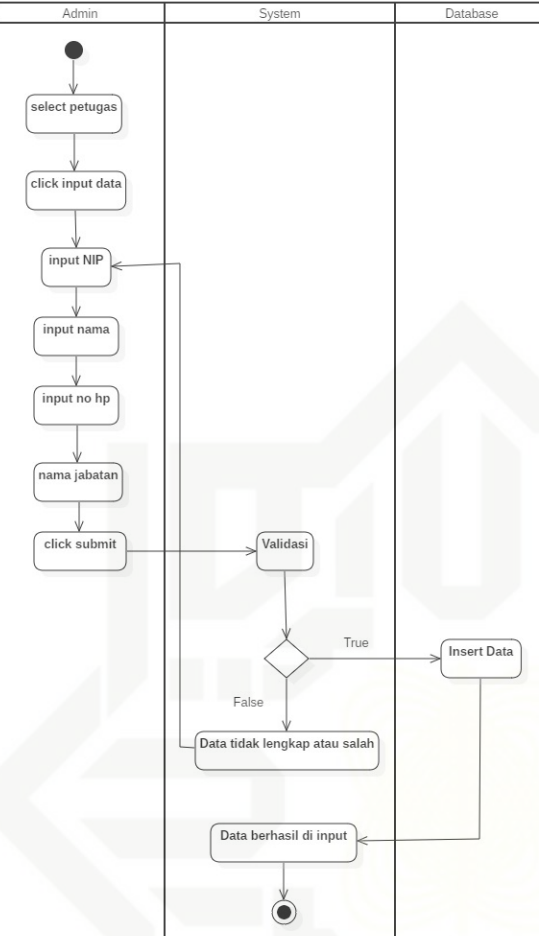

Gambar 4.7. *Activity Input* Petugas

*Description* dari Gambar 4.7. *Activity Input* Petugas yaitu, admin memilih menu petugas, meng-*click* tombol input data, meng-*input*-kan NIP, nama, no hp dan nama jabatan, meng-*click* tombol submit. Kemudian sistem akan memvalidasi data yang telah di inputkan, jika data belum lengkap atau salah, maka sistem akan menampilkan pesan kesalahan "data belum lengkap atau salah", jika, data sudah benar maka, sistem akan meng-*insert* data yang telah di buat admin ke dalam database dan sistem akan menampilkan pesan "data berhasil di input".

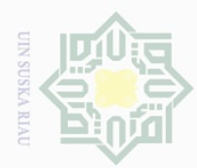

### 4.2.5.6 *Activity Update* Petugas

Hak Cipta Dilindungi Undang-Undang Dilarang mengutip sebagian atau seluruh karya tulis ini tanpa mencantumkan dan menyebutkan sumber

 $\frac{1}{2}$ 

 $\overline{\times}$ 

cipta

milik UIN Suska

Ria

 $\subseteq$ 

- $\omega$  $\circ$ Pengutipan tidak merugikan kepentingan yang wajar UIN Suska Riau Pengutipan hanya untuk kepentingan pendidikan, penelitian, penulisan karya ilmiah, penyusunan laporan, penulisan kritik atau tinjauan suatu masalah
- Ņ.
- Dilarang mengumumkan dan memperbanyak sebagian atau seluruh karya tulis ini dalam bentuk apapun tanpa izin UIN Suska Riau
	-
- 

of Sultan Syarif Kasim Riau

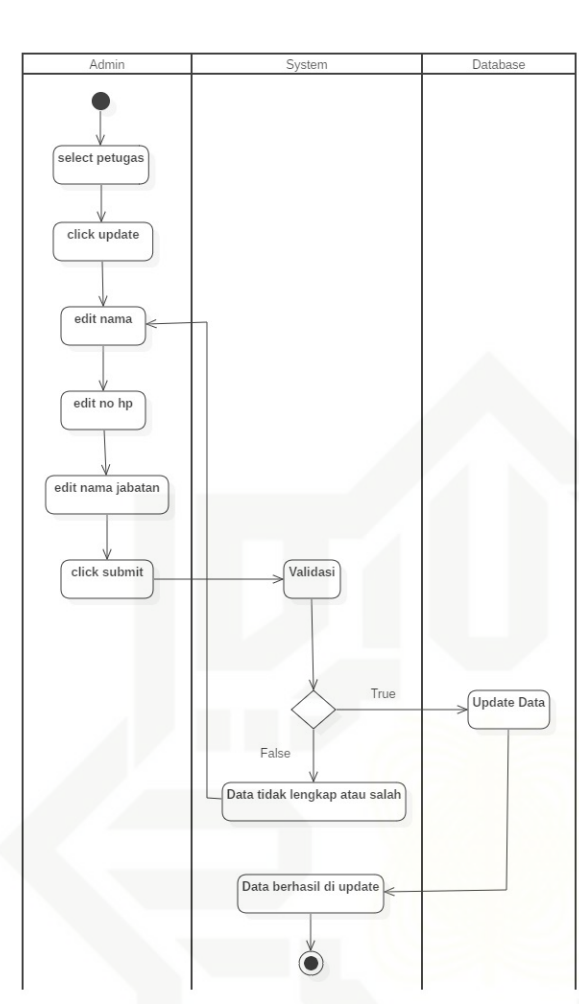

Gambar 4.8. *Activity Update* Petugas

**State** *Description* dari Gambar 4.8. *Activity Update* Petugas yaitu, admin memilih menu petugas, meng-*click* tombol *update* pada data yang ingin di ubah, mengedit nama, no hp dan nama jabatan, meng-*click* tombol submit. Kemudian sistem akan memvalidasi data yang telah di inputkan, jika data belum lengkap atau salah, maka sistem akan menampilkan pesan kesalahan "data belum lengkap atau salah", jika, data sudah benar maka, sistem akan meng-*update* data yang telah di ubah admin ke dalam database dan sistem akan menampilkan pesan "data berhasil di *update*".

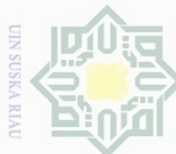

### 4.2.5.7 *Activity Delete* Petugas

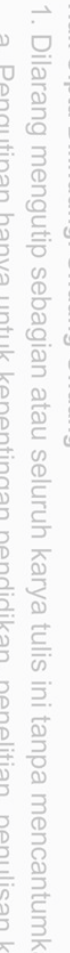

Hak Cipta Dilindungi Undang-Undang

 $\pm$ 

l a k

cipta

milik UIN Suska

Ria

 $\subseteq$ 

**Alls** 

of Sultan Syarif Kasim Riau

ini tanpa mencantumkan dan menyebutkan sumber

- 
- $\omega$  $\bigcirc$ Pengutipan tidak merugikan kepentingan yang wajar UIN Suska Riau Pengutipan hanya untuk kepentingan pendidikan, penelitian, penulisan karya ilmiah, penyusunan laporan, penulisan kritik atau tinjauan suatu masalah
- Ņ.
- Dilarang mengumumkan dan memperbanyak sebagian atau seluruh karya tulis ini dalam bentuk apapun tanpa izin UIN Suska Riau

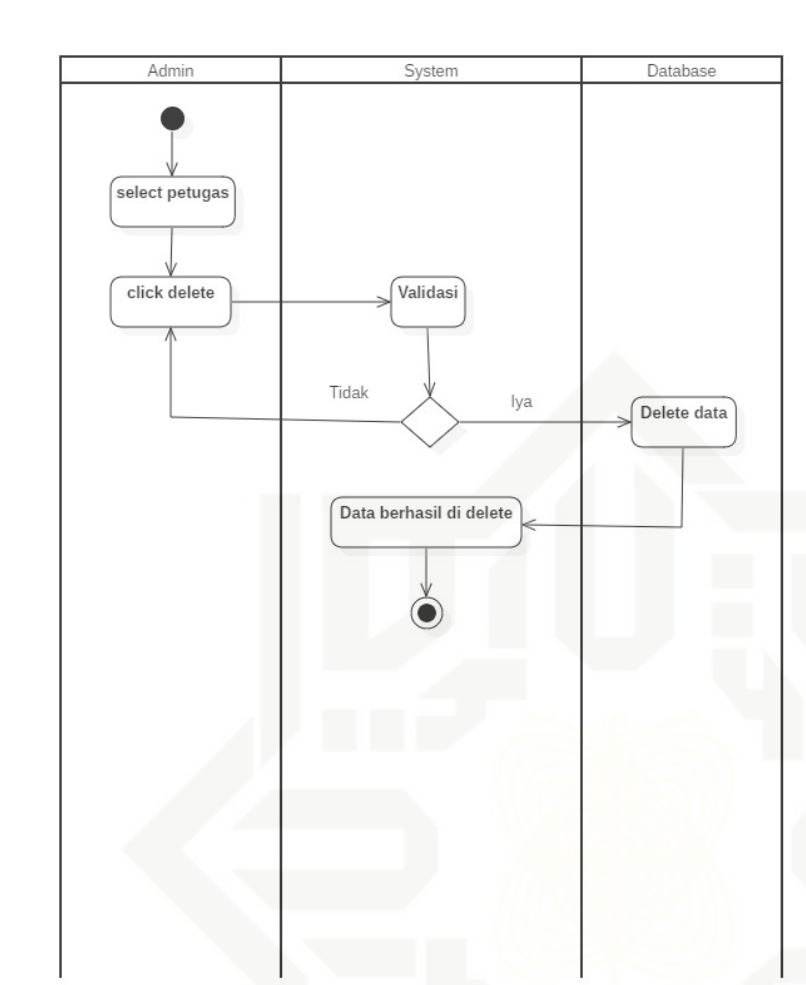

Gambar 4.9. *Activity Delete* Petugas

**State** *Description* dari Gambar 4.9. *Activity Delete* Petugas yaitu, admin memilih menu petugas, meng-*click* tombol *delete* pada data yang akan dihapus. Kemudian sistem akan memvalidasi data yang akan di hapus, jika, data tidak yakin dihapus, maka sistem akan membatalkan hapus data, jika data yakin dihapus maka, sistem akan menghapus data yang telah di pilih admin yang ada di database dan sistem akan menampilkan pesan "data berhasil di *delete*".

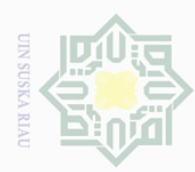

Hak Cipta Dilindungi Undang-Undang

 $\equiv$ 

 $\overline{\omega}$  $\overline{\times}$ 

cipta

milik UIN Suska

Ria

 $\subseteq$ 

Dilarang mengutip sebagian atau seluruh karya tulis

ini tanpa mencantumkan dan menyebutkan sumber

karya ilmiah, penyusunan laporan, penulisan kritik atau tinjauan suatu masalah

of Sultan Syarif Kasim Riau

Pengutipan hanya untuk kepentingan pendidikan, penelitian, penulisan

4.2.5.8 *Activity Input Block*

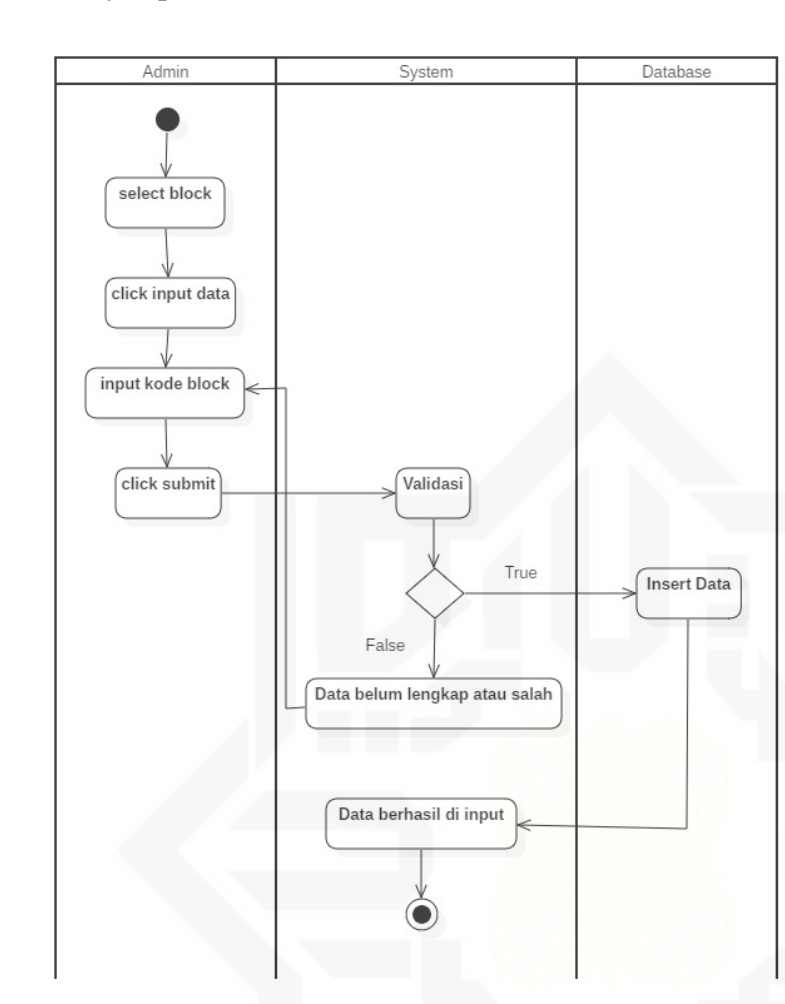

Gambar 4.10. *Activity Input Block*

**State** *Description* dari Gambar 4.10. *Activity Input Block* yaitu, admin memilih menu Block, meng-*click* tombol input data, meng-*input*-kan kode block, meng*click* tombol submit. Kemudian sistem akan memvalidasi data yang telah di inputkan, jika data belum lengkap atau salah, maka sistem akan menampilkan pesan kesalahan "data belum lengkap atau salah", jika data sudah benar maka, sistem akan meng-*insert* data yang telah di buat admin ke dalam database dan sistem akan menampilkan pesan "data berhasil di input".

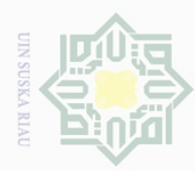

Hak Cipta Dilindungi Undang-Undang

 $\equiv$ 

l a k

cipta

milik UIN Suska

Ria

 $\subseteq$ 

Dilarang mengutip sebagian atau seluruh karya tulis

ini tanpa mencantumkan dan menyebutkan sumber

karya ilmiah, penyusunan laporan, penulisan kritik atau tinjauan suatu masalah

of Sultan Syarif Kasim Riau

Pengutipan hanya untuk kepentingan pendidikan, penelitian, penulisan

4.2.5.9 *Activity Update Block*

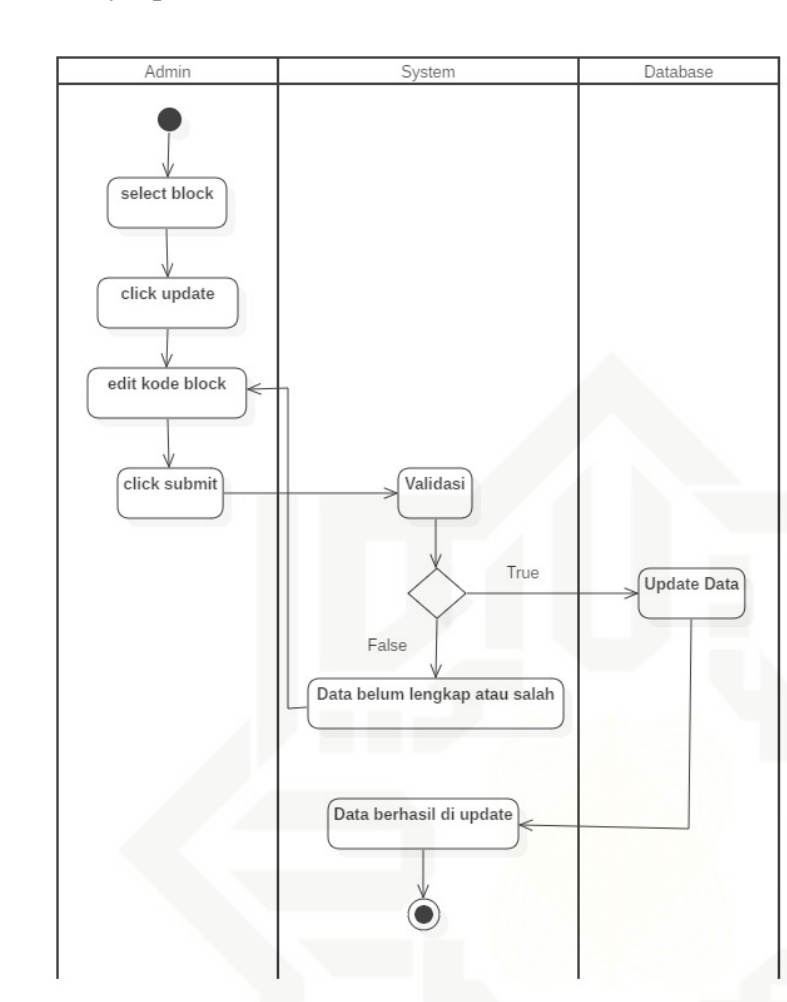

Gambar 4.11. *Activity Update Block*

**State** *Description* dari Gambar 4.11. *Activity Update Block* yaitu, admin memilih menu block, meng-*click* tombol *update* pada data yang ingin di ubah, mengedit kode block, meng-*click* tombol submit. Kemudian sistem akan memvalidasi data yang telah di inputkan, jika data belum lengkap atau salah, maka sistem akan menampilkan pesan kesalahan "data belum lengkap atau salah", jika, data sudah benar maka, sistem akan meng-*update* data yang telah di ubah admin ke dalam database dan sistem akan menampilkan pesan "data berhasil di *update*".

Ņ. Dilarang mengumumkan dan memperbanyak sebagian atau seluruh karya tulis ini dalam bentuk apapun tanpa izin UIN Suska Riau  $\bigcirc$ Pengutipan tidak merugikan kepentingan yang wajar UIN Suska Riau

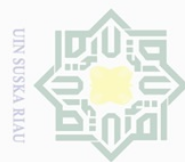

Pengutipan hanya untuk kepentingan pendidikan, penelitian, penulisan

Ņ.

4.2.5.10 *Activity Delete Block*

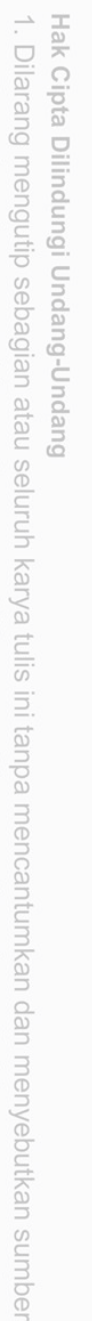

Hak

cipta milik UIN Suska

Ria

 $\subseteq$ 

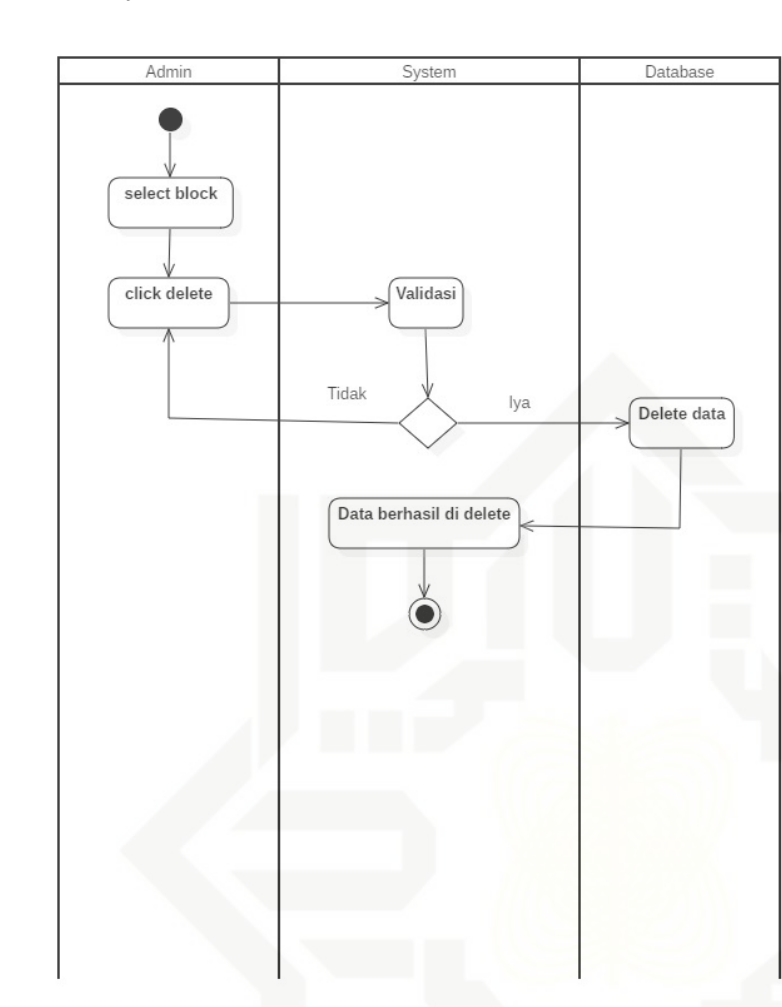

Gambar 4.12. *Activity Delete Block*

**State** *Description* dari Gambar 4.12. *Activity Delete Block* yaitu, admin memilih menu block, meng-*click* tombol *delete* pada data yang akan dihapus. Kemudian sistem akan memvalidasi data yang akan di hapus, jika, data tidak yakin dihapus, maka sistem akan membatalkan hapus data, jika data yakin dihapus maka, sistem akan menghapus data yang telah di pilih admin yang ada di database dan sistem akan menampilkan pesan "data berhasil di *delete*".

karya ilmiah, penyusunan laporan, penulisan kritik atau tinjauan suatu masalah

**Alls** 

of Sultan Syarif Kasim Riau

31

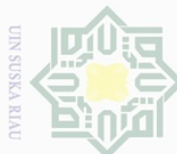

 $\frac{1}{2}$ 

 $\overline{\times}$ 

cipta

milik UIN Suska

Ria

 $\subseteq$ 

arif Kasim Riau

### 4.2.5.11 *Activity Input* Pekerjaan

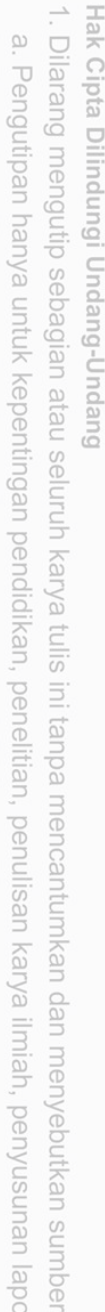

- karya ilmiah, penyusunan laporan, penulisan kritik atau tinjauan suatu masalah
- $\circ$ Pengutipan tidak merugikan kepentingan yang wajar UIN Suska Riau
- Ņ. Dilarang mengumumkan dan memperbanyak sebagian atau seluruh karya tulis ini dalam bentuk apapun tanpa izin UIN Suska Riau

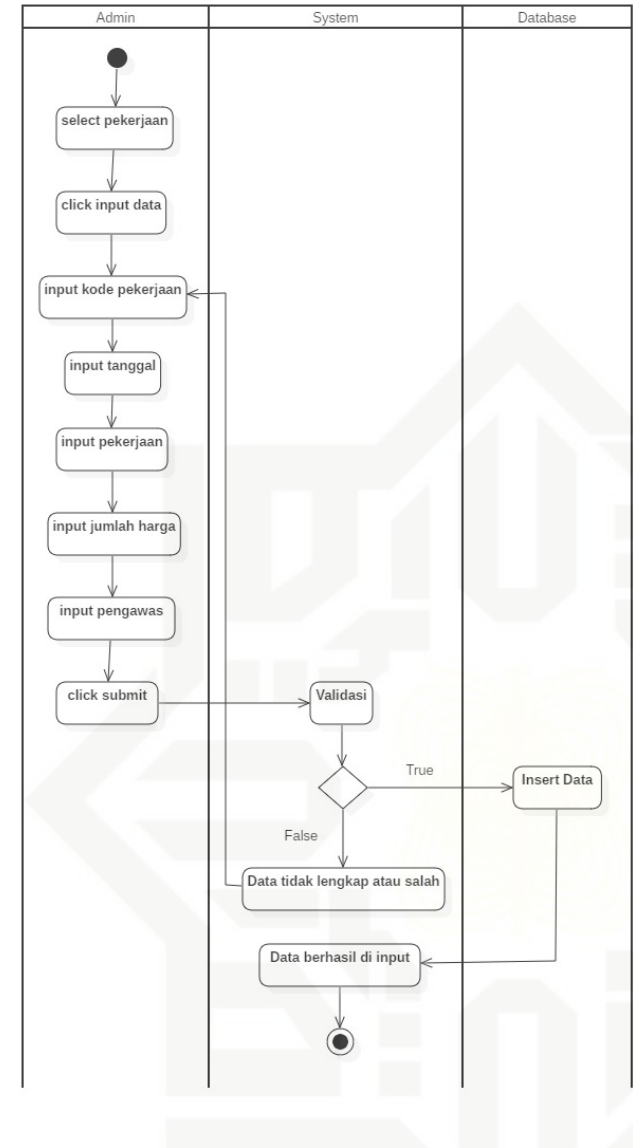

Gambar 4.13. *Activity Input* Pekerjaan

**State Islamic** *Description* dari Gambar 4.13. *Activity Input* Pekerjaan yaitu, admin memilih menu pekerjaan, meng-*click* tombol input data, meng-*input*-kan kode pekerjaan, tanggal, block, pekerjaan, jumlah harga dan pengawas, meng-*click* tombol submit. Kemudian sistem akan memvalidasi data yang telah di inputkan, jika data belum lengkap atau salah, maka sistem akan menampilkan pesan kesalahan "data belum lengkap atau salah", jika data sudah benar maka, sistem akan meng-*insert* data yang telah di buat admin ke dalam database dan sistem akan menampilkan pesan "data berhasil di input".

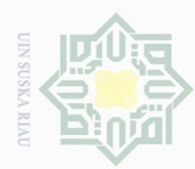

### 4.2.5.12 *Activity Update* Pekerjaan

Hak Cipta Dilindungi Undang-Undang

 $\pm$ 

 $\overline{\omega}$  $\overline{\times}$ 

cipta

milik UIN Suska

Ria

 $\subseteq$ 

arif Kasim Riau

Dilarang mengutip sebagian atau seluruh karya tulis ini tanpa mencantumkan dan menyebutkan sumber

- 
- $\omega$  $\circ$ Pengutipan tidak merugikan kepentingan yang wajar UIN Suska Riau Pengutipan hanya untuk kepentingan pendidikan, penelitian, penulisan karya ilmiah, penyusunan laporan, penulisan kritik atau tinjauan suatu masalah
- Ņ.
- Dilarang mengumumkan dan memperbanyak sebagian atau seluruh karya tulis ini dalam bentuk apapun tanpa izin UIN Suska Riau

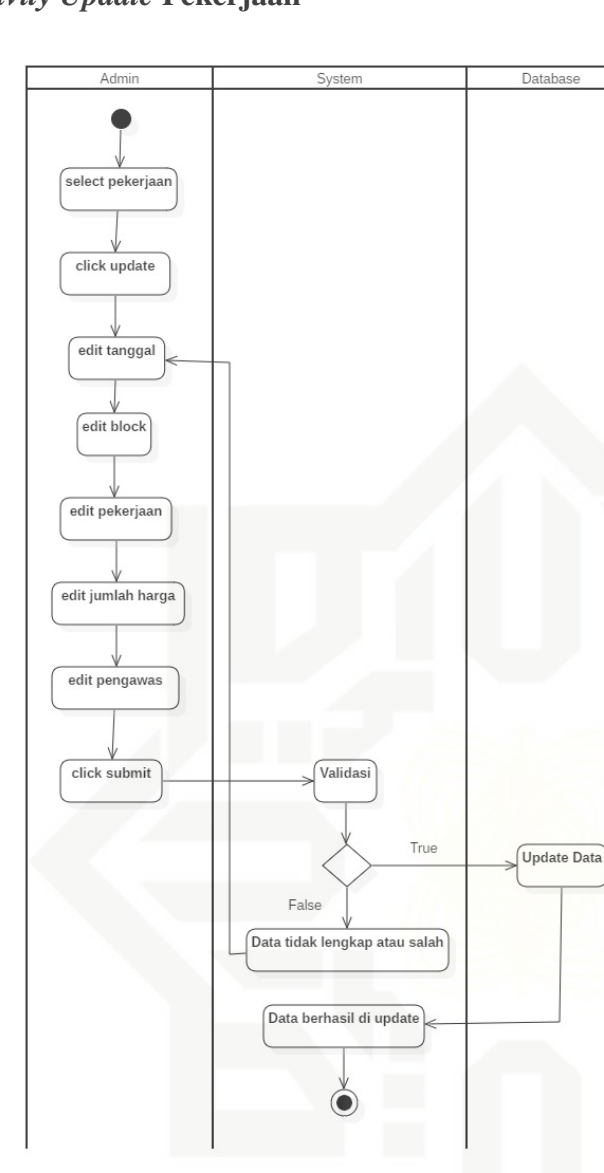

Gambar 4.14. *Activity Update* Pekerjaan

**State Islamic** *Description* Gambar 4.14. *Activity Update* Pekerjaan yaitu, admin memilih menu pekerjaan, meng-*click* tombol *update* pada data yang ingin di ubah, mengedit tanggal, block, pekerjaan, jumlah harga dan pengawas, meng-*click* tombol submit. Kemudian sistem akan memvalidasi data yang telah di inputkan, jika data belum lengkap atau salah, maka sistem akan menampilkan pesan kesalahan "data belum lengkap atau salah", jika data sudah benar maka, sistem akan meng-*update* data yang telah di ubah admin ke dalam database dan sistem akan menampilkan pesan "data berhasil di *update*".

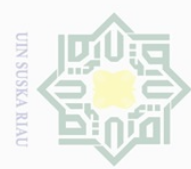

### 4.2.5.13 *Activity Delete* Pekerjaan

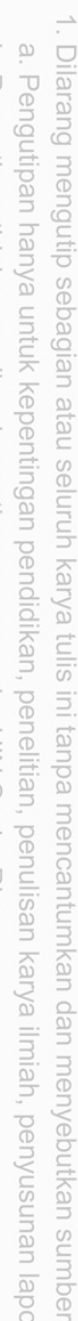

- $\bigcirc$ Pengutipan tidak merugikan kepentingan yang wajar UIN Suska Riau Pengutipan hanya untuk kepentingan pendidikan, penelitian, penulisan karya ilmiah, penyusunan laporan, penulisan kritik atau tinjauan suatu masalah
- Ņ.
- Dilarang mengumumkan dan memperbanyak sebagian atau seluruh karya tulis ini dalam bentuk apapun tanpa izin UIN Suska Riau
- 

**VILY** 

of Sultan Syarif Kasim Riau

Hak cipta milik UIN Suska Ria  $\subseteq$ 

Hak Cipta Dilindungi Undang-Undang

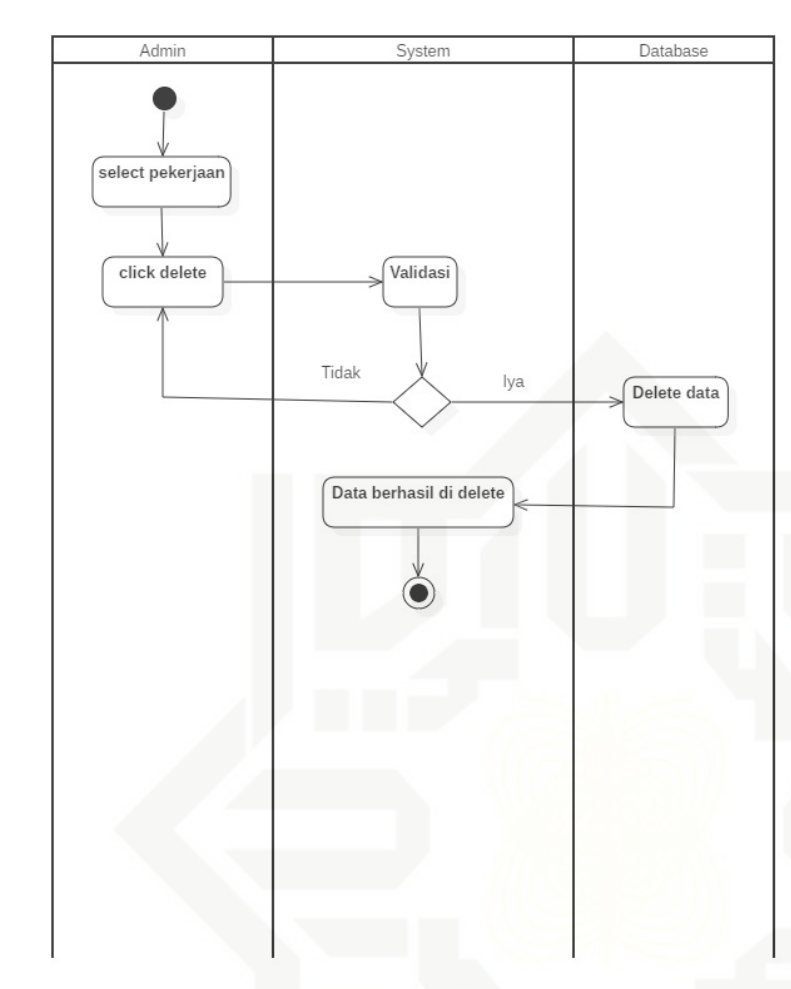

Gambar 4.15. *Activity Delete* Pekerjaan

**State** *Description* dari Gambar 4.15. *Activity Delete* Pekerjaan yaitu, admin memilih menu Pekerjaan, meng-*click* tombol *delete* pada data yang akan dihapus. Kemudian sistem akan memvalidasi data yang akan di hapus, jika, data tidak yakin dihapus, maka sistem akan membatalkan hapus data, jika data yakin dihapus maka, sistem akan menghapus data yang telah di pilih admin yang ada di database dan sistem akan menampilkan pesan "data berhasil di *delete*".

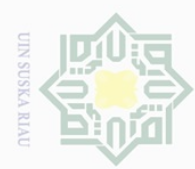

Hak Cipta Dilindungi Undang-Undang

 $\pm$ 

 $\omega$  $\overline{\times}$ 

cipta

milik UIN Suska

Ria

 $\subseteq$ 

### 4.2.5.14 *Activity* Rekap

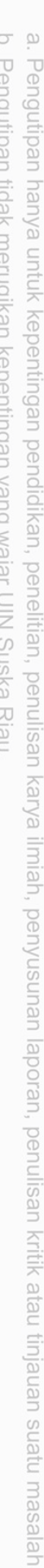

- Ņ.  $\circ$ Pengutipan tidak merugikan kepentingan yang wajar UIN Suska Riau
	-
- Dilarang mengumumkan dan memperbanyak sebagian atau seluruh karya tulis ini dalam bentuk apapun tanpa izin UIN Suska Riau

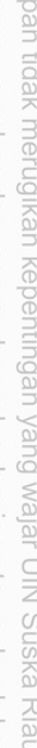

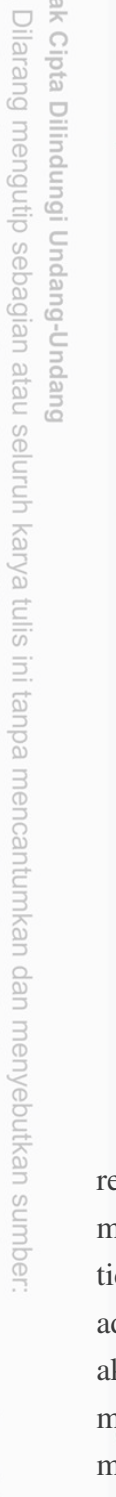

Kasim Riau

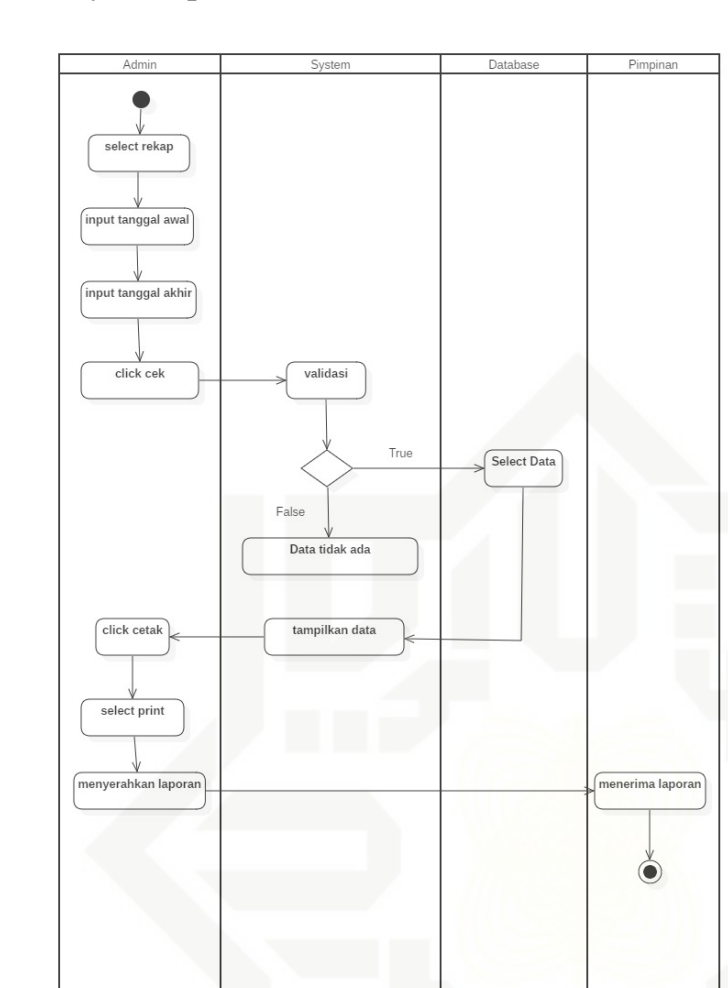

Gambar 4.16. *Activity* Rekap

**State** *Description* dari Gambar 4.16. *Activity* Rekap yaitu, admin memilih menu rekap, meng-*input*-kan tanggal awal dan tanggal akhir, meng-*click* tombol cek. Kemudian sistem akan memvalidasi data yang telah di inputkan, jika data yang di cari tidak ada di database, maka sistem akan menampilkan pesan kesalahan "data tidak ada", jika ada maka, sistem akan mangambil data yang di database, dan sistem akan menampilkan data yang dicari. selanjutnya admin meng-*click* tombol cetak, memilih menu print dan menyerahkan laporan ke pimpinanan, kemudian pimpinan menerima laporan yang telah di serahkan.

### 4.2.6 Perancangan *User Interface*

Perancagan *User Interface* yaitu menjelaskan *design program* sistem informasi upah pekerja yang akan dibangun. yang bertujuan untuk membantu pengguna untuk mengetahui kerja sistem yang akan di bangun.

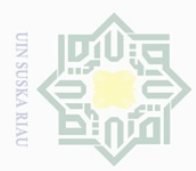

Ņ.

### 4.2.6.1 *Design Page Login*

*Design Login* pada sistem informasi upah pekerja dapat dilihat pada Gambar 4.17 di bawah ini.

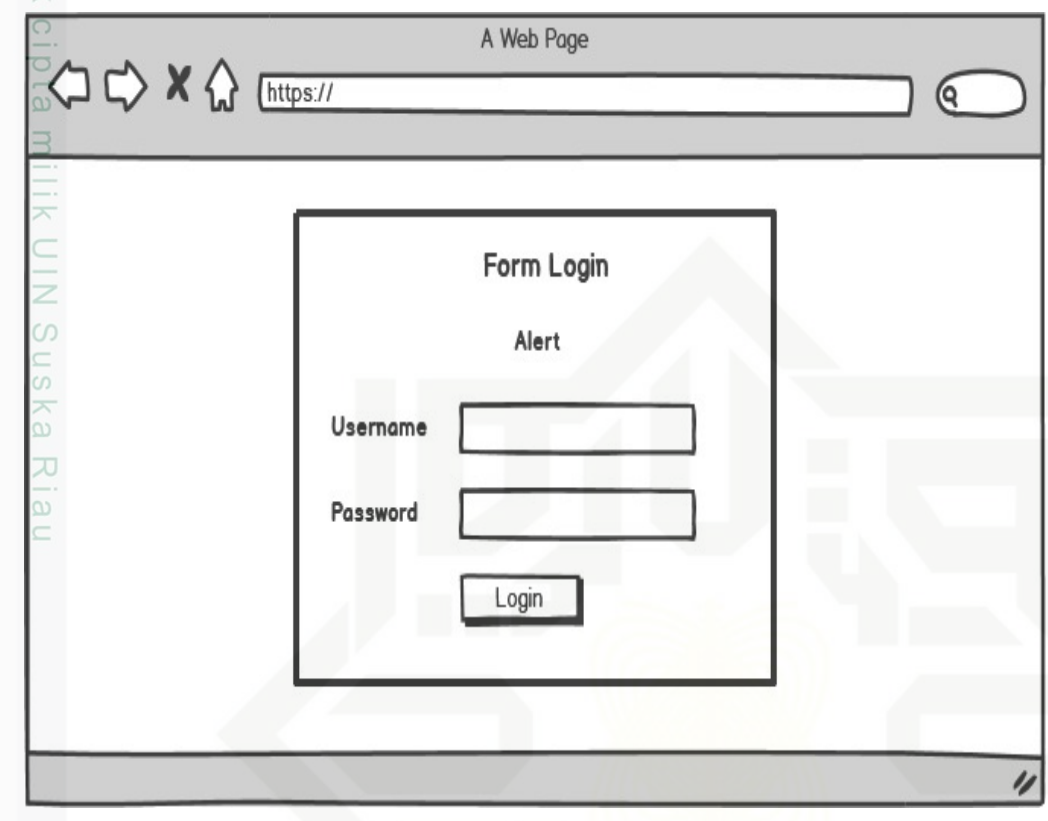

Gambar 4.17. *Design Page Login*

*Description* dari *Design Page Login* pada Gambar 4.17 dapat dilihat pada Tabel 4.4 di bawah ini:

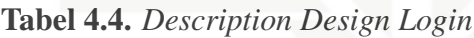

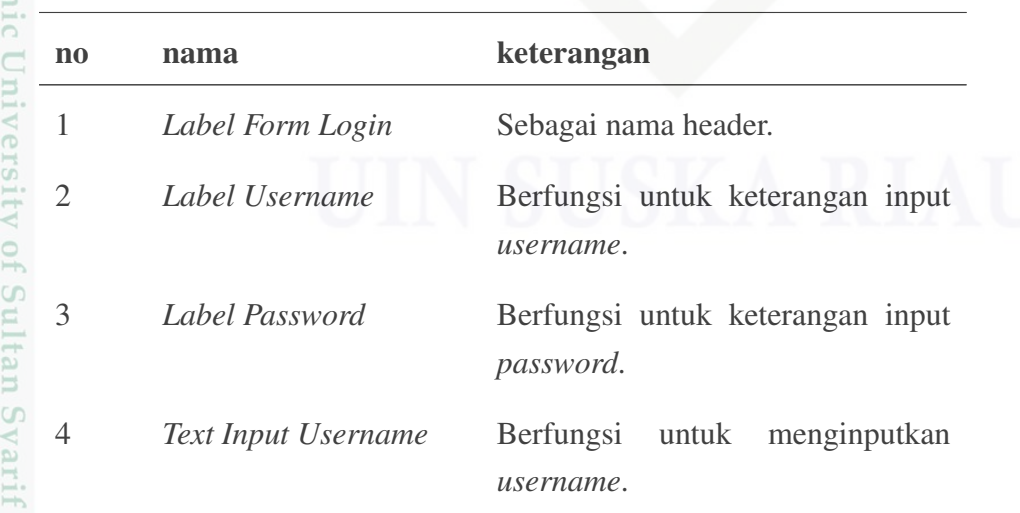

Hak Cipta Dilindungi Undang-Undang

Dilarang mengutip sebagian atau seluruh karya tulis ini tanpa mencantumkan dan menyebutkan sumber

 $\omega$ p Pengutipan tidak merugikan kepentingan yang wajar UIN Suska Riau Pengutipan hanya untuk kepentingan pendidikan, penelitian, penulisan karya ilmiah, penyusunan laporan, penulisan kritik atau tinjauan suatu masalah

 $\overline{\sigma}$ 

uers

Kasim Riau

Dilarang mengumumkan dan memperbanyak sebagian atau seluruh karya tulis ini dalam bentuk apapun tanpa izin UIN Suska Riau

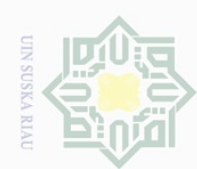

ō.

. Pengutipan tidak merugikan kepentingan yang wajar UIN Suska Riau.

2. Dilarang mengumumkan dan memperbanyak sebagian atau seluruh karya tulis ini dalam bentuk apapun tanpa izin UIN Suska Riau

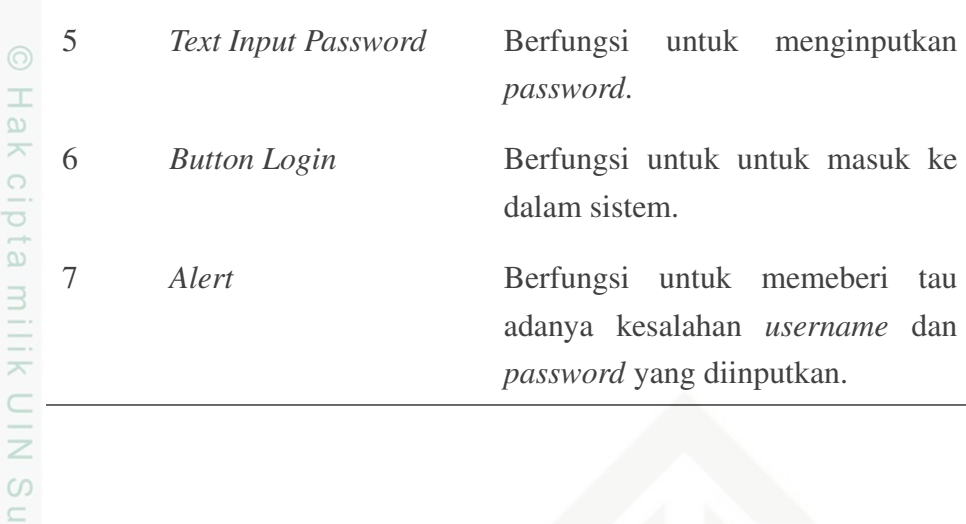

4.2.6.2 *Design Page Home*

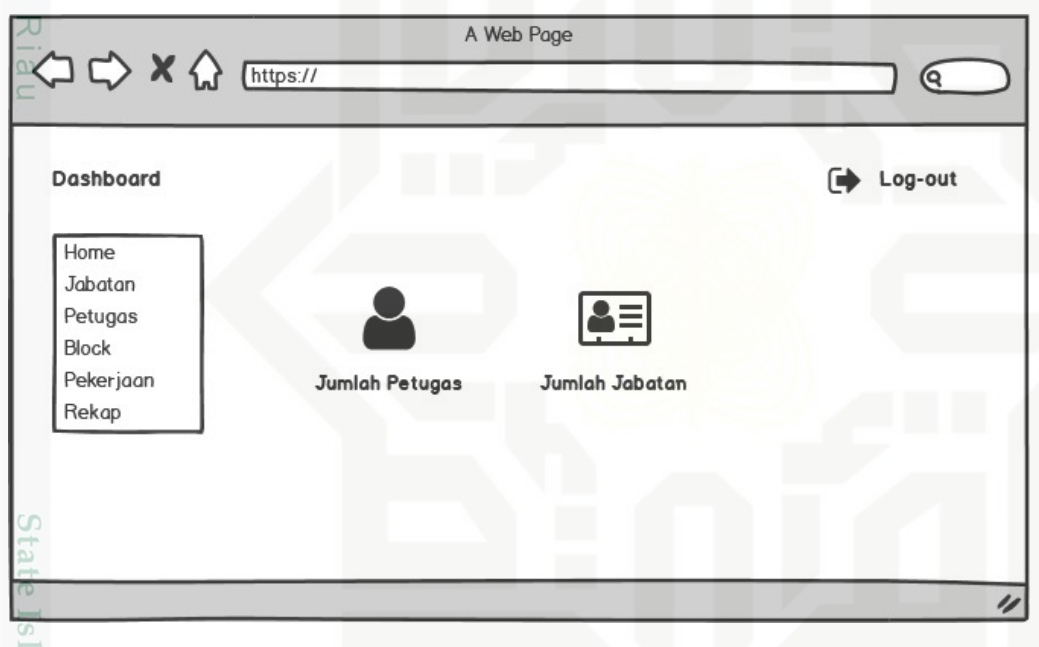

Gambar 4.18. *Design Page Home*

amic *Description* dari *Design Home* pada Gambar 4.18 dapat dilihat pada Tabel 4.5 di bawah ini:

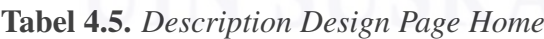

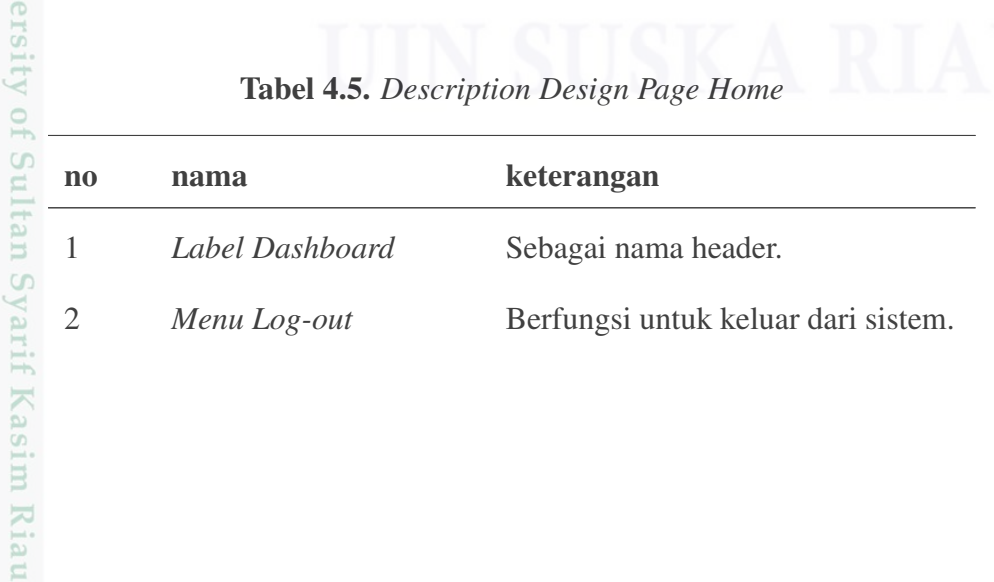

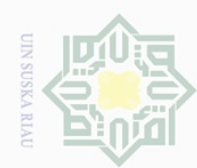

Hak Cipta Dilindungi Undang-Undang . Dilarang mengutip sebagian atau seluruh karya tulis ini tanpa mencantumkan dan menyebutkan sumber:

Hakcipta milik UIN Suska Riau

2. Dilarang mengumumkan dan memperbanyak sebagian atau seluruh karya tulis ini dalam bentuk apapun tanpa izin UIN Suska Riau

b. Pengutipan tidak merugikan kepentingan yang wajar UIN Suska Riau.

a. Pengutipan hanya untuk kepentingan pendidikan, penelitian, penulisan karya ilmiah, penyusunan laporan, penulisan kritik atau tinjauan suatu masalah.

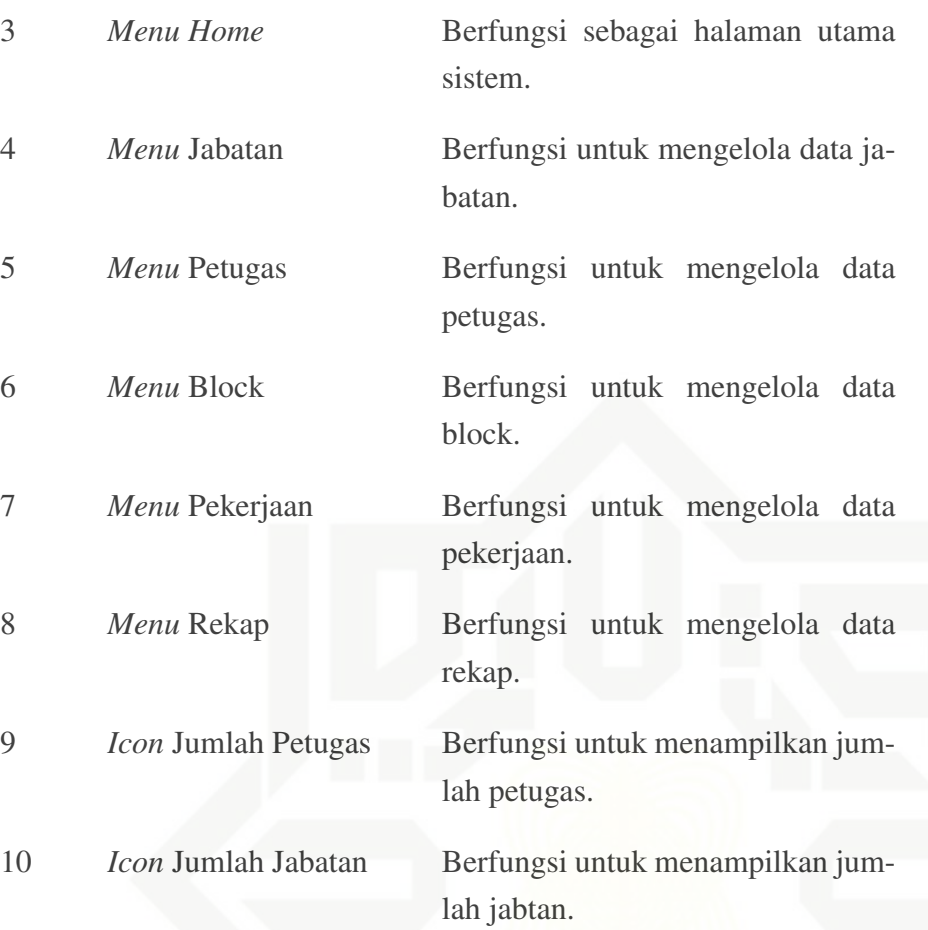

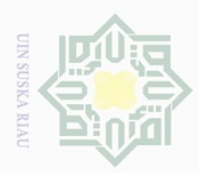

 $\mathcal{Q}$ p

Hak Cipta Dilindungi Undang-Undang

Dilarang mengutip sebagian atau seluruh karya tulis ini tanpa mencantumkan dan menyebutkan sumber

Pengutipan hanya untuk kepentingan pendidikan, penelitian, penulisan karya ilmiah, penyusunan laporan, penulisan kritik atau tinjauan suatu masalah

Kasim Riau

Ņ.

Dilarang mengumumkan dan memperbanyak sebagian atau seluruh karya tulis ini dalam bentuk apapun tanpa izin UIN Suska Riau

Pengutipan tidak merugikan kepentingan yang wajar UIN Suska Riau

### 4.2.6.3 *Design Page Jabatan*

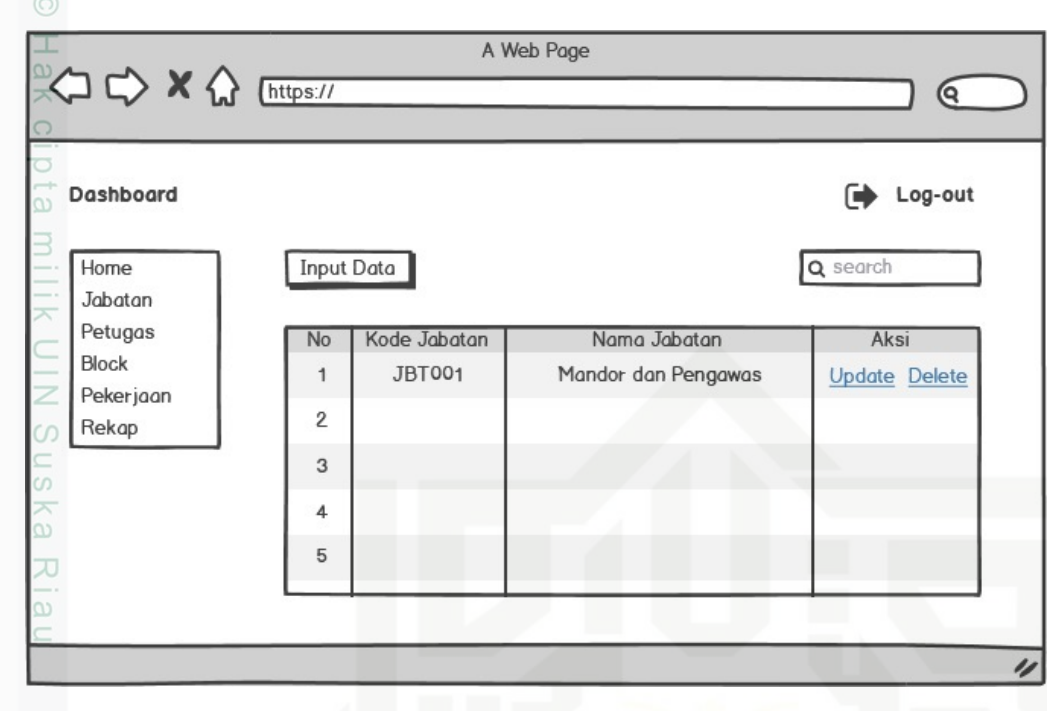

Gambar 4.19. *Design Page* Jabatan

*Description* dari *Design Page* Jabatan pada Gambar 4.19 dapat dilihat pada Tabel 4.6 di bawah ini:

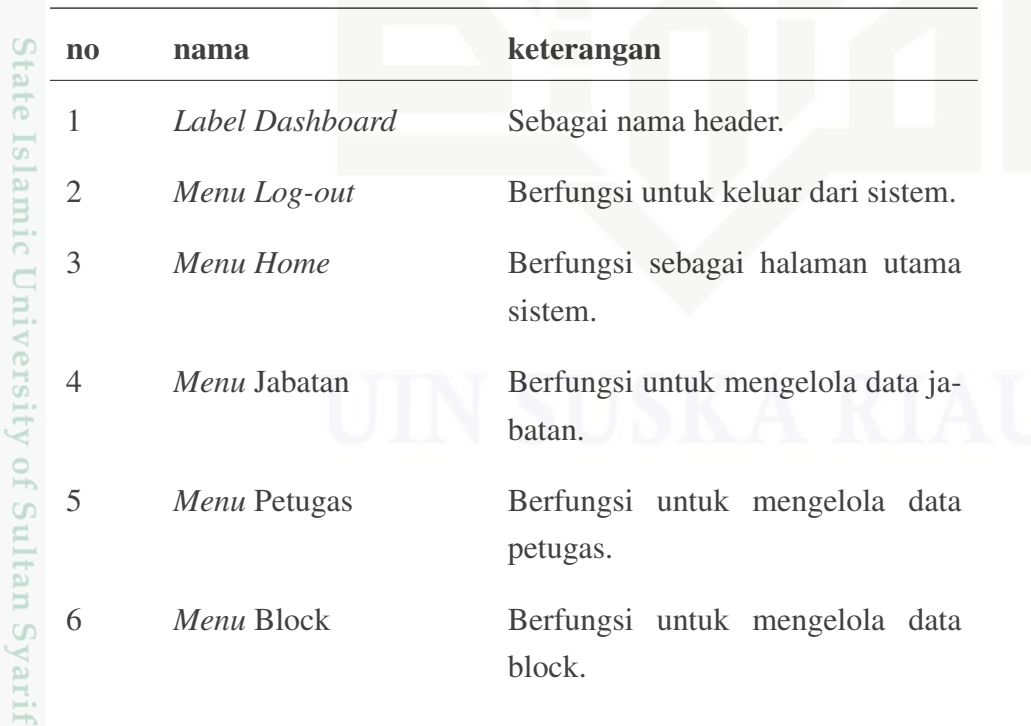

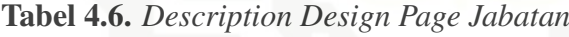

<span id="page-57-0"></span>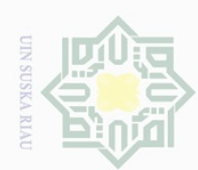

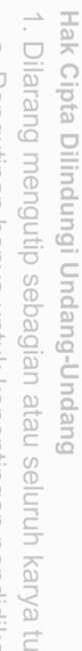

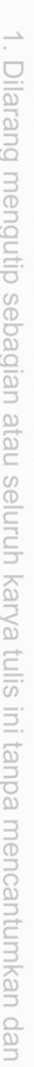

a. Pengutipan hanya untuk kepentingan pendidikan, penelitian, penulisan karya ilmiah, penyusunan laporan, penulisan kritik atau tinjauan suatu masalah.

- b. Pengutipan tidak merugikan kepentingan yang wajar UIN Suska Riau.
- 2. Dilarang mengumumkan dan memperbanyak sebagian atau seluruh karya tulis ini dalam bentuk apapun tanpa izin UIN Suska Riau

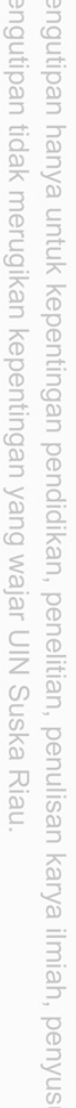

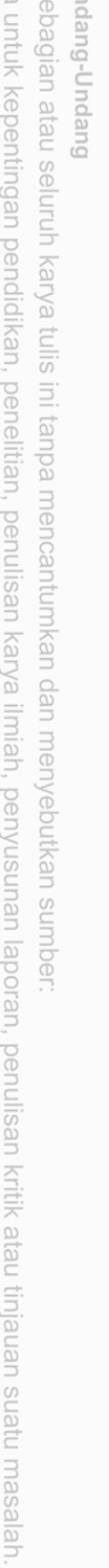

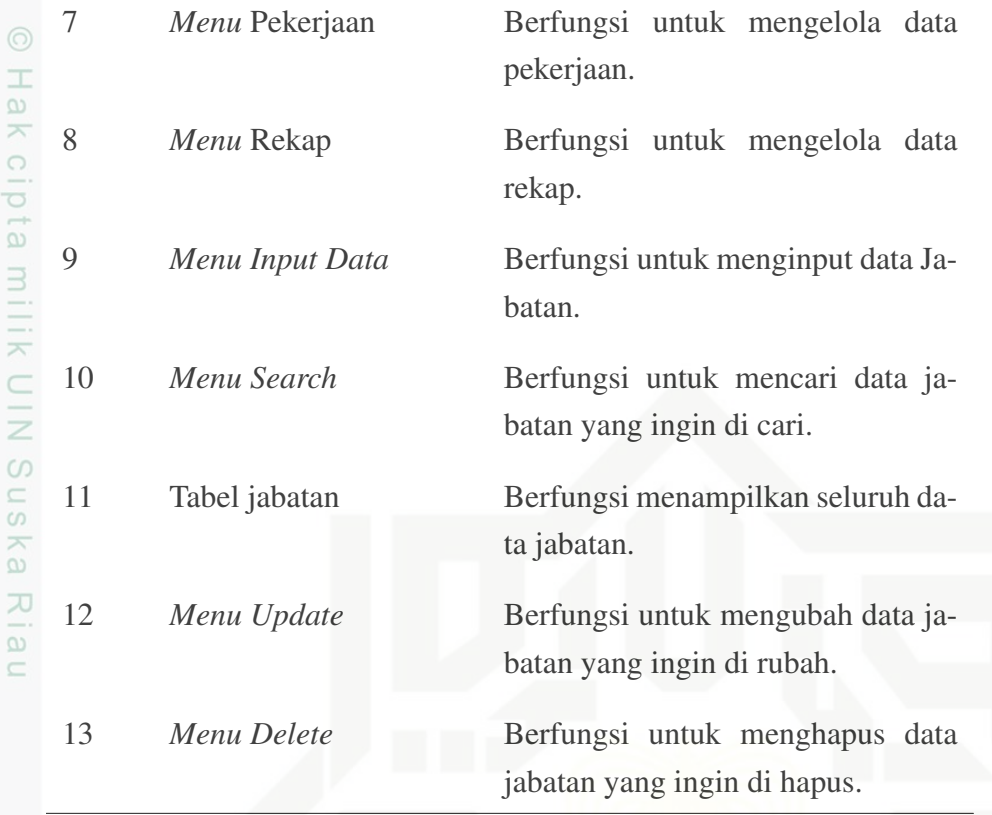

4.2.6.4 *Design Page Input Jabatan*

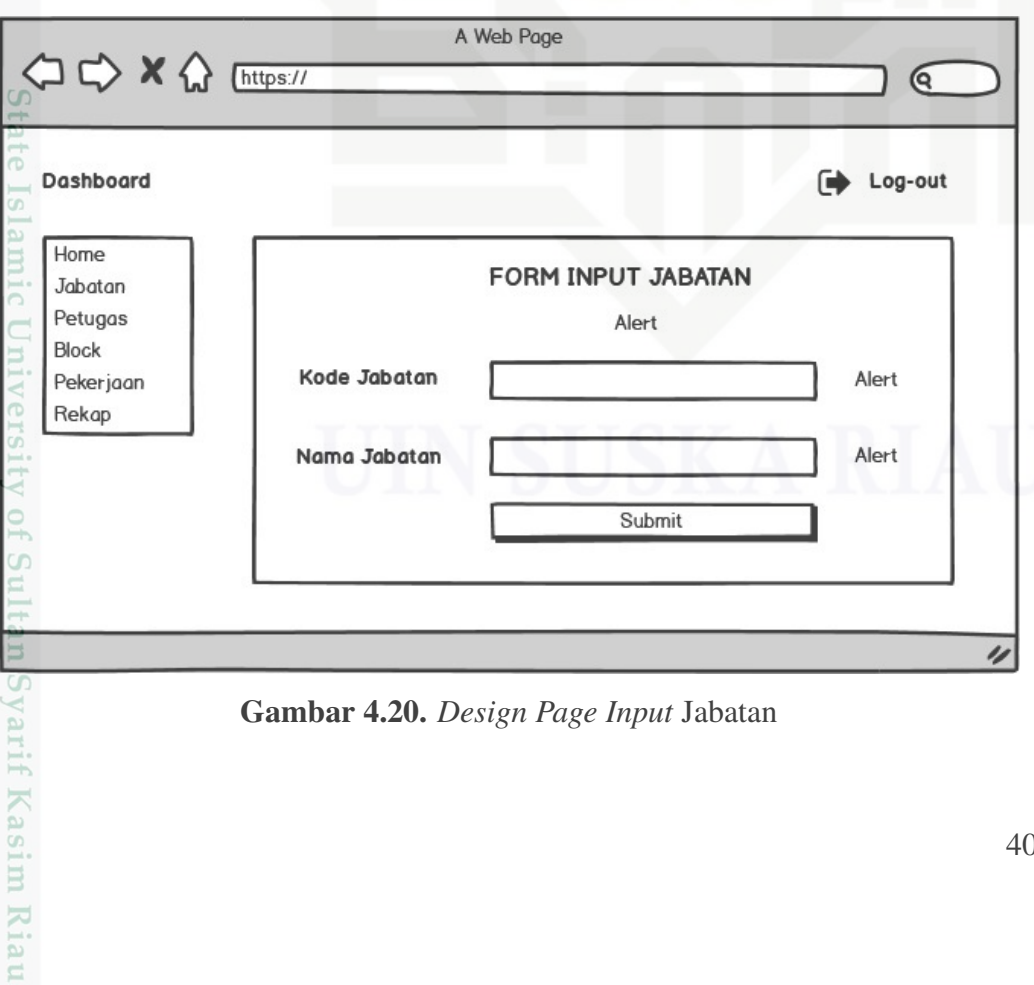

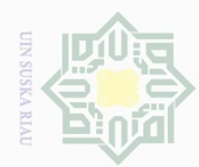

*Description* dari *Design Page Input* Jabatan pada Gambar [4.20](#page-57-0) dapat dilihat

Tabel 4.7. *Description Design Page Input Jabatan*

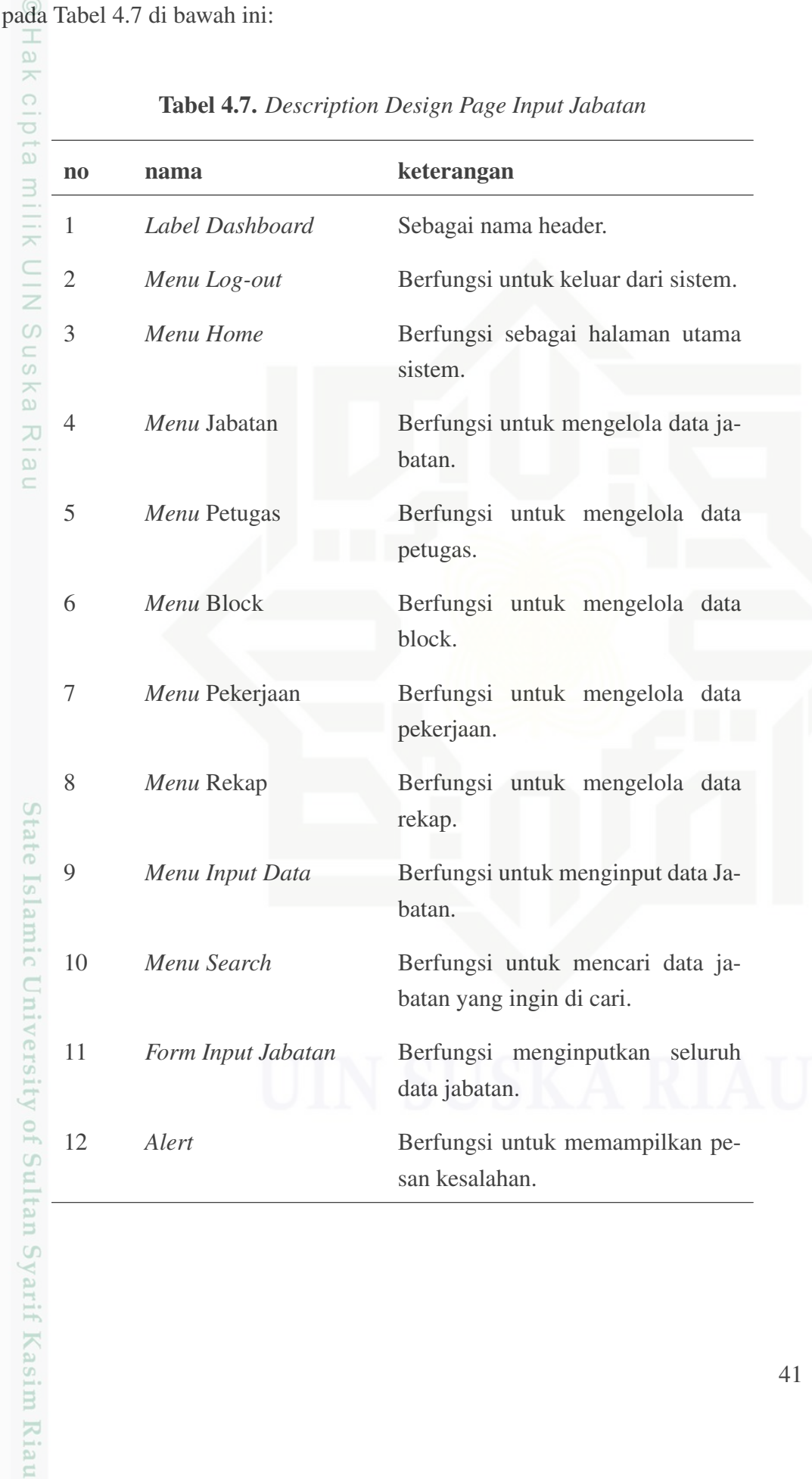

Hak Cipta Dilindungi Undang-Undang

Dilarang mengutip sebagian atau seluruh karya tulis ini tanpa mencantumkan dan menyebutkan sumber

 $\overline{\omega}$ ō. . Pengutipan tidak merugikan kepentingan yang wajar UIN Suska Riau Pengutipan hanya untuk kepentingan pendidikan, penelitian, penulisan karya ilmiah, penyusunan laporan, penulisan kritik atau tinjauan suatu masalah

2. Dilarang mengumumkan dan memperbanyak sebagian atau seluruh karya tulis ini dalam bentuk apapun tanpa izin UIN Suska Riau

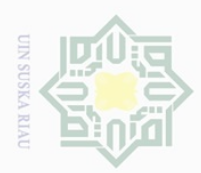

 $\mathcal{Q}$ p

Hak Cipta Dilindungi Undang-Undang

Dilarang mengutip sebagian atau seluruh karya tulis ini tanpa mencantumkan dan menyebutkan sumber

karya ilmiah, penyusunan laporan, penulisan kritik atau tinjauan suatu masalah

Kasim Riau

Dilarang mengumumkan dan memperbanyak sebagian atau seluruh karya tulis ini dalam bentuk apapun tanpa izin UIN Suska Riau

Pengutipan tidak merugikan kepentingan yang wajar UIN Suska Riau Pengutipan hanya untuk kepentingan pendidikan, penelitian, penulisan

Ņ.

### 4.2.6.5 *Design Page Update Jabatan*

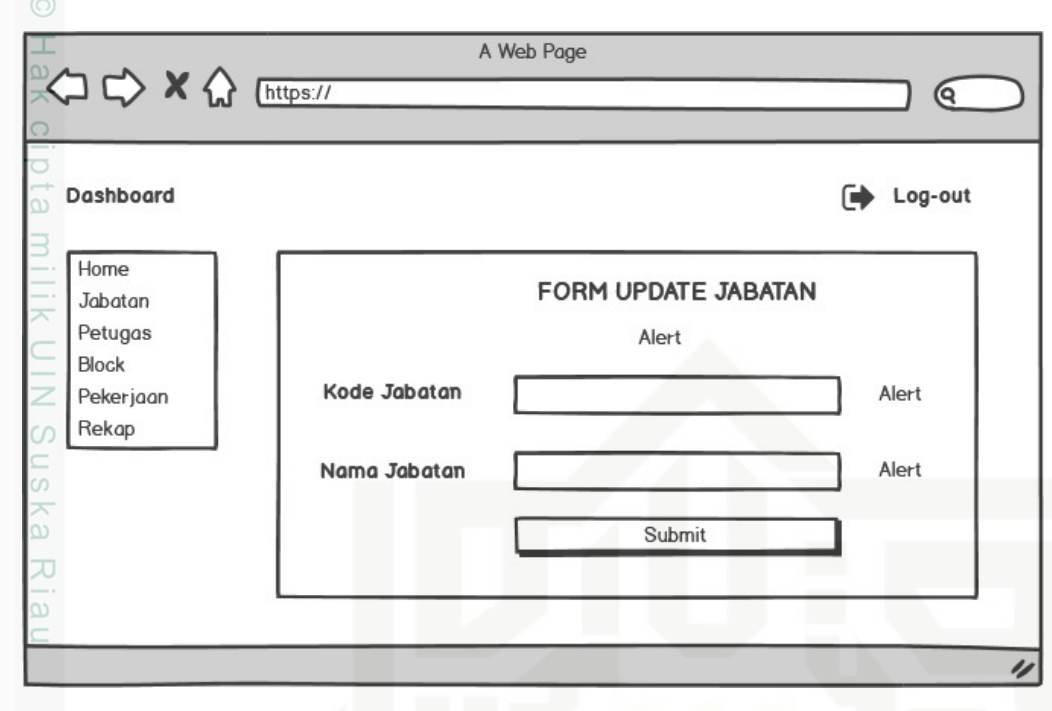

Gambar 4.21. *Design Page Update* Jabatan

*Description* dari *Design Page Update* Jabatan pada Gambar 4.21 dapat dilihat pada Tabel 4.8 di bawah ini:

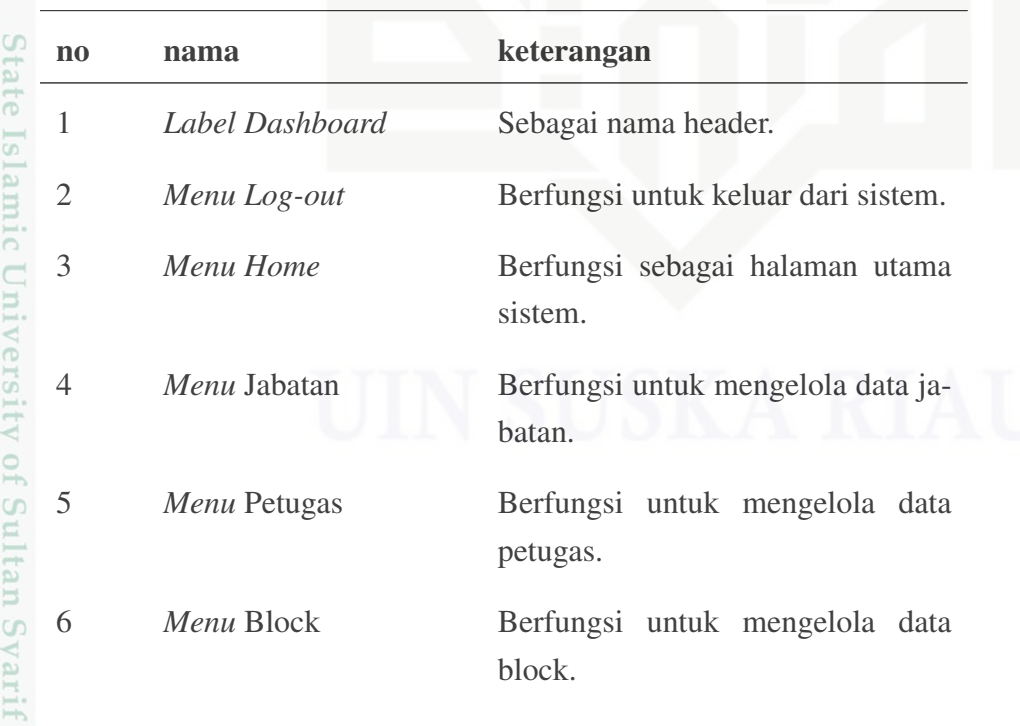

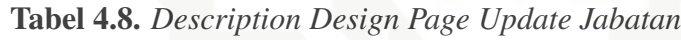

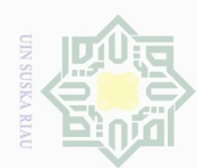

ō.

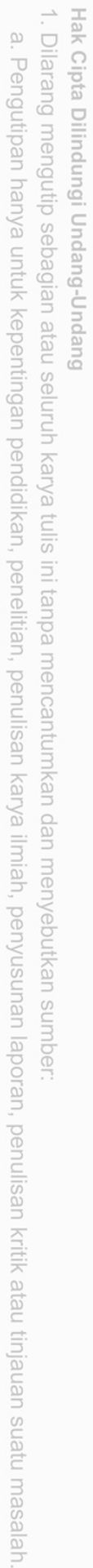

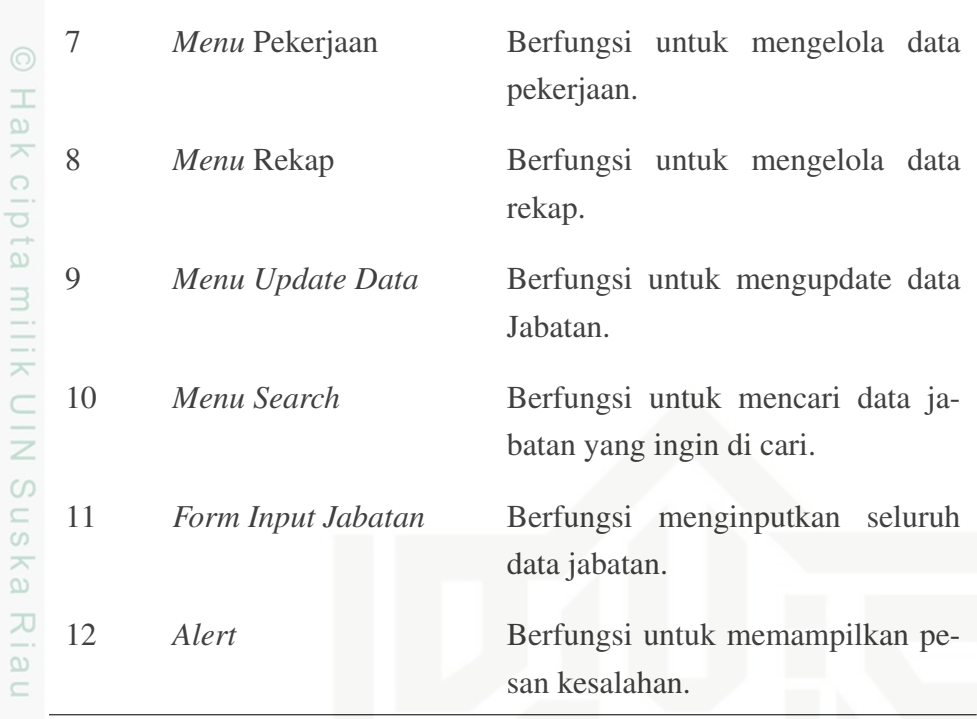

### 4.2.6.6 *Design Page* Petugas

varif Kasim Riau

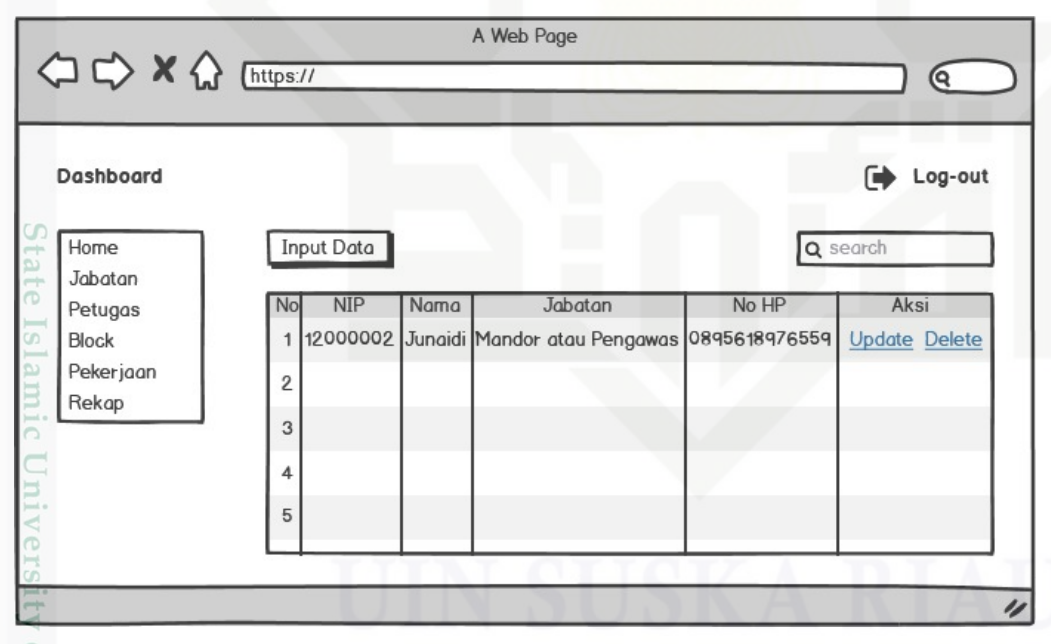

Gambar 4.22. *Design Page* Petugas

of Sult *Description* dari *Design Page* Petugas pada Gambar 4.22 dapat dilihat pada Tabel 4.9 di bawah ini:

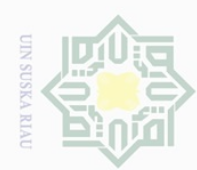

Hak Cipta Dilindungi Undang-Undang

# a. Pengutipan hanya untuk kepentingan pendidikan, penelitian, penulisan karya ilmiah, penyusunan laporan, penulisan kritik atau tinjauan suatu masalah. b. Pengutipan tidak merugikan kepentingan yang wajar UIN Suska Riau.

. Dilarang mengutip sebagian atau seluruh karya tulis ini tanpa mencantumkan dan menyebutkan sumber:

2. Dilarang mengumumkan dan memperbanyak sebagian atau seluruh karya tulis ini dalam bentuk apapun tanpa izin UIN Suska Riau

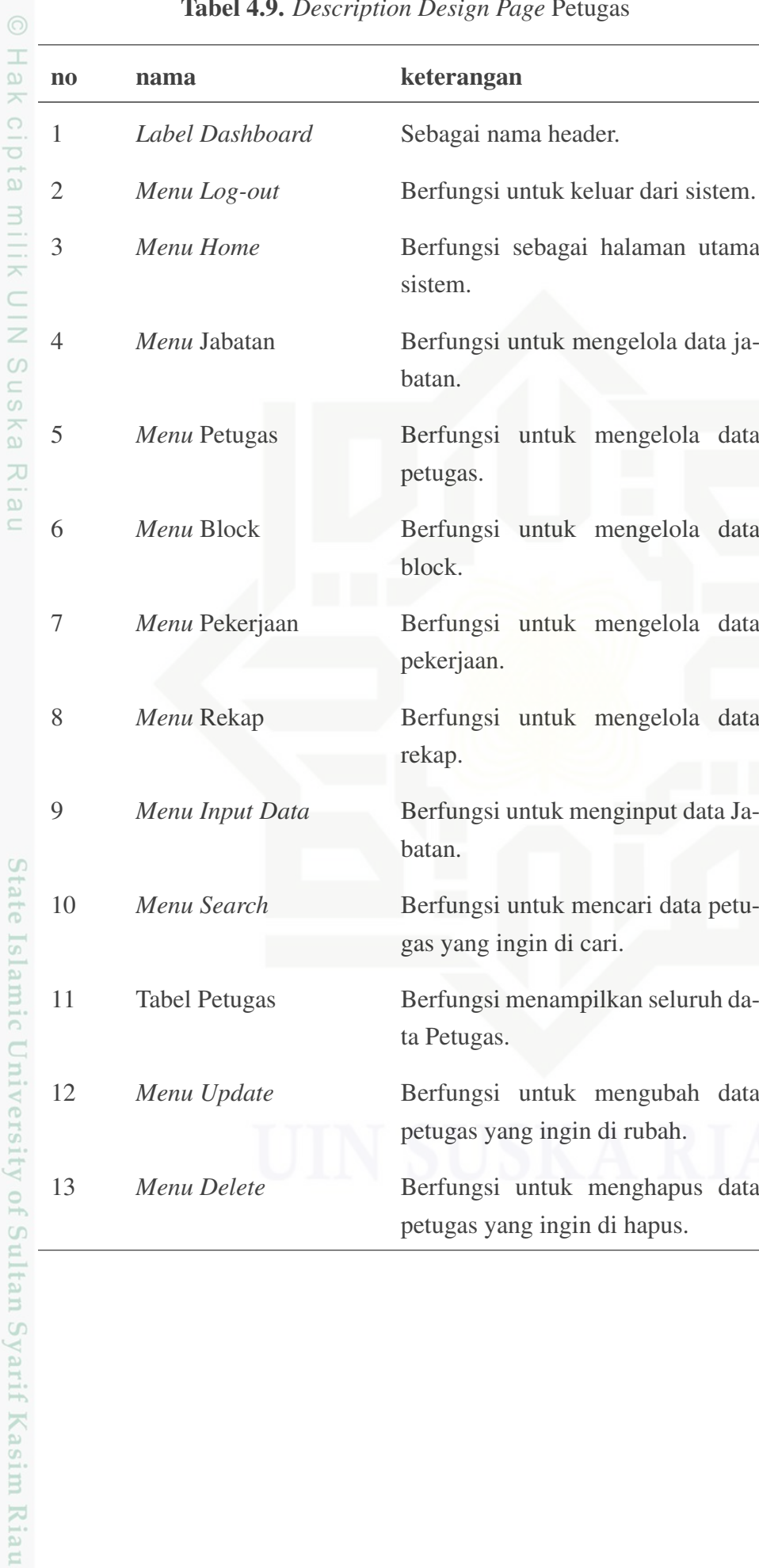

### Tabel 4.9. *Description Design Page* Petugas

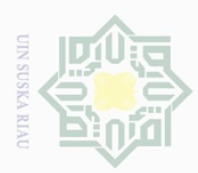

Ņ.

### 4.2.6.7 *Design Page Input* Petugas

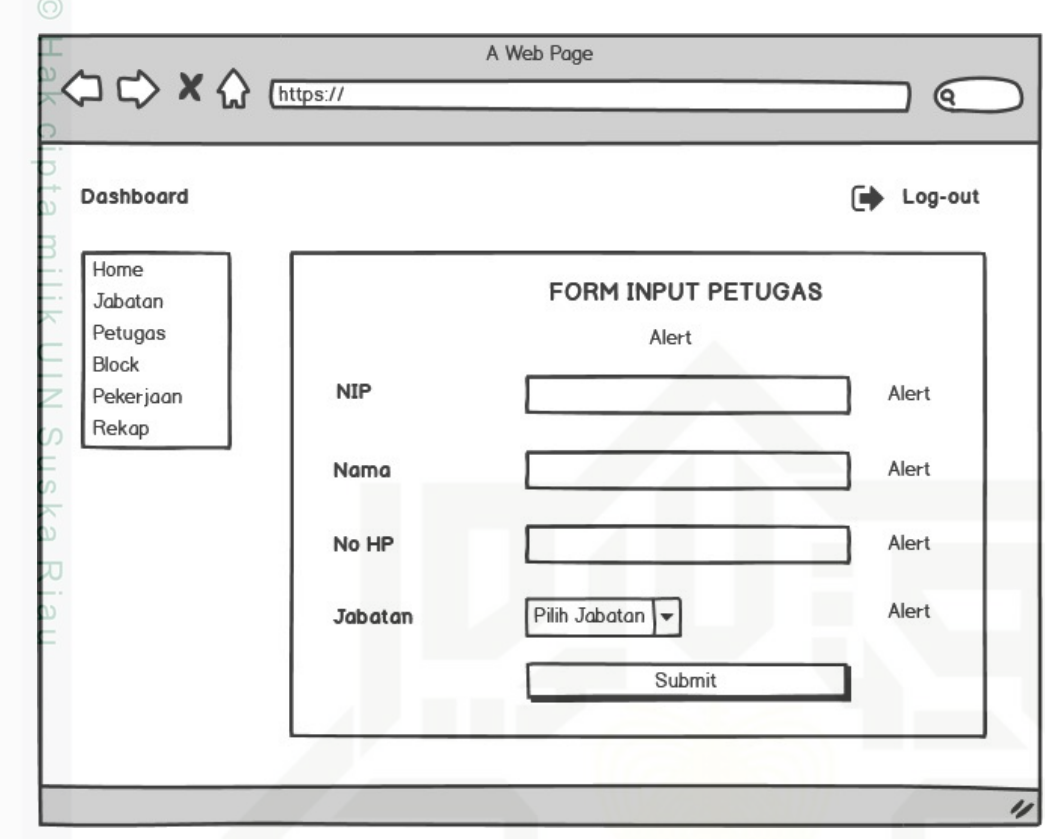

Gambar 4.23. *Design Page Input* Petugas

*Description* dari *Design Page Input* Petugas pada Gambar 4.23 dapat dilihat pada Tabel 4.10 di bawah ini:

| $\mathbf{n}$   | nama            | keterangan                                   |
|----------------|-----------------|----------------------------------------------|
| 1              | Label Dashboard | Sebagai nama header.                         |
| $\overline{2}$ | Menu Log-out    | Berfungsi untuk keluar dari sistem.          |
| 3              | Menu Home       | Berfungsi sebagai halaman utama<br>sistem.   |
| $\overline{4}$ | Menu Jabatan    | Berfungsi untuk mengelola data ja-<br>batan. |
| 5              | Menu Petugas    | Berfungsi untuk mengelola data<br>petugas.   |

Tabel 4.10. *Description Design Page Input* Petugas

Hak Cipta Dilindungi Undang-Undang

Dilarang mengutip sebagian atau seluruh karya tulis ini tanpa mencantumkan dan menyebutkan sumber

 $\overline{\omega}$ ō. . Pengutipan tidak merugikan kepentingan yang wajar UIN Suska Riau Pengutipan hanya untuk kepentingan pendidikan, penelitian, penulisan karya ilmiah, penyusunan laporan, penulisan kritik atau tinjauan suatu masalah

Dilarang mengumumkan dan memperbanyak sebagian atau seluruh karya tulis ini dalam bentuk apapun tanpa izin UIN Suska Riau

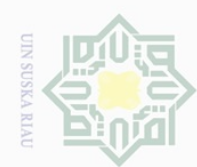

Hak Cipta Dilindungi Undang-Undang

Hak cipta milik UIN Suska Riau

State Islamic University of Sultan Syarif Kasim Riau

Dilarang mengutip sebagian atau seluruh karya tulis ini tanpa mencantumkan dan menyebutkan sumber:

 $\overline{\omega}$ . Pengutipan hanya untuk kepentingan pendidikan, penelitian, penulisan karya ilmiah, penyusunan laporan, penulisan kritik atau tinjauan suatu masalah.

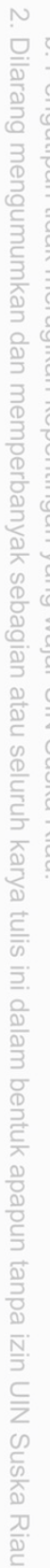

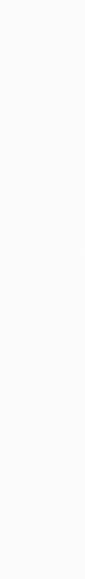

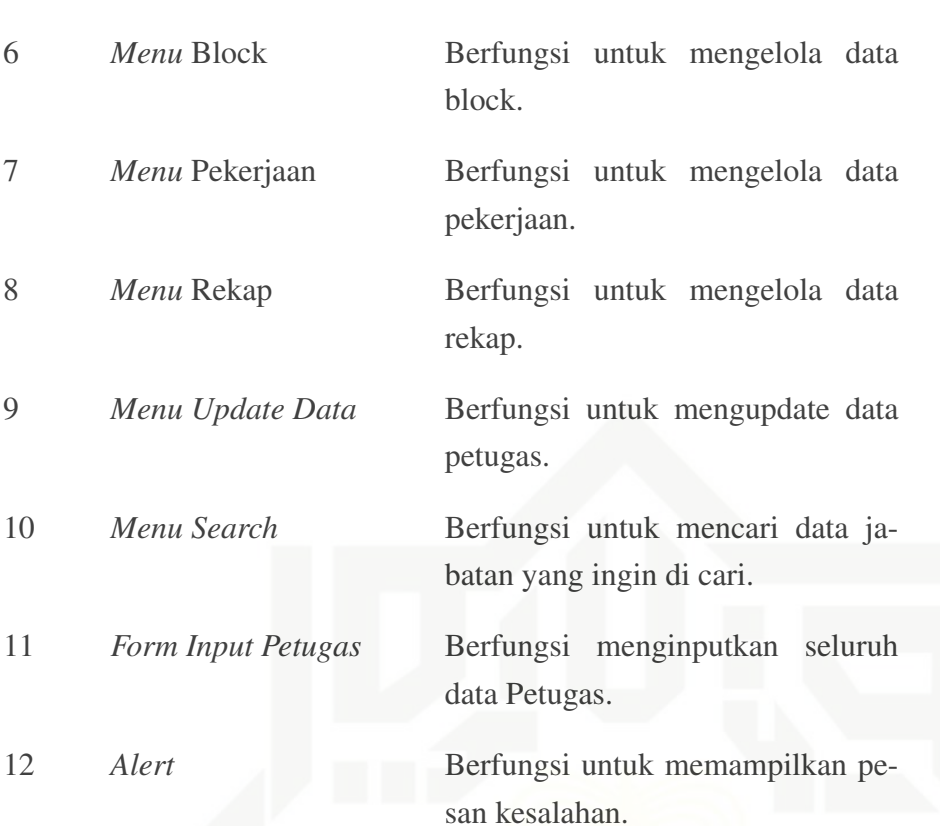

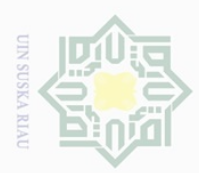

 $\overline{\omega}$ 

p

Hak Cipta Dilindungi Undang-Undang

Dilarang mengutip sebagian atau seluruh karya tulis ini tanpa mencantumkan dan menyebutkan sumber

Ņ.

### 4.2.6.8 *Design Page Update* Petugas

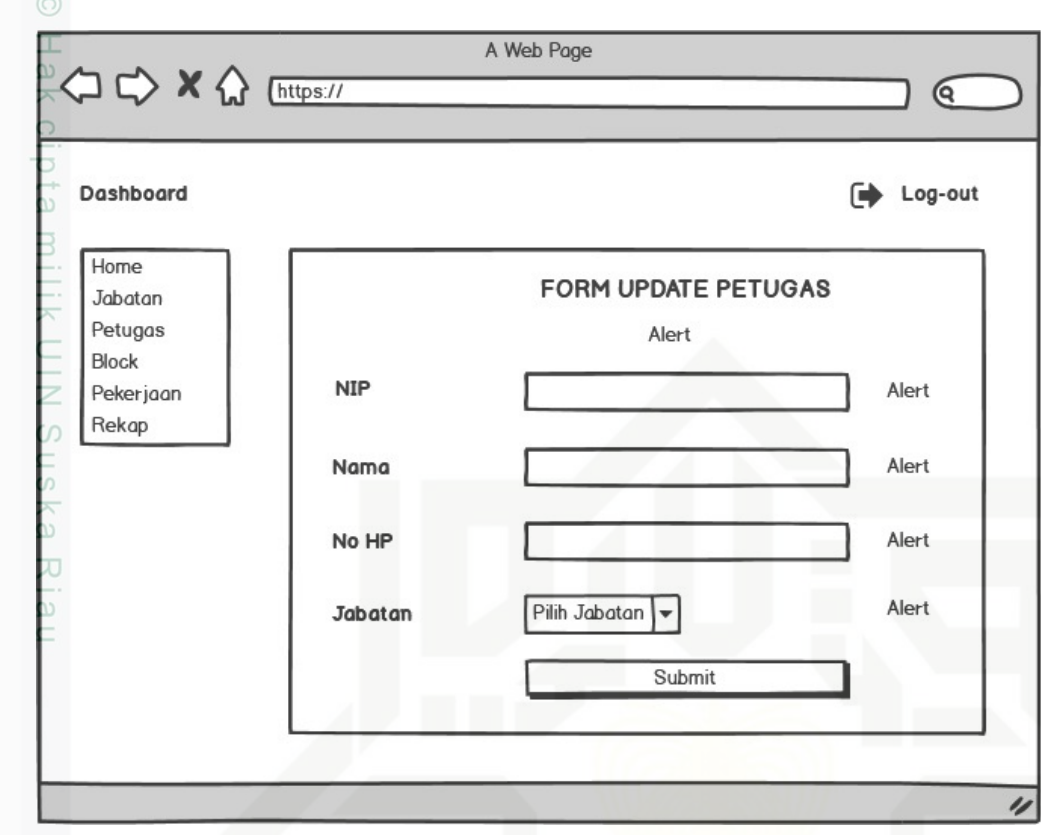

Gambar 4.24. *Design Page Update* Petugas

*Description* dari *Design Page Update* Petugas pada Gambar 4.24 dapat dilihat pada Tabel 4.11 di bawah ini:

| $\mathbf{n}$   | nama            | keterangan                                   |
|----------------|-----------------|----------------------------------------------|
| 1              | Label Dashboard | Sebagai nama header.                         |
| $\overline{2}$ | Menu Log-out    | Berfungsi untuk keluar dari sistem.          |
| 3              | Menu Home       | Berfungsi sebagai halaman utama<br>sistem.   |
| $\overline{4}$ | Menu Jabatan    | Berfungsi untuk mengelola data ja-<br>batan. |
| 5              | Menu Petugas    | Berfungsi untuk mengelola data<br>petugas.   |

Tabel 4.11. *Description Design Page Update* Petugas

Pengutipan hanya untuk kepentingan pendidikan, penelitian, penulisan karya ilmiah, penyusunan laporan, penulisan kritik atau tinjauan suatu masalah

<span id="page-65-0"></span>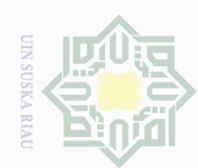

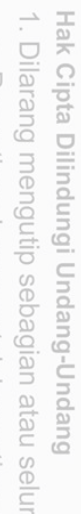

ruh karya tulis ini tanpa mencantumkan dan menyebutkan sumber:

 $\overline{\omega}$ Pengutipan hanya untuk kepentingan pendidikan, penelitian, penulisan karya ilmiah, penyusunan laporan, penulisan kritik atau tinjauan suatu masalah

ō. . Pengutipan tidak merugikan kepentingan yang wajar UIN Suska Riau.

2. Dilarang mengumumkan dan memperbanyak sebagian atau seluruh karya tulis ini dalam bentuk apapun tanpa izin UIN Suska Riau

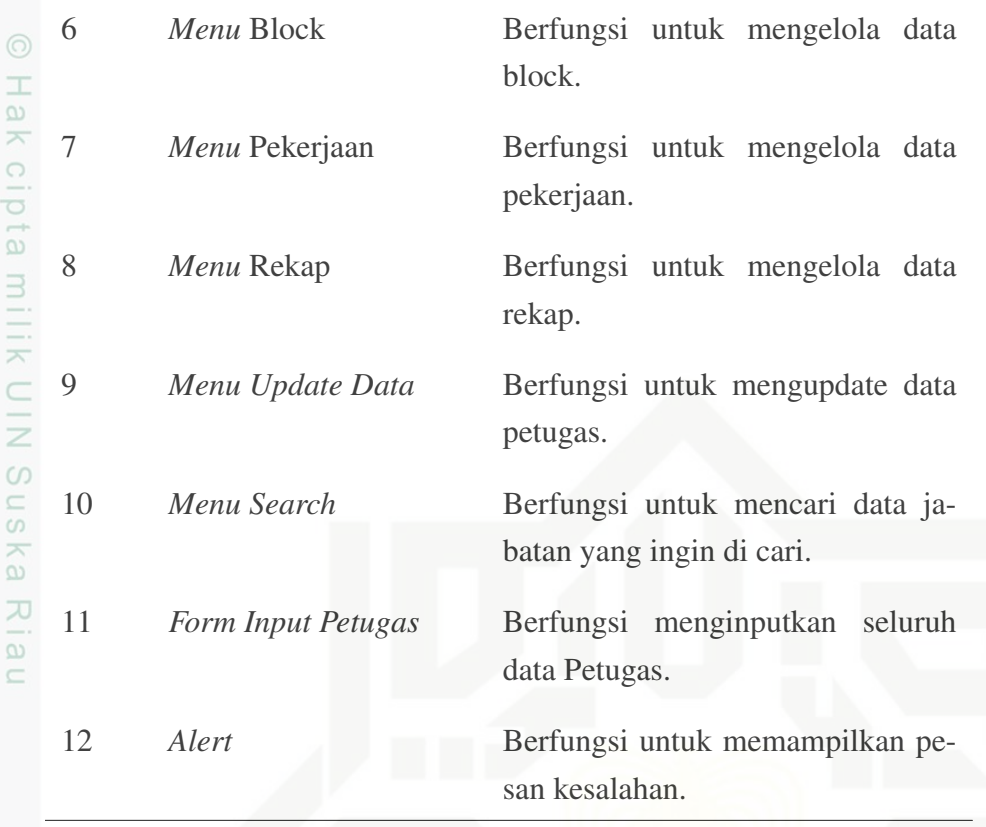

## 4.2.6.9 *Design Page Block*

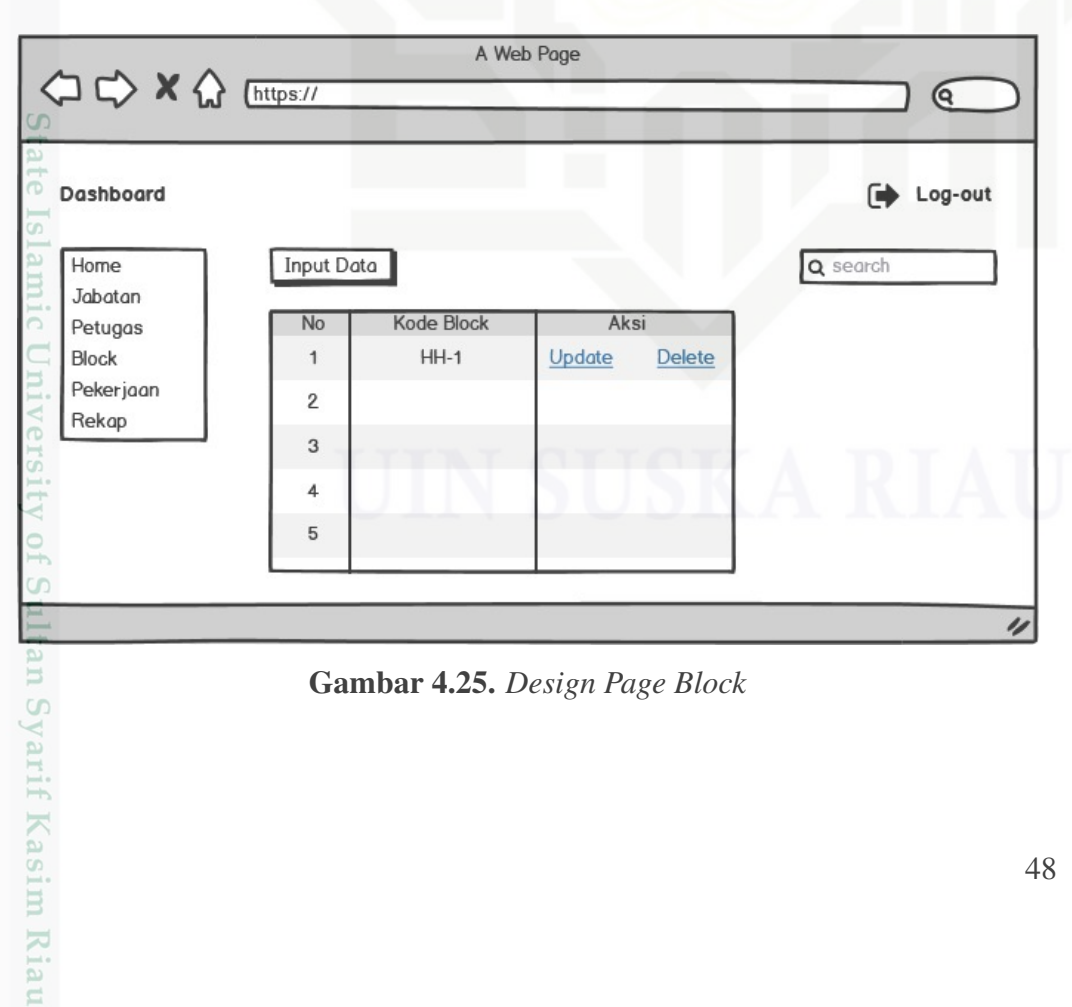

Gambar 4.25. *Design Page Block*

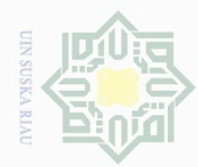

 $\overline{a}$ 

 $\overline{\phantom{a}}$ 

milik UIN

**Suska** 

Riau

State Islamic University of Sultan Syarif Kasim Riau

 $\frac{1}{2}$ ō.  $\zeta$ î  $\zeta$ ĵ  $\zeta$ k  $\epsilon$ 

2. Dilarang mengumumkan dan memperbanyak sebagian atau seluruh karya tulis ini dalam bentuk apapun tanpa izin UIN Suska Riau

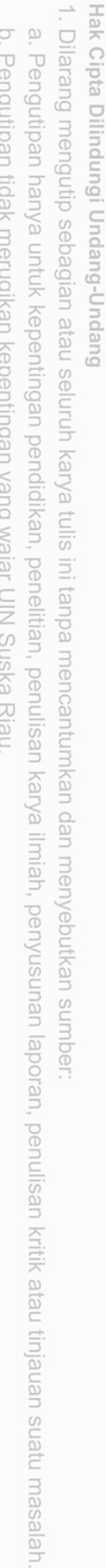

*Description* dari *Design Page Block* pada Gambar [4.25](#page-65-0) dapat dilihat pada

Tabel 4.12. *Description Design Page Block*

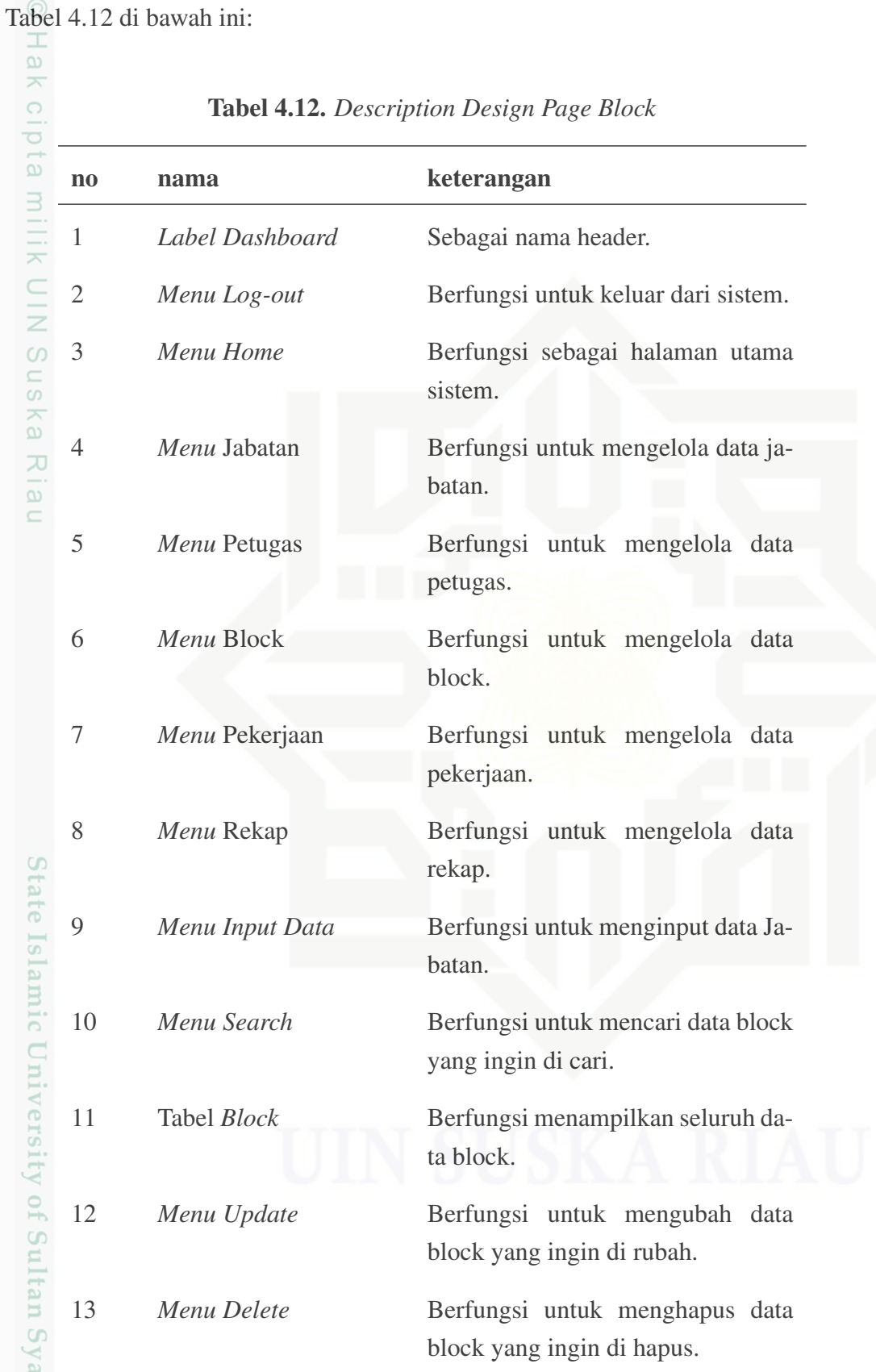

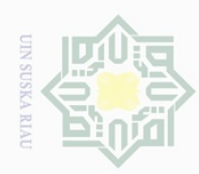

ō.

. Pengutipan tidak merugikan kepentingan yang wajar UIN Suska Riau

Hak Cipta Dilindungi Undang-Undang Dilarang mengutip sebagian atau seluruh karya tulis ini tanpa mencantumkan dan menyebutkan sumber  $\overline{\omega}$ Pengutipan hanya untuk kepentingan pendidikan, penelitian, penulisan karya ilmiah, penyusunan laporan, penulisan kritik atau tinjauan suatu masalah

2. Dilarang mengumumkan dan memperbanyak sebagian atau seluruh karya tulis ini dalam bentuk apapun tanpa izin UIN Suska Riau

# 4.2.6.10 *Design Page Input Block*

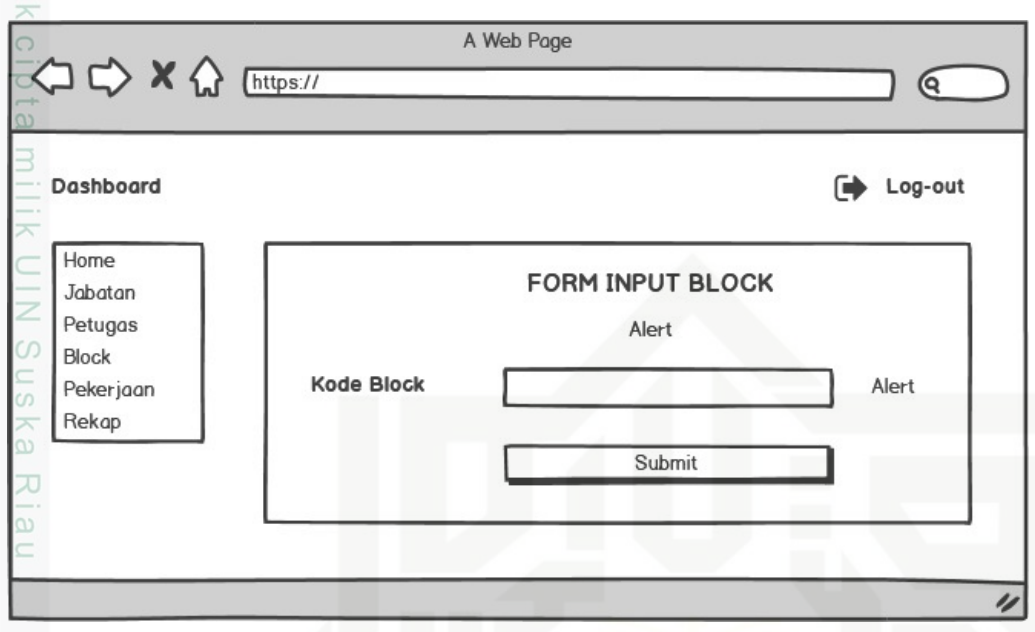

Gambar 4.26. *Design Page Input Block*

*Description* dari *Design Page Input Block* pada Gambar 4.26 dapat dilihat pada Tabel 4.13 di bawah ini:

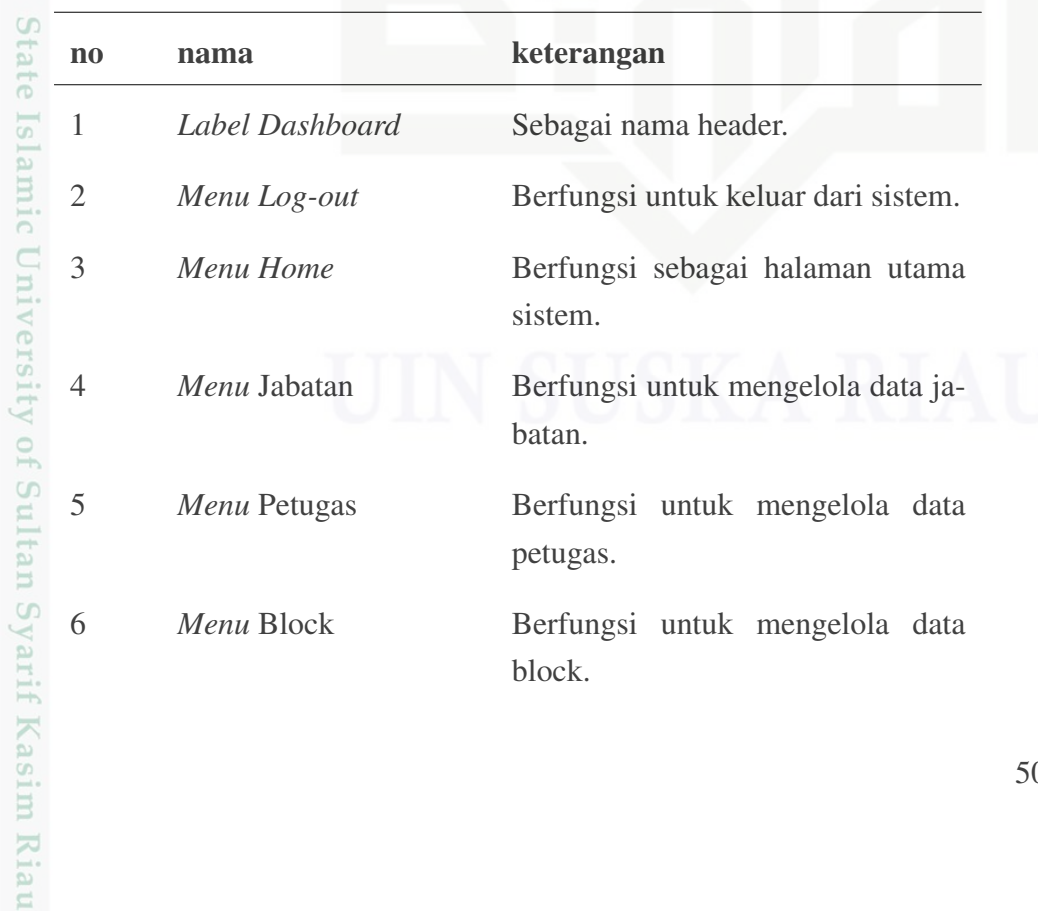

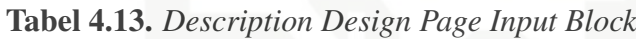

50

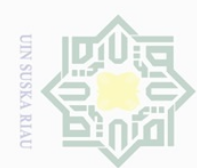

Ņ.

ō.

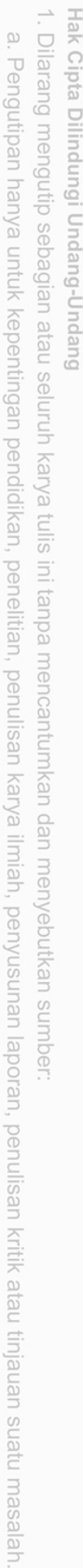

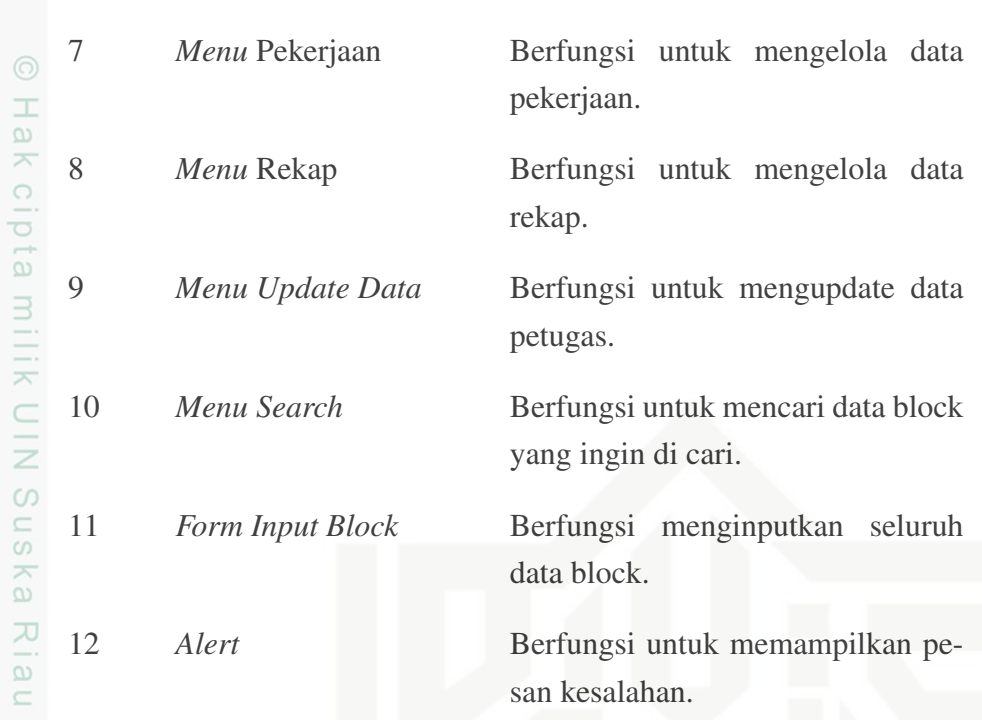

### 4.2.6.11 *Design Page Update Block*

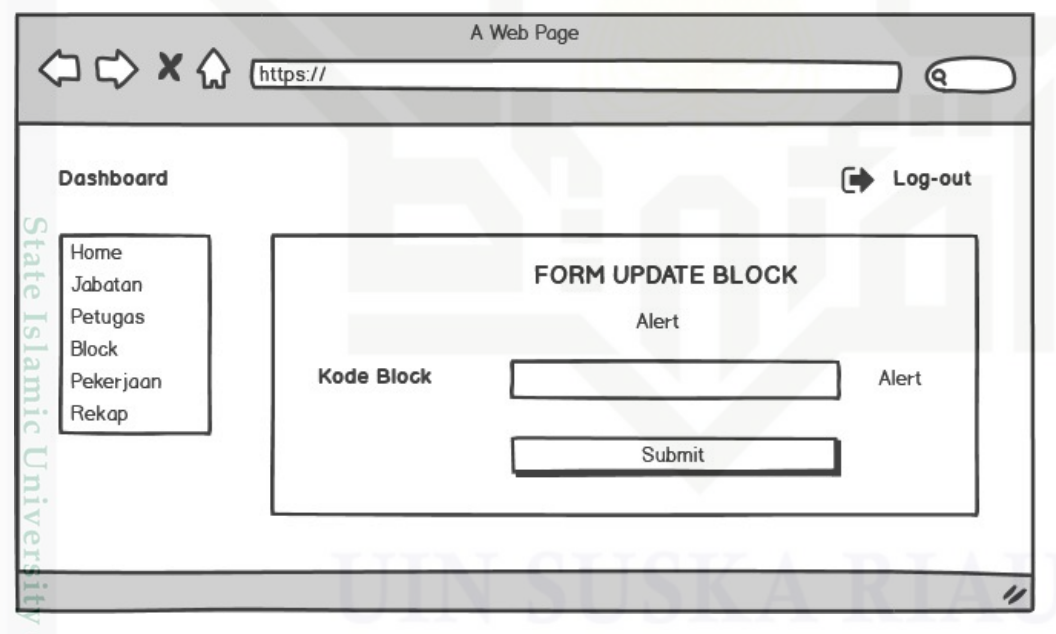

Gambar 4.27. *Design Page Update Block*

of Sulta *Description* dari *Design Page Update Block* pada Gambar 4.27 dapat dilihat pada Tabel 4.14 di bawah ini:

varif Kasim Riau

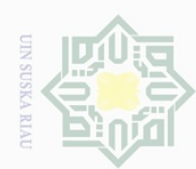

# 2. Dilarang mengumumkan dan memperbanyak sebagian atau seluruh karya tulis ini dalam bentuk apapun tanpa izin UIN Suska Riau b. Pengutipan tidak merugikan kepentingan yang wajar UIN Suska Riau.

 $\overline{\omega}$ 

- - . Pengutipan hanya untuk kepentingan pendidikan, penelitian, penulisan karya ilmiah, penyusunan laporan, penulisan kritik atau tinjauan suatu masalah
- 
- 

Dilarang mengutip sebagian atau seluruh karya tulis ini tanpa mencantumkan dan menyebutkan sumber

Hak Cipta Dilindungi Undang-Undang Hak cipta milik UIN Suska Riau State Islamic University of Sultan Syarif Kasim Riau

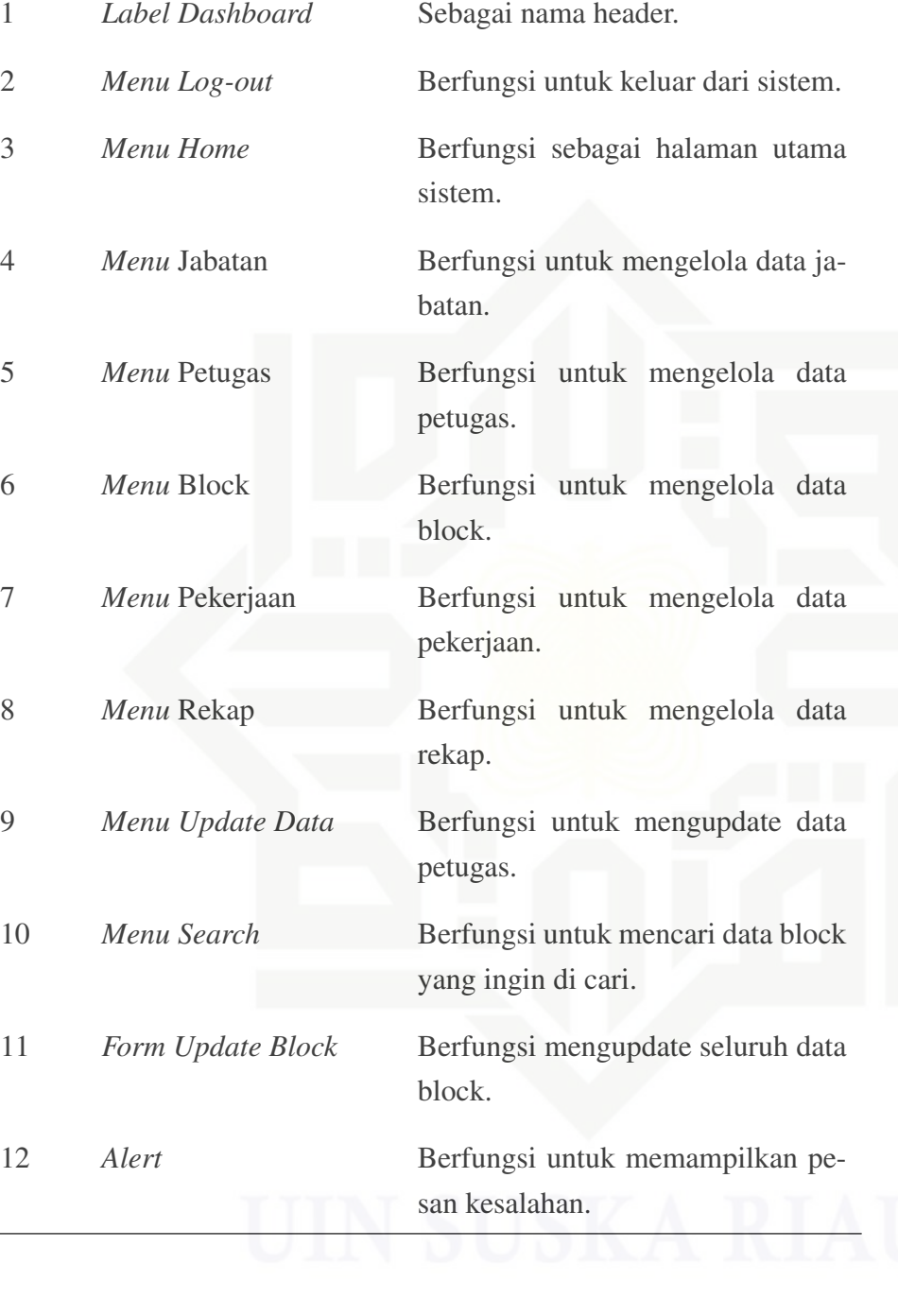

### Tabel 4.14. *Description Design Page Update Block*

no nama keterangan

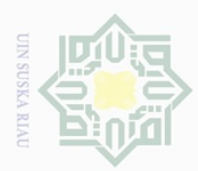

 $\overline{\omega}$ p

Hak Cipta Dilindungi Undang-Undang

Dilarang mengutip sebagian atau seluruh karya tulis ini tanpa mencantumkan dan menyebutkan sumber

Pengutipan hanya untuk kepentingan pendidikan, penelitian, penulisan karya ilmiah, penyusunan laporan, penulisan kritik atau tinjauan suatu masalah

Ņ.

Dilarang mengumumkan dan memperbanyak sebagian atau seluruh karya tulis ini dalam bentuk apapun tanpa izin UIN Suska Riau

Pengutipan tidak merugikan kepentingan yang wajar UIN Suska Riau

4.2.6.12 *Design Page* Pekerjaan

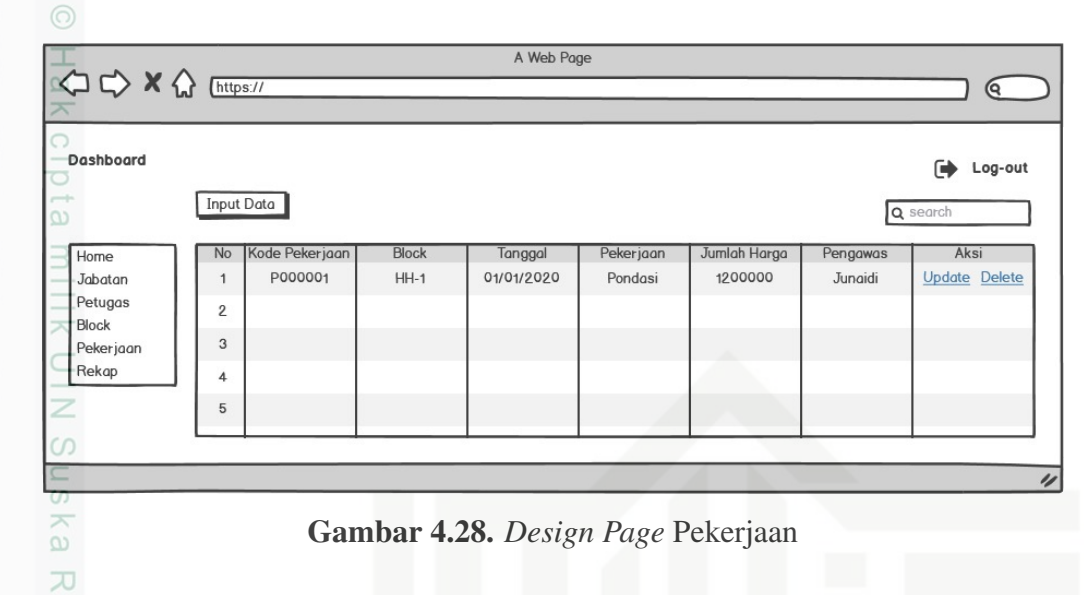

 $\frac{1}{2}$ *Description* dari *Design Page* Pekerjaan pada Gambar 4.28 dapat dilihat pada Tabel 4.15 di bawah ini:

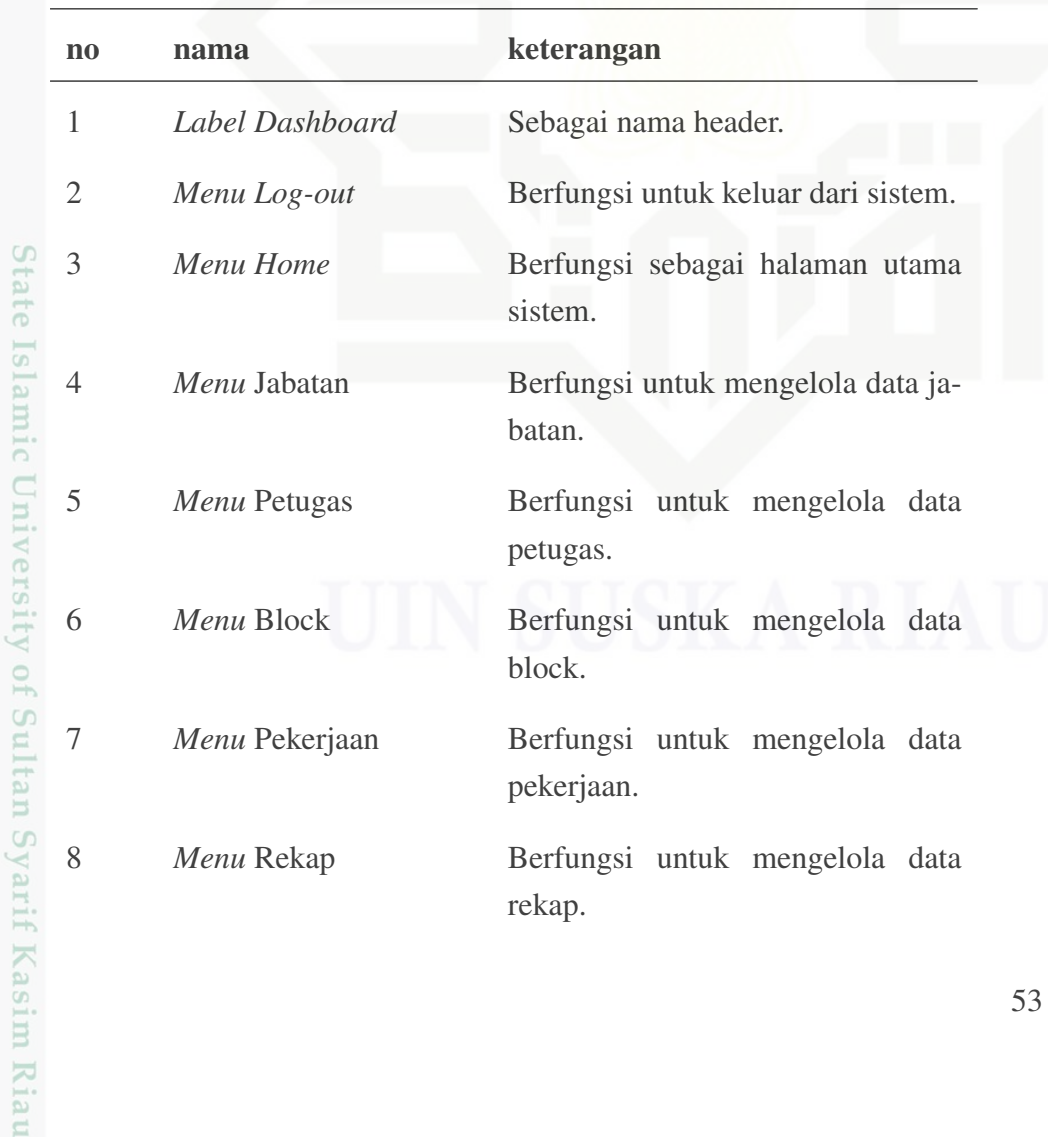

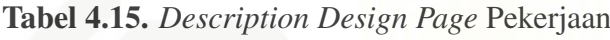

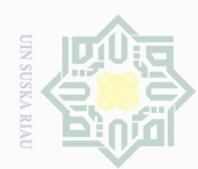

lak Cipta Dilindungi Undang-Undang

Dilarang mengutip sebagian atau seluruh karya tulis ini tanpa mencantumkan dan menyebutkan sumber

 $\overline{\omega}$  $\subseteq$ 

 $\omega$ Pengutipan hanya untuk kepentingan pendidikan, penelitian, penulisan karya ilmiah, penyusunan laporan, penulisan kritik atau tinjauan suatu masalah

Ō. Pengutipan tidak merugikan kepentingan yang wajar UIN Suska Riau

Ņ. Dilarang mengumumkan dan memperbanyak sebagian atau seluruh karya tulis ini dalam bentuk apapun tanpa izin UIN Suska Riau

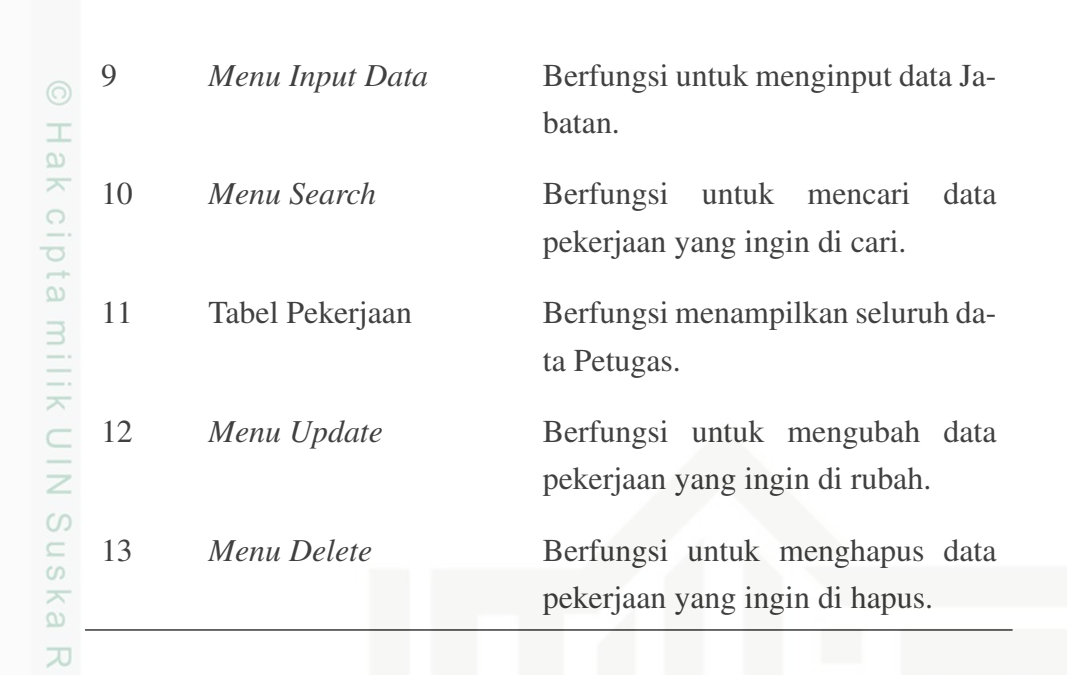

## 4.2.6.13 *Design Page Input* Pekerjaan

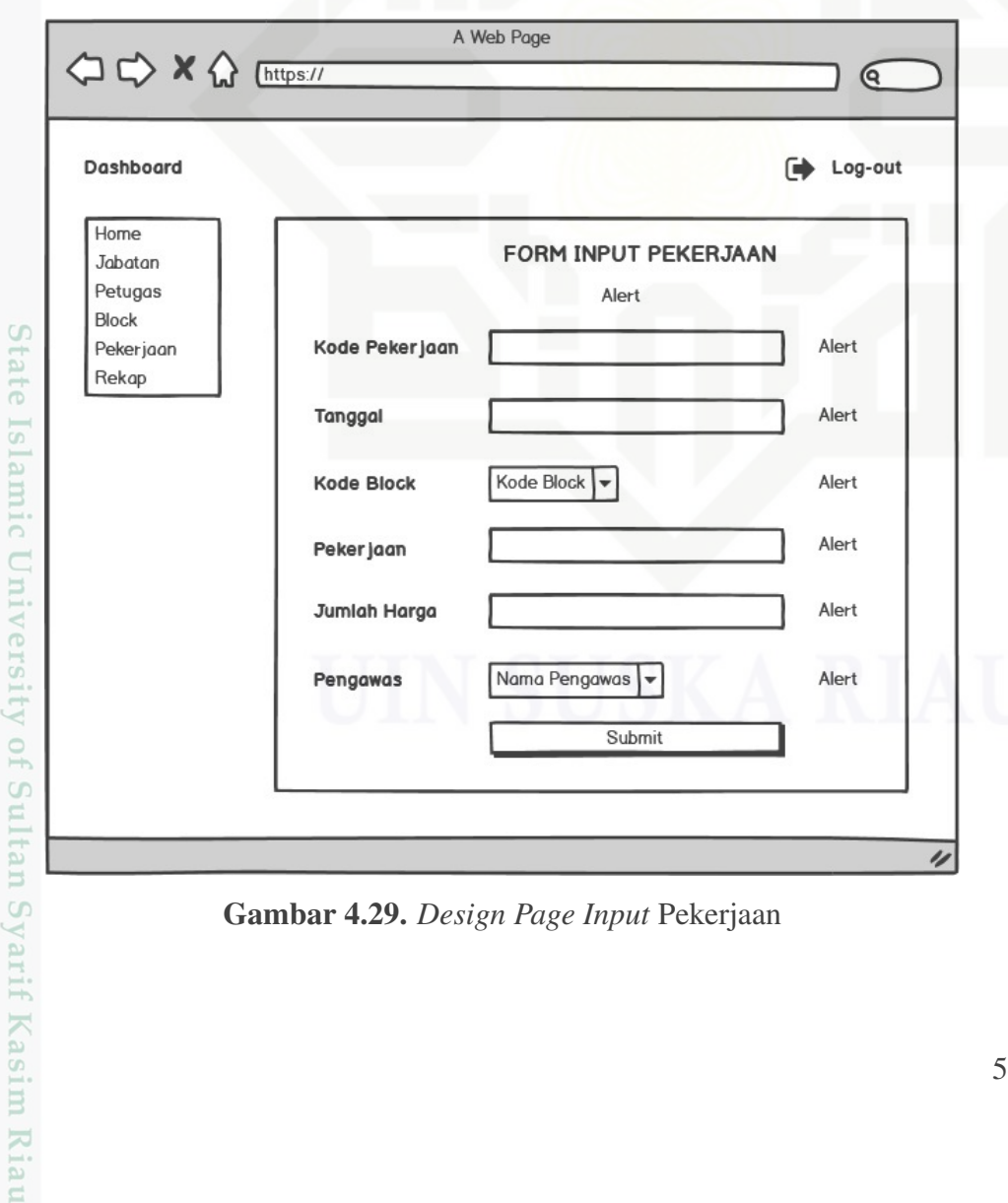

Gambar 4.29. *Design Page Input* Pekerjaan
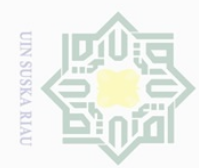

Hak Cipta Dilindungi Undang-Undang

lak cipta milik UIN Suska

Riau

State Islamic University of Sultan Syarif Kasim Riau

2. Dilarang mengumumkan dan memperbanyak sebagian atau seluruh karya tulis ini dalam bentuk apapun tanpa izin UIN Suska Riau  $\overline{\omega}$ ō. . Pengutipan tidak merugikan kepentingan yang wajar UIN Suska Riau Pengutipan hanya untuk kepentingan pendidikan, penelitian, penulisan karya ilmiah, penyusunan laporan, penulisan kritik atau tinjauan suatu masalah

Dilarang mengutip sebagian atau seluruh karya tulis ini tanpa mencantumkan dan menyebutkan sumber

*Description* dari *Design Page Input* Pekerjaan pada Gambar [4.29](#page-71-0) dapat dilihat pada Tabel 4.16 di bawah ini:

Tabel 4.16. *Description Design Page Input Pekerjaan*

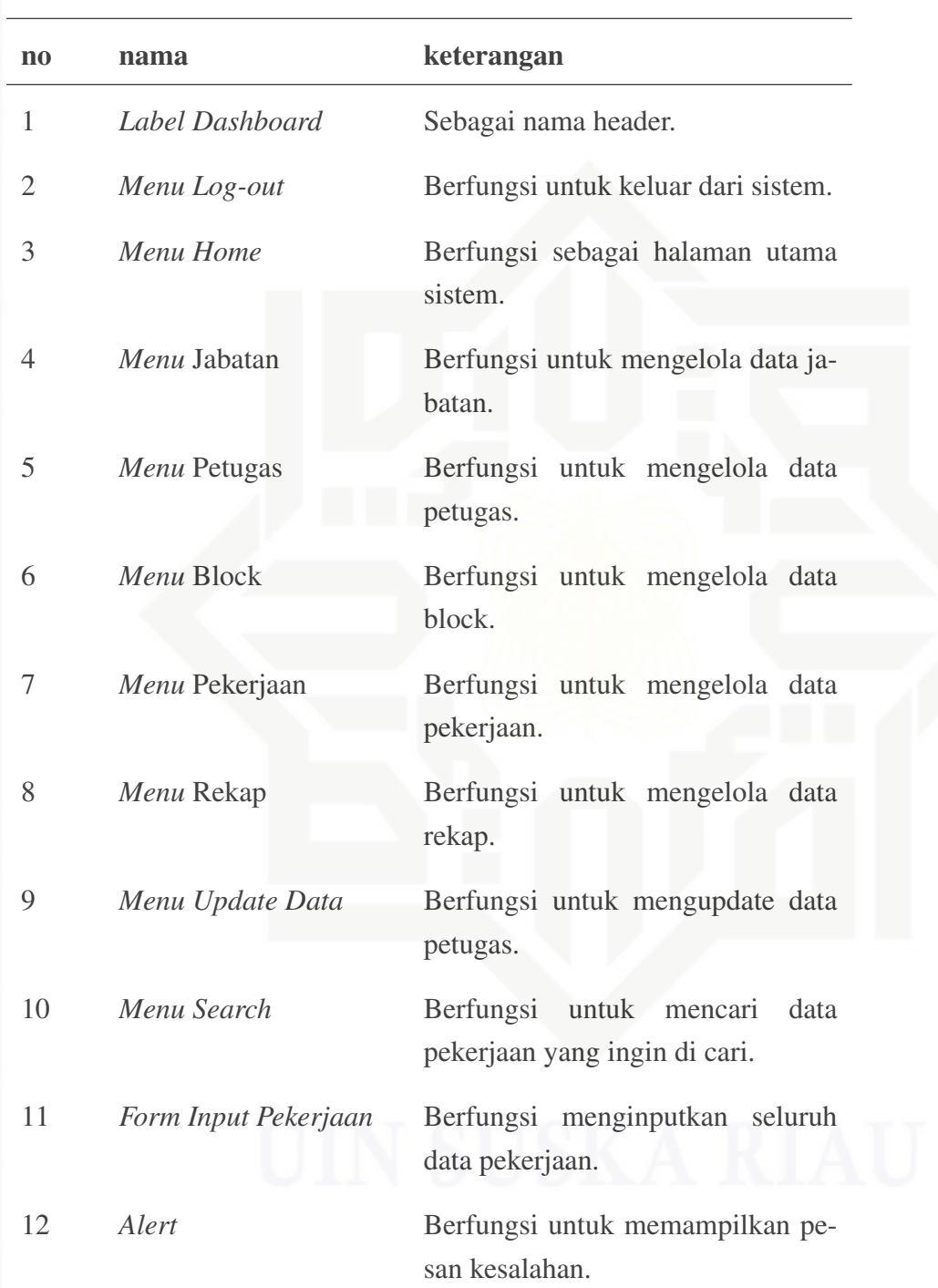

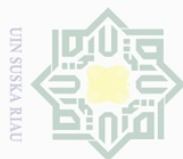

 $\overline{\omega}$ 

ō.

Ņ.

### 4.2.6.14 *Design Page Update* Pekerjaan Hak Cipta Dilindungi Undang-Undang

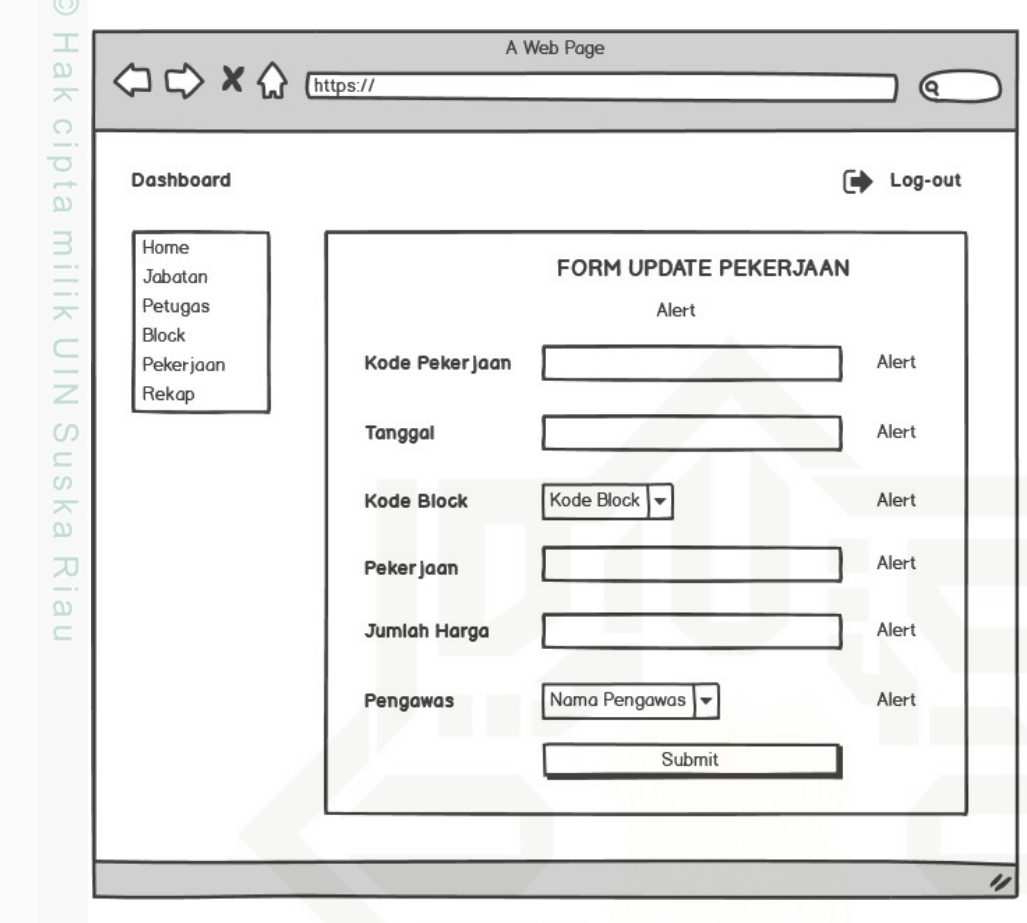

Gambar 4.30. *Design Page Update* Pekerjaan

*Description* dari *Design Page Update* Pekerjaan pada Gambar 4.30 dapat dilihat pada Tabel 4.17 di bawah ini:

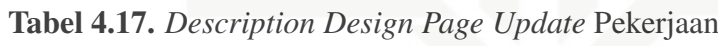

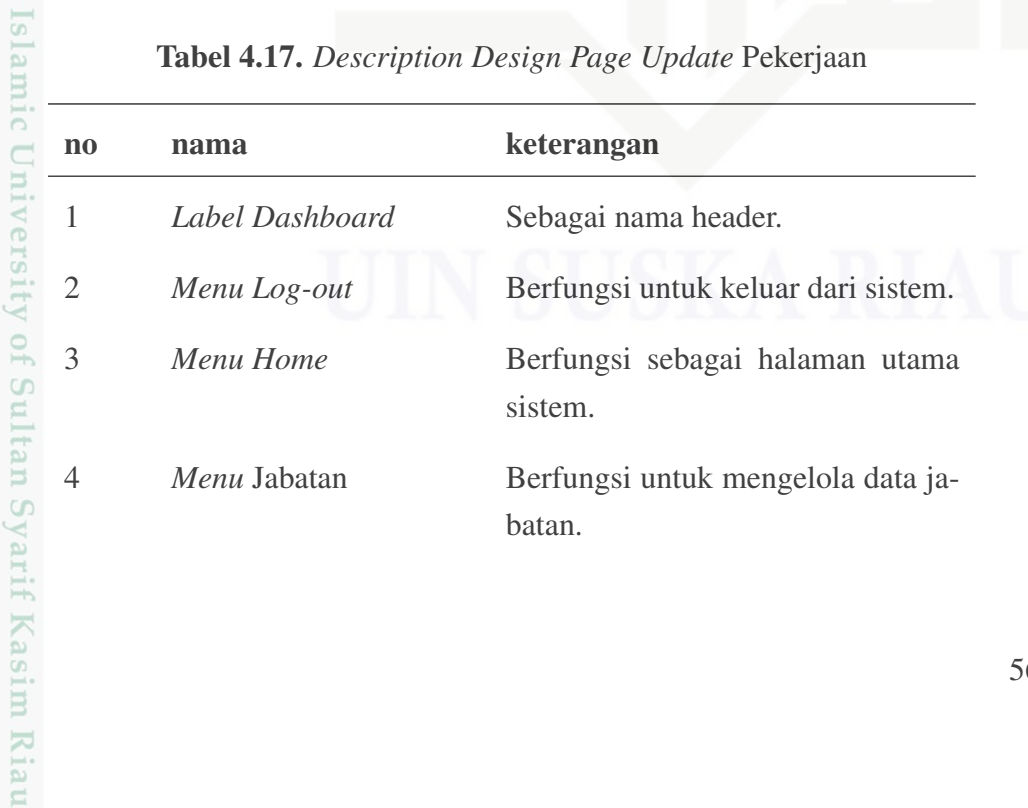

Pengutipan hanya untuk kepentingan pendidikan, penelitian, penulisan karya ilmiah, penyusunan laporan, penulisan kritik atau tinjauan suatu masalah

 $\overline{\partial}$ 

Dilarang mengutip sebagian atau seluruh karya tulis ini tanpa mencantumkan dan menyebutkan sumber

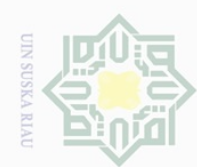

Hak Cipta Dilindungi Undang-Undang

. Dilarang mengutip sebagian atau seluruh karya tulis ini tanpa mencantumkan dan menyebutkan sumber:

State Islamic University of Sultan Syarif Kasim Riau

a. Pengutipan hanya untuk kepentingan pendidikan, penelitian, penulisan karya ilmiah, penyusunan laporan, penulisan kritik atau tinjauan suatu masalah. b. Pengutipan tidak merugikan kepentingan yang wajar UIN Suska Riau.

2. Dilarang mengumumkan dan memperbanyak sebagian atau seluruh karya tulis ini dalam bentuk apapun tanpa izin UIN Suska Riau

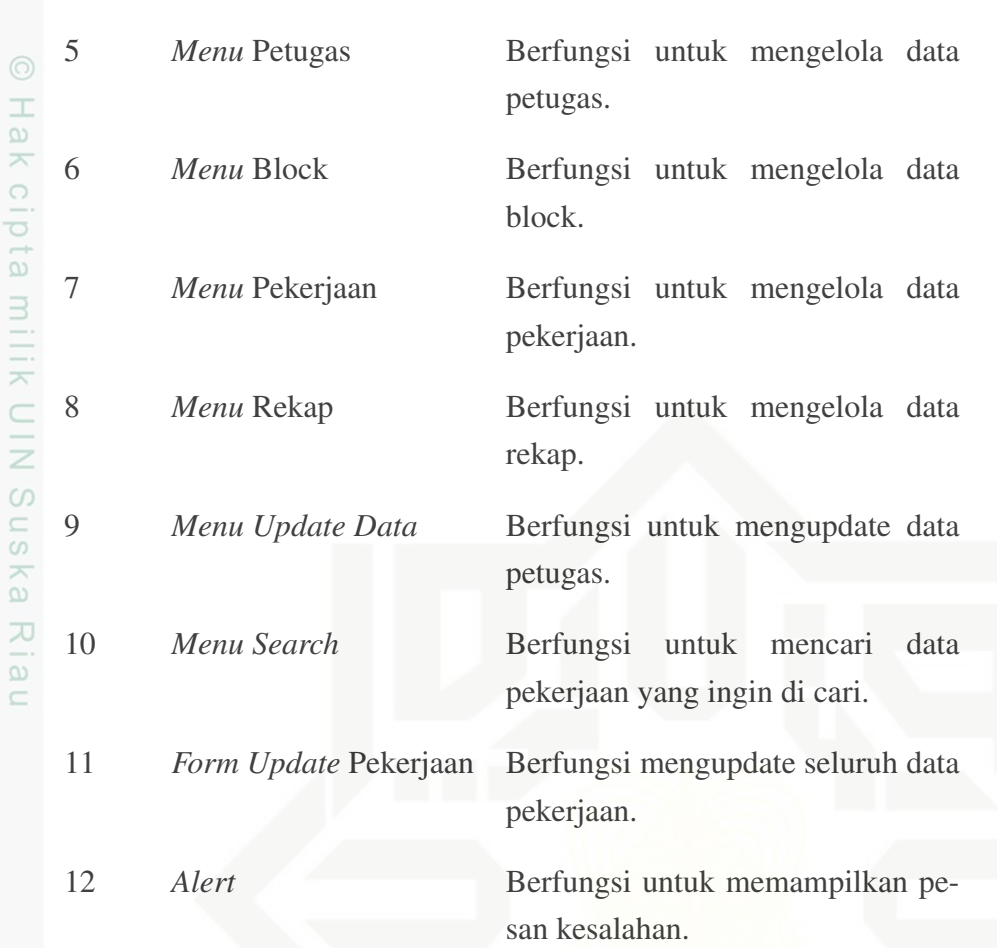

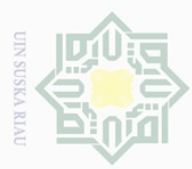

Ņ.

4.2.6.15 *Design Page* Rekap

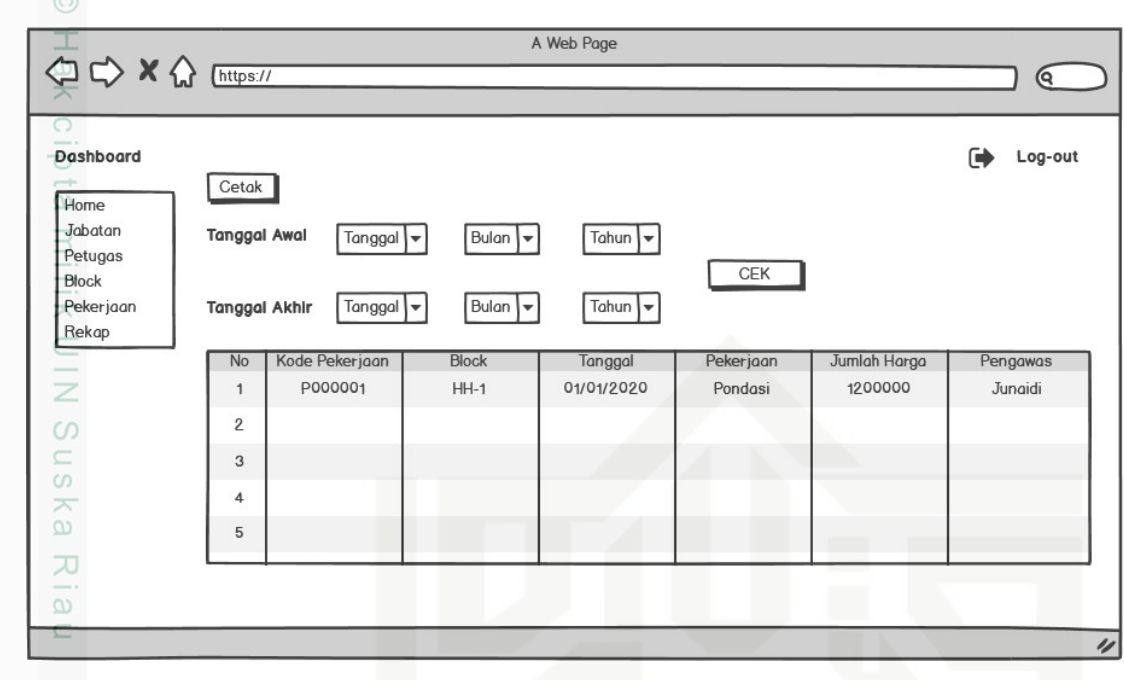

Gambar 4.31. *Design Page* Rekap

*Description* dari *Design Page* Rekap pada Gambar 4.31 dapat dilihat pada Tabel 4.18 di bawah ini:

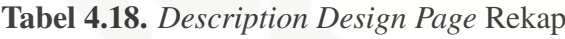

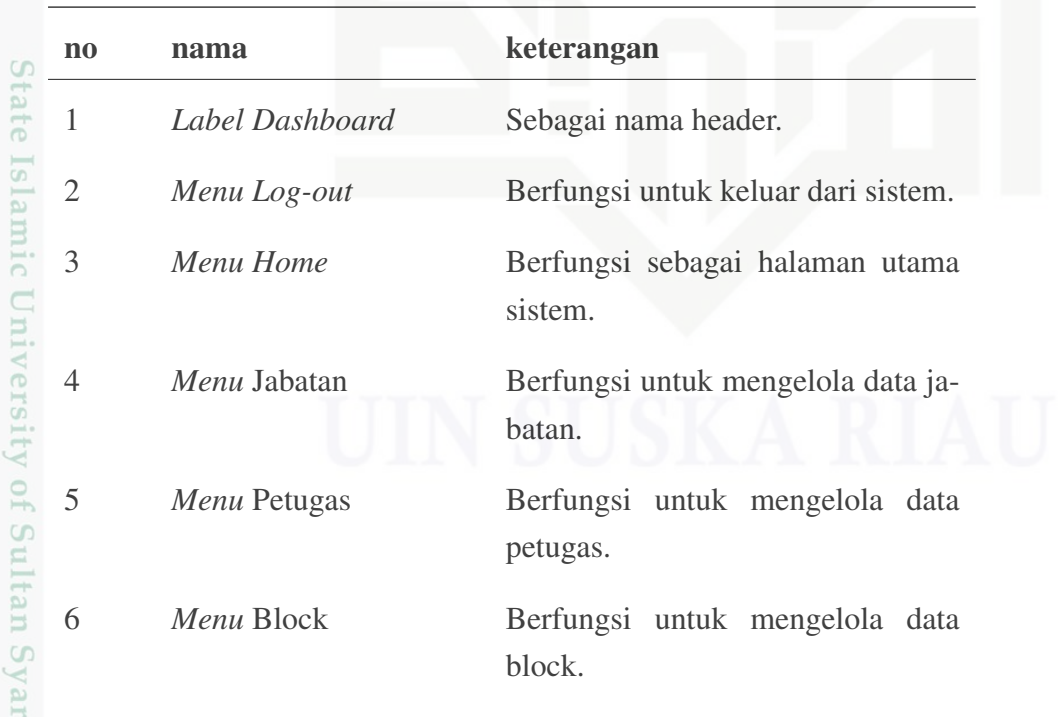

Hak Cipta Dilindungi Undang-Undang

Dilarang mengutip sebagian atau seluruh karya tulis ini tanpa mencantumkan dan menyebutkan sumber

 $\omega$ p Pengutipan tidak merugikan kepentingan yang wajar UIN Suska Riau Pengutipan hanya untuk kepentingan pendidikan, penelitian, penulisan karya ilmiah, penyusunan laporan, penulisan kritik atau tinjauan suatu masalah

if Kasim Riau

Dilarang mengumumkan dan memperbanyak sebagian atau seluruh karya tulis ini dalam bentuk apapun tanpa izin UIN Suska Riau

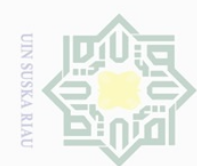

Hak Cipta Dilindungi Undang-Undang . Dilarang mengutip sebagian atau seluruh karya tulis ini tanpa mencantumkan dan menyebutkan sumber: a. Pengutipan hanya untuk kepentingan pendidikan, penelitian, penulisan karya ilmiah, penyusunan laporan, penulisan kritik atau tinjauan suatu masalah.

© Hak cipta milik U IN Suska Riau

2. Dilarang mengumumkan dan memperbanyak sebagian atau seluruh karya tulis ini dalam bentuk apapun tanpa izin UIN Suska Riau

b. Pengutipan tidak merugikan kepentingan yang wajar UIN Suska Riau.

State Islamic University of Sultan Syarif Kasim Riau

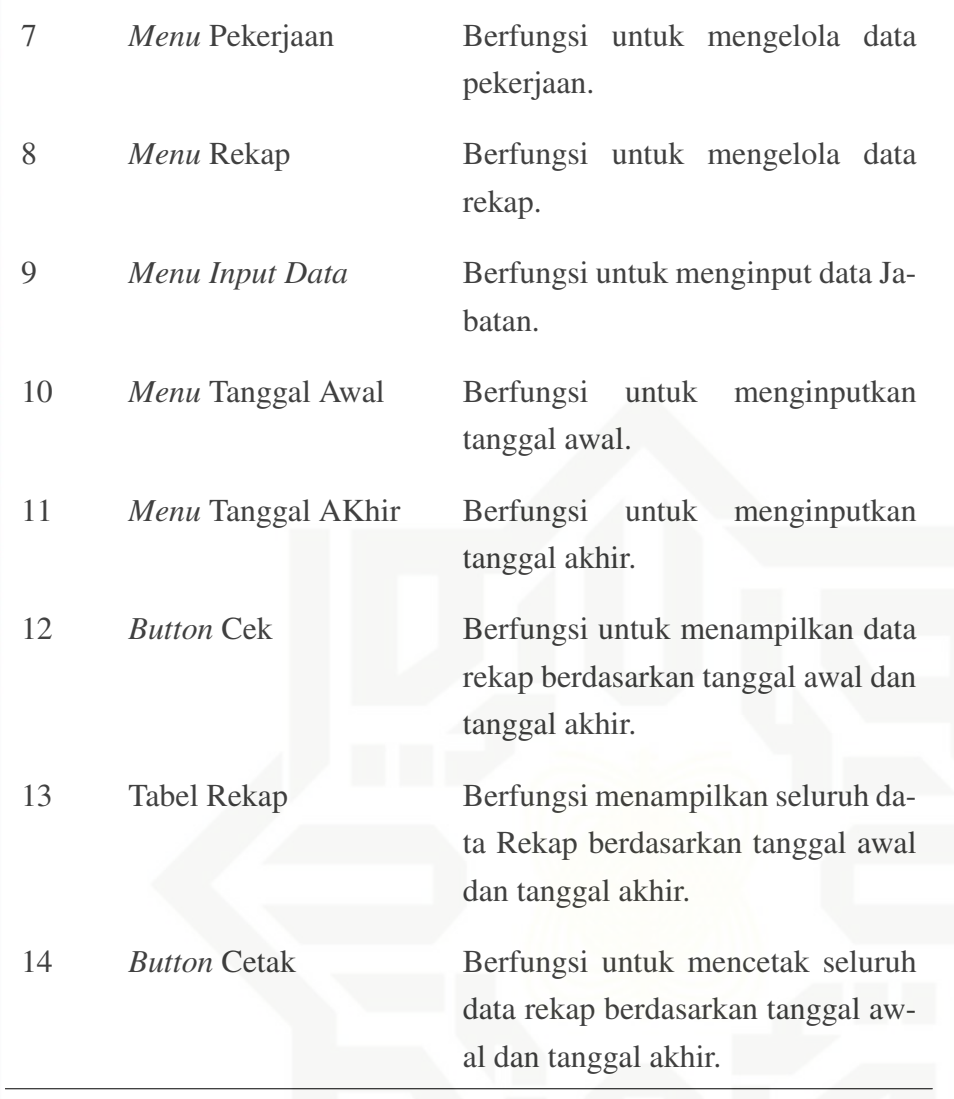

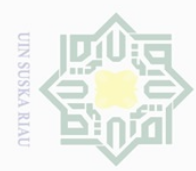

Hak Cipta Dilindungi Undang-Undang

Dilarang mengutip sebagian atau seluruh

Pengutipan hanya untuk kepentingan pendidikan, penelitian, penulisan

sijnt e/uex

ini tanpa

mencantumkan dan menyebutkan sumbel

karya ilmiah, penyusunan laporan, penulisan kritik atau tinjauan suatu masalah

### BAB 6

### PENUTUP

### 6.1 Kesimpulan

 $\pm$ 

 $\omega$ 

 $\overline{\sigma}$ 

 $\equiv$ 

Kesimpulan dari penelitian ini yaitu:

1. Sistem Informasi Upah Pekerja pada PT.Mutiara Mulia Abadi sudah berhasil di bangun.

2. Sistem ini bermanfaat bagi perusahaan dalam mengelola data biaya pen- $\subset$ geluaran upah pekerja.

3. Sistem ini bermanfaat bagi perusahaan dalam pembuatan laporan dan pen- $\circlearrowright$ carian rekap data berdasarkan periode yang di inginkan.

4. Dari hasil pengujian *Blackbox* dengan 1 (satu) responden yang menguji 34  $\frac{1}{\omega}$ (tiga puluh empat) *module* sudah behasil berjalan dengan persentase kerber-Ria hasilan 100%.

### 6.2 Saran

Dari kesimpulan penelitian ini penulis mengharapakan sistem ini berguna untuk kedepannya, adapun saran yang di berikan:

- 1. Perlu di lakukan perawatan pada sistem dengan melakukan *BackUp Database* secara periode, yang bertujuan untuk antisipasi jika terjadi kerusakan pada *Hardware* maupun *Software*.
- 2. Jika di lakukan pengembangan sistem kedepannya, diharapkan untuk menerapkan teknologi *Asynchronous* pada sistem, yang bertujuan agar sistem dapat mengirimkan dan menerima data dari *Server* tanpa me-*Reload* hala-State Islamic University of Sultan Syarif Kasim Riau man.

Ņ Dilarang mengumumkan dan memperbanyak sebagian atau seluruh karya tulis ini dalam bentuk apapun tanpa izin UIN Suska Riau  $\circ$ Pengutipan tidak merugikan kepentingan yang wajar UIN Suska Riau

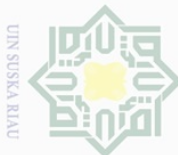

Pengutipan hanya untuk

Hak Cipta Dilindungi Undang-Undang

Dilarang mengutip

sebagian atau seluruh

karya tulis ndidikan,

ini tanpa

mencantumkan

dan menyebutkan sumber

kepentingan pel

### DAFTAR PUSTAKA

- Converse, T., Park, J., dan Morgan, C. (2004). *Php5 and mysql bible* (Vol. 147). John Wiley & Sons.  $\overline{\times}$
- Dewi, L. P., Indahyanti, U., dan Hari, Y. (2012). *Pemodelan proses bisnis menggu*
	- *nakan activity diagram uml dan bpmn (studi kasus frs online)* (Unpublished  $\overline{\omega}$
	- doctoral dissertation). Petra Christian University.
- Dharwiyanti, S., dan Wahono, R. S. (2003). Pengantar unified modeling language (uml). *Ilmu Komputer*, 1–13.
- Herdiansah, A., Handayani, T., dan Yunita, E. (2020). Rancang bangun sistem pemasaran properti berbasis web. *Jurnal Ilmiah Matrik*, *22*(1), 8–17.
- Hevner, dkk. (2004). Design science in information systems research. *MIS quarterly*, 75–105.

Hutahaean, J. (2015). *Konsep sistem informasi*. Deepublish.

Krismadi, A., Lestari, A. F., Pitriyah, A., Mardangga, I. W. P. A., Astuti, M., dan Saifudin, A. (2019). Pengujian black box berbasis equivalence partitions pada aplikasi seleksi promosi kenaikan jabatan. *Jurnal Teknologi Sistem Informasi dan Aplikasi*, *2*(4), 155–161.

Kristanto, I. H. (1994). *Konsep & perancangan database*. Penerbit Andi.

Kumar, R. (n.d.). Installation of drupal with xampp on windows.

Mahdiana, D. (2016). Analisa dan rancangan sistem informasi pengadaan barang dengan metodologi berorientasi obyek: studi kasus pt. liga indonesia. *Telematika MKOM*, *3*(2), 36–43.

McFarlane, F. W. (1984). *Information technology changes the way you compete*. Harvard Business Review, Reprint Service.

Muda, dkk. (2001). Sistem informasi akuntansi.

MySQL, A. (2001). *Mysql.*

Pratama, H. Y. (2018). *Ta: Rancang bangun sistem informasi administrasi keuangan pengembang properti pada pt dua daya sakti* (Unpublished doctoral dissertation). Institut Bisnis dan Informatika Stikom Surabaya.

Putra, R. P., Riyadi, A., dan Wardani, S. (2017). Rancang bangun sistem informasi persewaan dan penjualan properti di diy berbasis web.

Rani, F. A., Wicaksono, S. A., dan Herlambang, A. D. (n.d.). Analisis dan perancangan sistem informasi pengajuan cuti pegawai menggunakan pendekatan ob-Sultan ject oriented analysis and design (ooad)(studi pada pt. pos indonesia surabaya kebonrojo). *Jurnal Pengembangan Teknologi Informasi dan Ilmu Komputer* Syarif Kasim Riau *e-ISSN*, *2548*, 964X.

penelitian, penulisan

karya

ilmiah, penyusunan laporan, penulisan kritik atau tinjauan suatu masalah

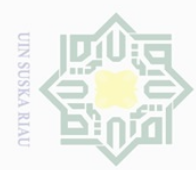

Ritonga, A. A., Munthe, I. R., dan Masrizal, M. (2020). Impelementation of the unfield modeling langguage model in the criminality data processing infor- $\frac{1}{2}$ mation system. *Jurnal Mantik*, *4*(1, May), 92–96.

Romadhoni, E. N. A., Widiyaningtyas, T., dan Pujianto, U. (2015). Implementasi model waterfall pada pengembangan sistem informasi alumni smkn 1 jenan- $\overline{\circ}$  $\overline{\omega}$ gan ponorogo. *SESINDO 2015*, *2015*.

Touesnard, B. (2001). Active server pages 3.0 versus hypertext preprocessor 4.0. *The University of New Brunswick. Faculty of computer science*.

Wardiana, W. (2002). Perkembangan teknologi informasi di indonesia.

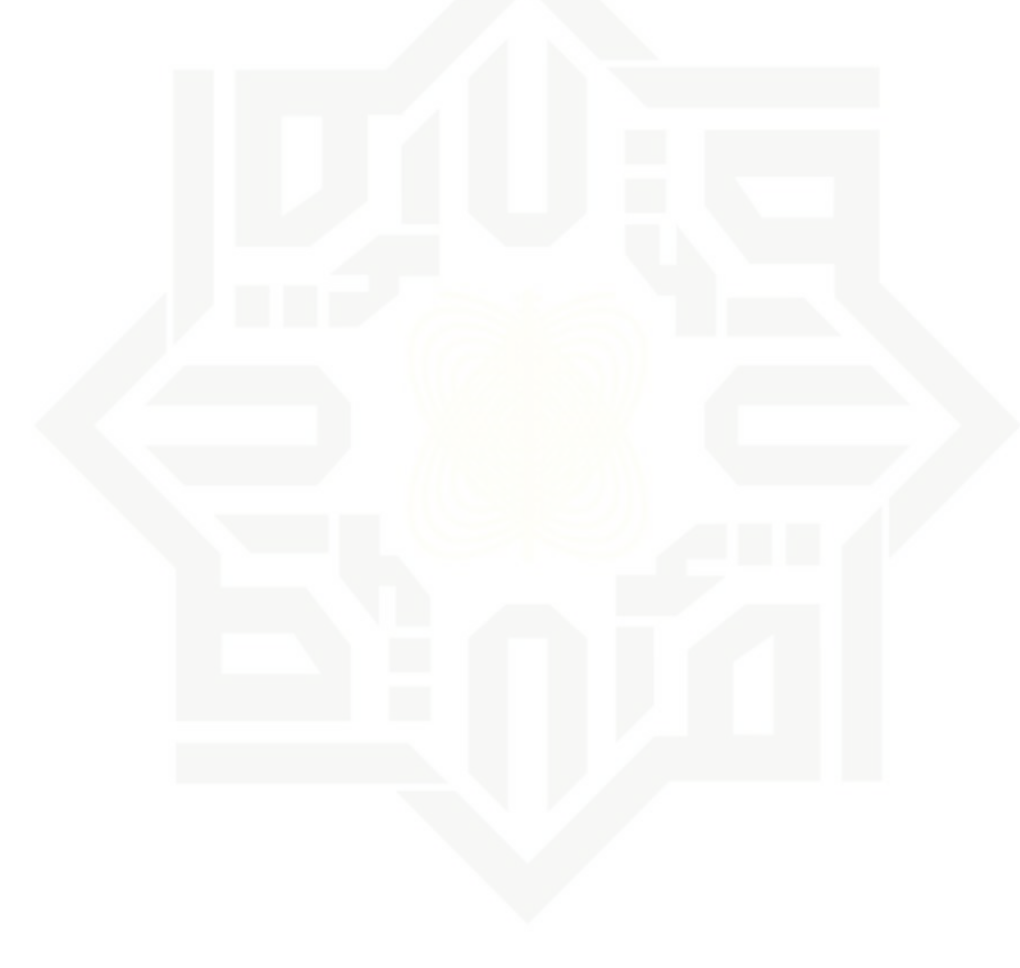

Z  $\circ$ uska Ria  $\subseteq$ 

Hak Cipta Dilindungi Undang-Undang

State Islamic University of Sultan Syarif Kasim Riau

Pengutipan hanya untuk kepentingan pendidikan, penelitian, penulisan karya ilmiah, penyusunan laporan, penulisan kritik atau tinjauan suatu masalah

Dilarang mengutip sebagian atau seluruh karya tulis ini tanpa mencantumkan dan menyebutkan sumber

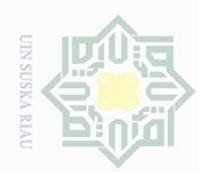

Hak Cipta Dilindungi Undang-Undang

 $\frac{1}{2}$ 

lpta

milik UIN

 $\omega$  $\overline{\lambda}$  $\frac{1}{\omega}$  $\subset$ 

### $\mathord{\text{\rm D}}$ Dilarang mengutip sebagian atau seluruh karya tulis ini tanpa mencantumkan dan menyebutkan sumber

Pengutipan hanya untuk kepentingan pendidikan, penelitian, penulisan karya ilmiah, penyusunan laporan, penulisan kritik atau tinjauan suatu masalah

- $\overline{\cup}$ Pengutipan tidak merugikan kepentingan yang wajar UIN Suska Riau
- Ņ
- Dilarang mengumumkan dan memperbanyak sebagian atau seluruh karya tulis ini dalam bentuk apapun tanpa izin UIN Suska Riau
	-

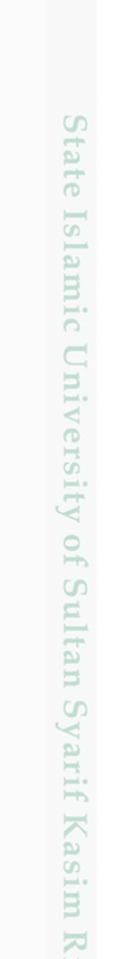

a p

### LAMPIRAN A HASIL WAWANCARA

### A.1 Wawancara Proses Bisnis

### **DRAFT WAWANCARA PROSES BISNIS**

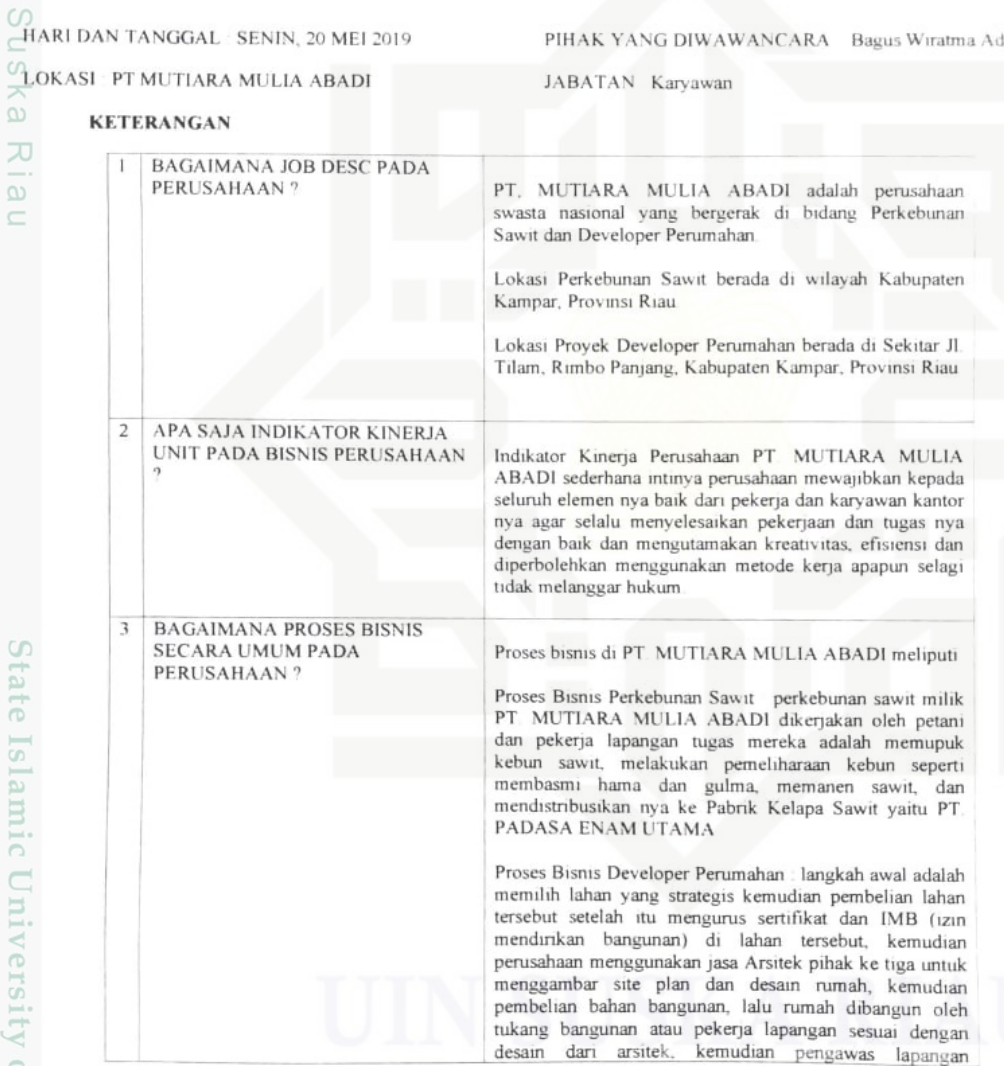

Gambar A.1. Wawancara Proses Bisnis

 $\frac{1}{2}$ 

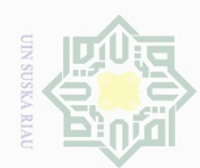

 $\overline{\omega}$ 

2. Dilarang mengumumkan dan memperbanyak sebagian atau seluruh karya tulis ini dalam bentuk apapun tanpa izin UIN Suska Riau

b. Pengutipan tidak merugikan kepentingan yang wajar UIN Suska Riau.

Hak Cipta Dilindungi Undang-Undang

Hak cipta milik UIN Suska

IRiau

Dilarang mengutip sebagian atau seluruh karya tulis ini tanpa mencantumkan dan menyebutkan sumber

. Pengutipan hanya untuk kepentingan pendidikan, penelitian, penulisan karya ilmiah, penyusunan laporan, penulisan kritik atau tinjauan suatu masalah

State Islamic University of Sultan Syarif Kasim Riau

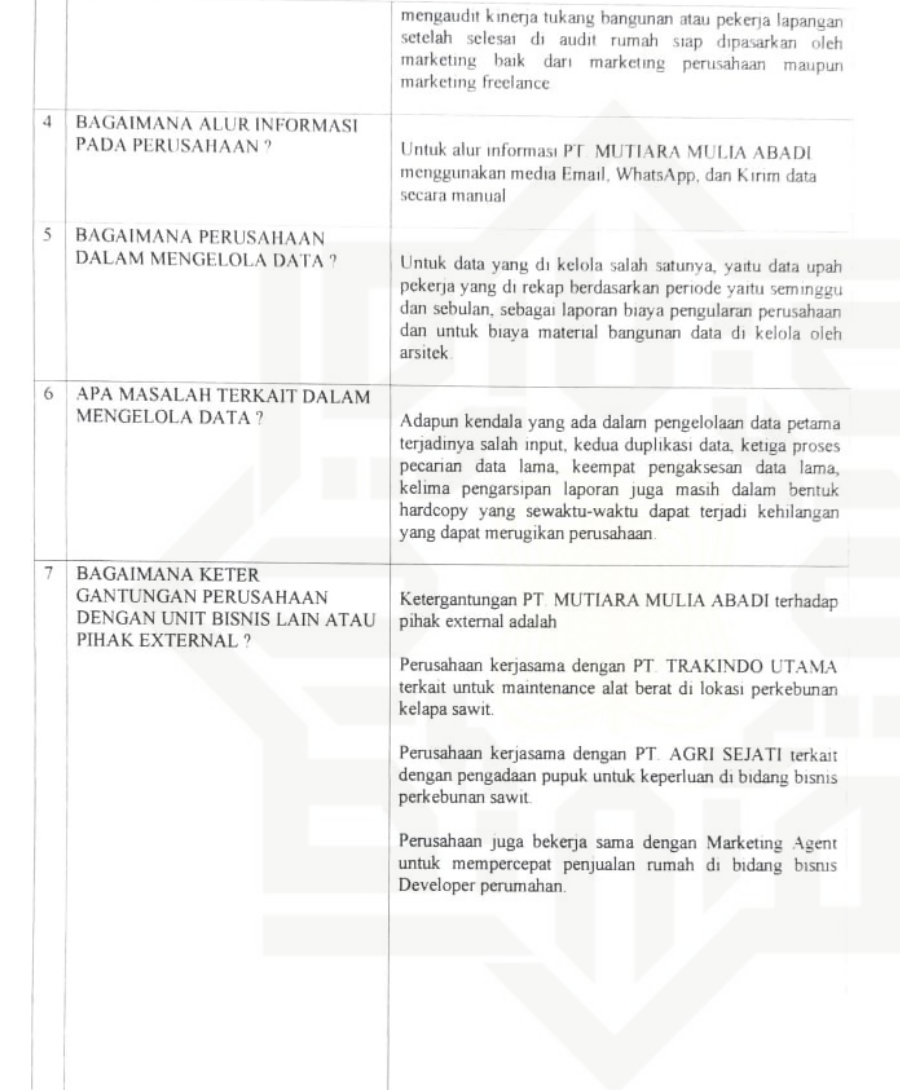

Gambar A.2. Wawancara Proses Bisnis

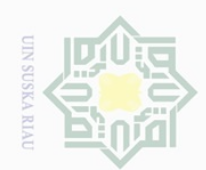

ō.

Pengutipan tidak merugikan kepentingan yang wajar UIN Suska Riau

Ņ.

Dilarang mengumumkan dan memperbanyak sebagian atau seluruh karya tulis ini dalam bentuk apapun tanpa izin UIN Suska Riau

Hak Cipta Dilindungi Undang-Undang

Dilarang mengutip sebagian atau seluruh karya tulis ini tanpa mencantumkan dan menyebutkan sumber

Pengutipan hanya untuk kepentingan pendidikan, penelitian, penulisan karya ilmiah, penyusunan laporan, penulisan kritik atau tinjauan suatu masalah

State Islamic University of Sultan Syarif Kasim Riau

Hak cipta milik UIN Suska Ria  $\subseteq$ 

APA MASALAH DAN HARAPAN<br>TERKAIT PROSES BISNIS ?

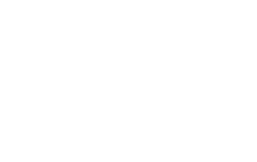

Kedepannya diharapkan adanya sebuah

dapat mengelola data upah pekerja, sehingga<br>membantu PT MUTIARA MULIA ABADI

membantu - PT MUTIARA - MULIA - ABAI<br>mengurangi terjadinya human error dan men<br>terjadinya kehilangan laporan yang berbentuk<br>yang ada di perusahaan.

Ë

aplikan

PHEAK YANG DIWAWANCARA

TBAGUS WIRATMA ADI )

yang

damar dalar

Gambar A.3. Wawancara Proses Bisnis

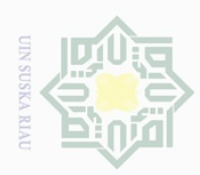

## ō  $\mathord{\text{\rm\scriptsize D}}$

- Dilarang mengumumkan dan memperbanyak sebagian atau seluruh karya tulis ini dalam bentuk apapun tanpa izin UIN Suska Riau
- Ņ.

Hak Cipta Dilindungi Undang-Undang

 $\mathcal{A}$ .2

Hak

cipta

milik

 $rac{1}{2}$ 

**Suska** 

 $\overline{\lambda}$  $\frac{1}{2}$  $\subseteq$ 

State Islamic University of Sultan Syarif Kasim Riau

Dilarang mengutip sebagian atau seluruh karya tulis ini tanpa mencantumkan dan menyebutkan sumber

Pengutipan hanya untuk kepentingan pendidikan, penelitian, penulisan karya ilmiah, penyusunan laporan, penulisan kritik atau tinjauan suatu masalah

Pengutipan tidak merugikan kepentingan yang wajar UIN Suska Riau

### DRAFT WAWANCARA INFRASTRUKTUR

HARI DAN TANGGAL SENIN, 20 MEI 2019

LOKASI . PT MUTIARA MULIA ABADI

**KETERANGAN** 

Wawancara Infrastruktur

PIHAK YANG DIWAWANCARA Bagus Wiratma Adı

JABATAN Karyawan

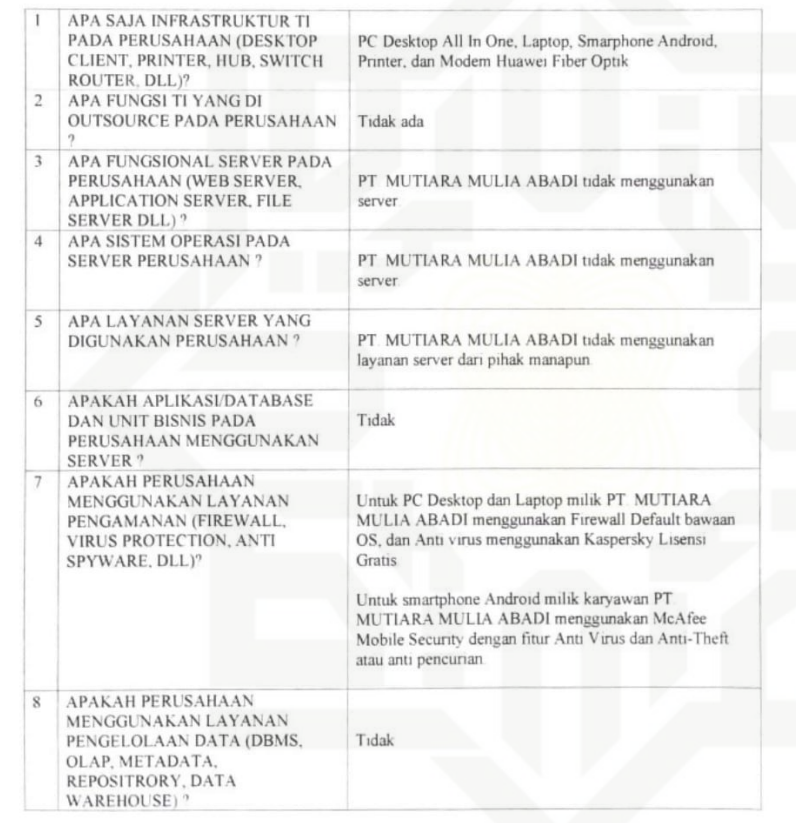

Gambar A.4. Wawancara Infrastruktur

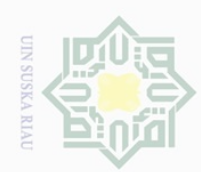

 $\sigma$ 

 $\mathbb N$ 

### $\pm$  $\omega$  $\overline{\mathbf{r}}$ cipta milik UIN  $\circ$  $\frac{1}{2}$ ika.  $\overline{\lambda}$  $\frac{1}{\omega}$  $\subseteq$

 $\overline{Q}$ 

 $10$ 

 $11$ 

 $13$ 

 $14$ 

 $15$ 

16

PESAN<sup>2</sup>

APAKAH PERUSAHAAN

NETWORK STORAGE)?

**APAKAH PERUSAHAAN** MENGGUNAKAN LAYANAN

APAKAH PERUSAHAAN

12 APAKAH PERUSAHAAN

MENGGUNAKAN LAYANAN<br>NETWORK ?

MENGGUNAKAN LAYANAN<br>DISTRIBUSI (FILE DAN PRINT,

WEB SERVICE, APPLICATION

MENGGUNAKAN LAYANAN

INTEGRASI (EAI, FTP, MASSAGE

APAKAH PERUSAHAAN

APAKAH PERUSAHAAN

APAKAH PERUSAHAAN

MENGGUNAKAN LAYANAN<br>MULTIMEDIA (PRODUCTION,

CONTENT MANAGEMENT)<sup>2</sup>

MENGGUNAKAN LAYANAN

APA SAJA PERMASALAHAN DAN<br>HARAPAN DARI PERUSAHAAN ?

CLIENT?

SERVER)?

OUEUE, DLL)

MENGGUNAKAN LAYANAN<br>PENYIMPANAN (SERVER, CLIENT,

State Islamic University of Sultan Syarif Kasim Riau

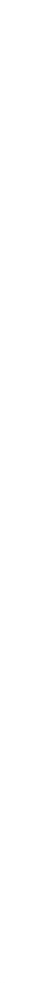

Hak Cipta Dilindungi Undang-Undang

Dilarang mengutip sebagian atau seluruh karya tulis

Pengutipan hanya num kepentingan pendidikan, penelitian, penulisan karya ilmiah, penyusunan laporan, penulisan kritik atau tinjauan suatu masalah

Pengutipan tidak merugikan kepentingan yang wajar UIN Suska Riau ini dalam bentuk apapun tanpa izin UIN Suska

**Riau** 

Dilarang mengumumkan dan memperbanyak sebagian atau seluruh karya sini s

ini tanpa mencantumkan dan menyebutkan sumbel

Gambar A.5. Wawancara Infrastruktur

merugikan perusahaan itu sendiri

PT MUTIARA MULIA ABADI menggunakan layanan

Tidak karena PT MUTIARA MULIA ABADI sudah

PT MUTIARA MULIA ABADI tidak menggunakan

membuat dan mengolah layanan multimedia tersebut

Kedepan nya PT MUTIARA MULIA ABADI jika

dan Client sendiri perusahaan ini focus terhadap pengamanan informasi dan data seperti menggunakan enkripsi data yang lebih canggih dan menggunakan<br>enkripsi data yang lebih canggih dan menggunakan<br>perangkat Firewall Fortinet untuk mencegah aktivitas

illegal hacking dan pihak luar dan dalam yang dapat

perusahaan sudah berkembang lebih pesat lagi dalam bidang usaha bisnis Perkebunan Sawit dan Developer

Perumahan seperti peningkatan omset finansial atau cash flow, dan infrastuktur IT nya juga mulai berkembang dan menggunakan banyak elemen seperti managemen Server

layanan multimedia dan pihak manapun perusahaan yang

menggunakan layanan penyimpanan Cloud Google Drive

penyimpanan Cloud Google Drive

Tidak

Tidak

Tidak

seperti Desain Grafis

Tidak

 $A - 6$ 

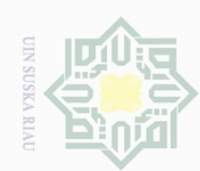

 $\odot$ 

Hak cipta milik UIN Suska

Riau

State Islamic University of Sultan Syarif Kasim Riau

Hak Cipta Dilindungi Undang-Undang

 $\overline{\omega}$ . Pengutipan hanya untuk kepentingan pendidikan, penelitian, penulisan karya ilmiah, penyusunan laporan, penulisan kritik atau tinjauan suatu masalah

b. Pengutipan tidak merugikan kepentingan yang wajar UIN Suska Riau.

2. Dilarang mengumumkan dan memperbanyak sebagian atau seluruh karya tulis ini dalam bentuk apapun tanpa izin UIN Suska Riau

Dilarang mengutip sebagian atau seluruh karya tulis ini tanpa mencantumkan dan menyebutkan sumber

Gambar A.6. Wawancara Infrastruktur

 $A - 7$ 

**PIHAK YANG DIWAWANCARA** 

(BAGUS WIRATMA ADI)

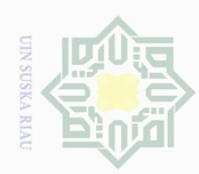

Hak Cipta Dilindungi Undang-Undang

Dilarang mengutip sebagian atau seluruh karya tulis ini tanpa mencantumkan dan menyebutkan sumber

 $\mathord{\text{\rm\scriptsize D}}$ Pengutipan hanya untuk kepentingan pendidikan, penelitian, penulisan karya ilmiah, penyusunan laporan, penulisan kritik atau tinjauan suatu masalah

## ō Pengutipan tidak merugikan kepentingan yang wajar UIN Suska Riau

# Ņ. Dilarang mengumumkan dan memperbanyak sebagian atau seluruh karya tulis ini dalam bentuk apapun tanpa izin UIN Suska Riau

### $\mathbf{A}$ . $\mathbf{A}$ <br> $\mathbf{B}$   $\mathbf{H}$   $\mathbf{B}$   $\mathbf{A}$   $\mathbf{B}$   $\mathbf{B}$   $\mathbf{A}$   $\mathbf{B}$ **Suska** Ria  $\subseteq$

# State Islamic University of Sultan Syarif Kasim Riau

### DRAFT WAWANCARA APLIKASI

HARI DAN TANGGAL SENIN, 20 MEI 2019 LOKASI PT MUTIARA MULIA ABADI

Wawancara Aplikasi

PIHAK YANG DIWAWANCARA Bagus Wiratma Adi

JABATAN Karyawan

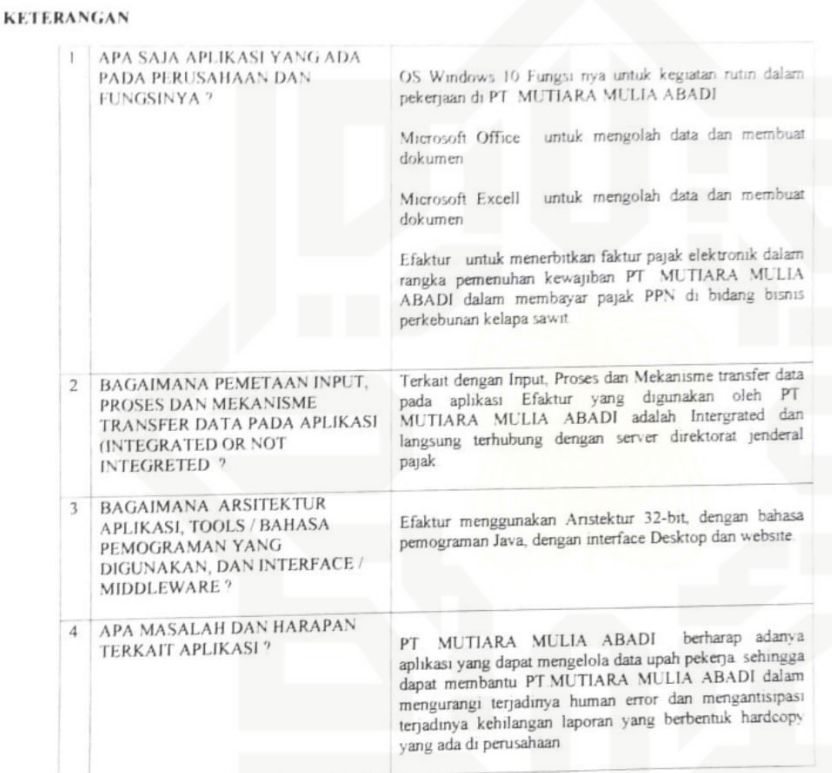

PHIAK YANG DIWAWANCARA

(BAGUS WIRATMA ADI)

Gambar A.7. Wawancara Aplikasi

 $A - 8$ 

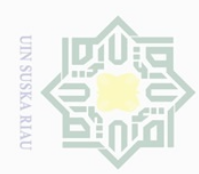

Hak Cipta Dilindungi Undang-Undang A<br>PHak cipta milik UIN Suska<br>C

Dilarang mengutip sebagian atau seluruh karya tulis ini tanpa mencantumkan dan menyebutkan sumber

Ria  $\subseteq$ 

 $\mathord{\text{\rm\scriptsize D}}$ Pengutipan hanya untuk kepentingan pendidikan, penelitian, penulisan karya ilmiah, penyusunan laporan, penulisan kritik atau tinjauan suatu masalah

- Dilarang mengumumkan dan memperbanyak sebagian atau seluruh karya tulis ini dalam bentuk apapun tanpa izin UIN Suska Riau
	- ō.
- Ņ.

. Pengutipan tidak merugikan kepentingan yang wajar UIN Suska Riau.

State Islamic University of Sultan Syarif Kasim Riau

### **Wawancara Database**

### DRAFT WAWANCARA DATABASE

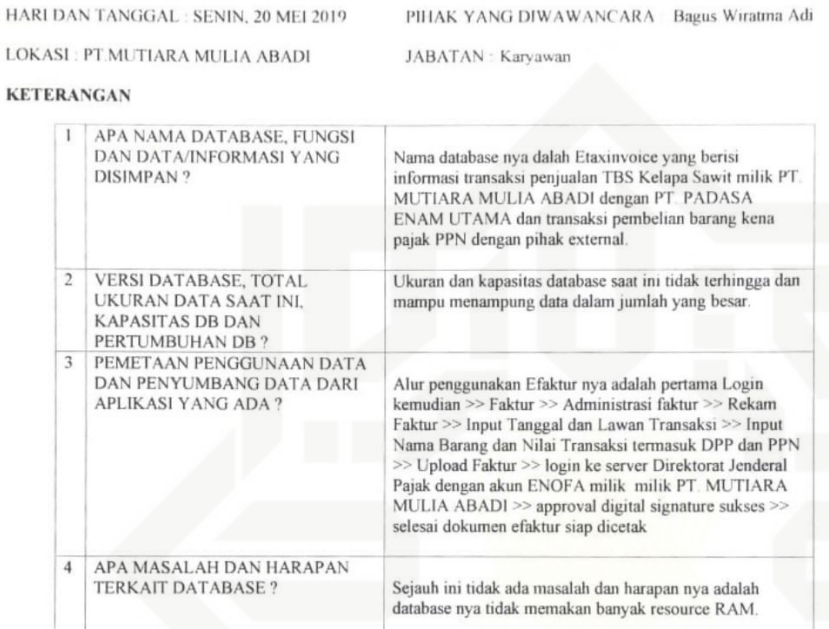

PIHAK-YANG DIWAWANCARA

(BAGUS WIRATMA ADI)

Gambar A.8. Wawancara Database

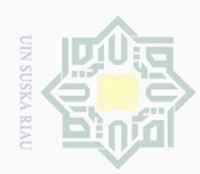

lak Cipta Dilindungi Undang-Undang

 $\frac{1}{2}$ 

 $\overline{\mathbf{r}}$ 

 $\overline{e}$ 

milik UIN Suska

Ria  $\subseteq$ 

State Islamic University of Sultan Syarif Kasim Riau

Dilarang mengutip sebagian atau seluruh karya tulis ini tanpa mencantumkan dan menyebutkan sumber

### **LAMPIRAN B HASIL DOKUMENTASI**

 $\frac{\circ}{\circ}$ B.1 Kantor PT.Mutiara Mulia Abadi

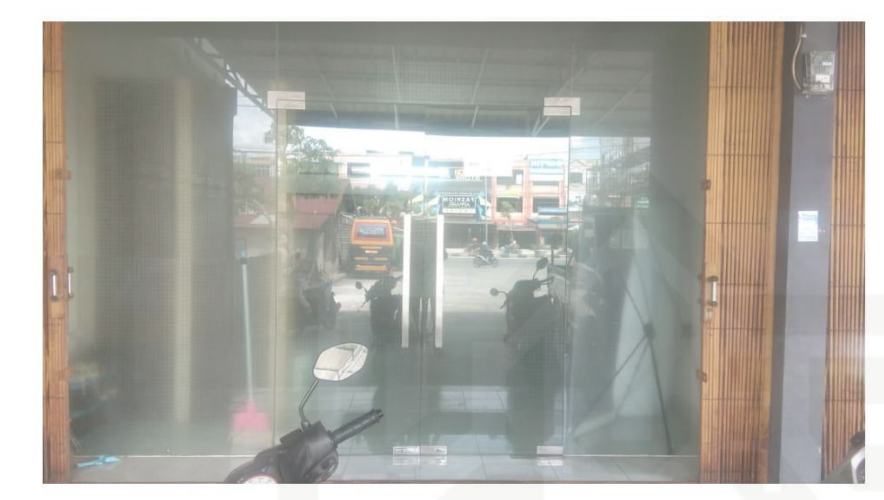

Gambar B.1. Kantor PT.Mutiara Mulia Abadi

### Proses wawancara dengan bapak Bagus Wiratma Adi  $B.2$

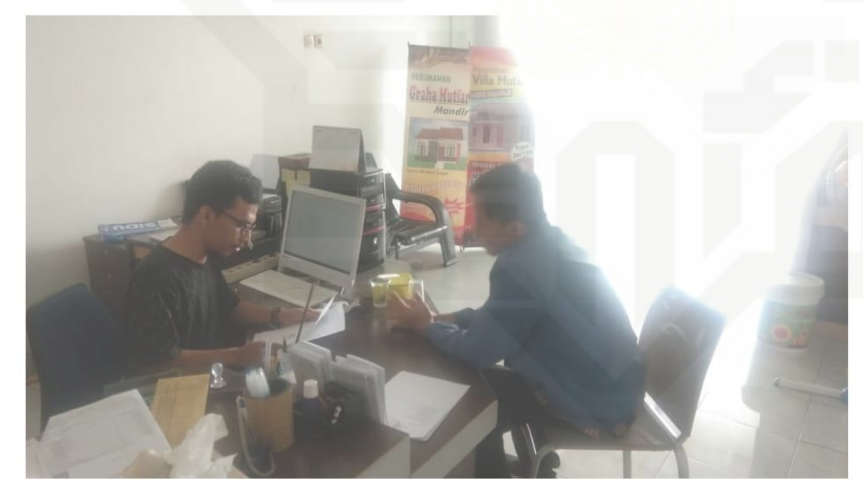

Gambar B.2. Proses wawancara dengan bapak Bagus Wiratma Adi

Ņ Dilarang mengumumkan dan memperbanyak sebagian atau seluruh karya tulis ini dalam bentuk apapun tanpa izin UIN Suska Riau  $\circ$ Pengutipan tidak merugikan kepentingan yang wajar UIN Suska Riau

Pengutipan hanya untuk kepentingan pendidikan, penelitian, penulisan karya ilmiah, penyusunan laporan, penulisan kritik atau tinjauan suatu masalah

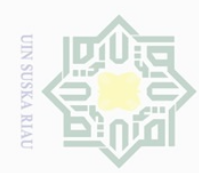

Ņ.

lak Cipta Dilindungi Undang-Undang

 $\circ$ <sub>B.3</sub>

Dilarang mengutip sebagian atau seluruh karya tulis ini tanpa mencantumkan dan menyebutkan sumber

 $\subseteq$ 

 $\omega$ Pengutipan hanya untuk kepentingan pendidikan, penelitian, penulisan karya ilmiah, penyusunan laporan, penulisan kritik atau tinjauan suatu masalah

 $\sigma$ Pengutipan tidak merugikan kepentingan yang wajar UIN Suska Riau

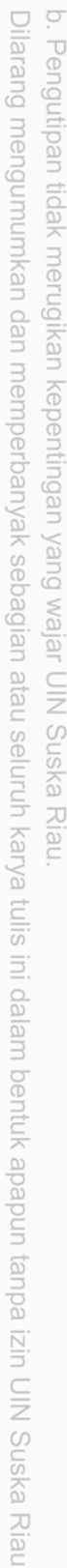

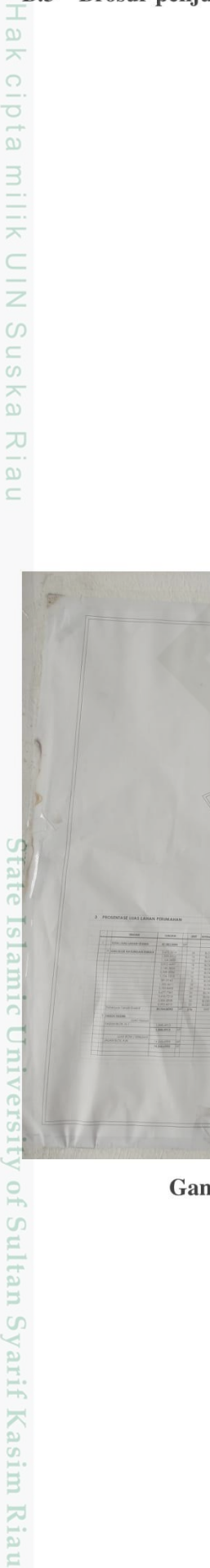

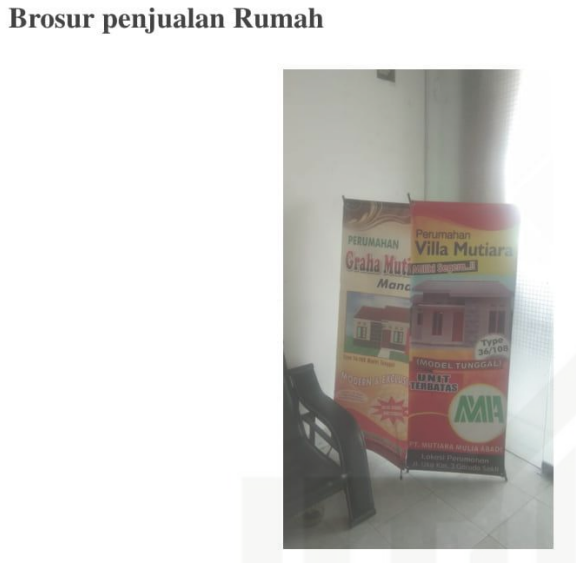

Gambar B.3. Brosur penjualan rumah

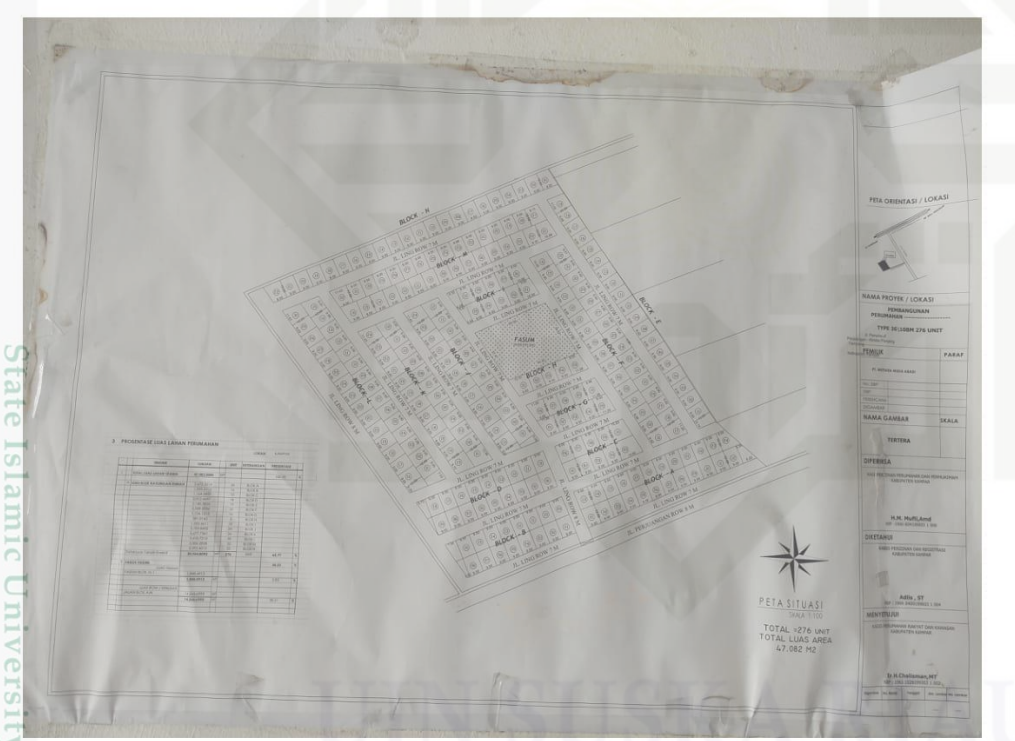

Gambar B.4. Site Plan denah pembangunan rumah

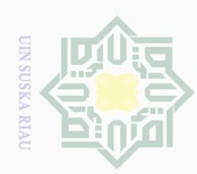

Ņ.

 $\frac{1}{2}$ 

 $\bar{z}$ 

milik UIN Suska

Ria  $\subseteq$ 

State Islamic University of Sultan Syarif Kasim Riau

### **LAMPIRANC**

### DATA PEMBAYARAN UPAH PEKERJA

### $rac{1}{\omega}$ C.1 Data pembayaran upah pekerja

### **LAPORAN BOBOT MINGGUAN GRAHA MUTIARA MANDIRI**

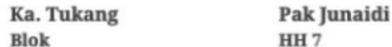

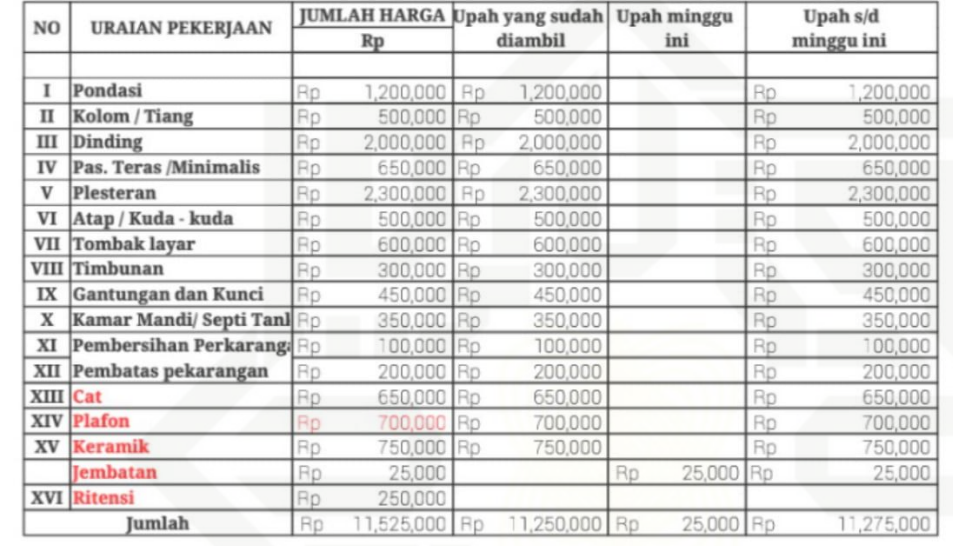

### Pekanbaru, 12 Desember 2020

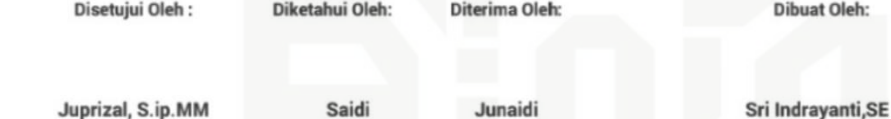

Gambar C.1. Data pembayaran upah pekerja

Dilarang mengumumkan dan memperbanyak sebagian atau seluruh karya tulis ini dalam bentuk apapun tanpa izin UIN Suska Riau

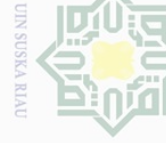

### Hak Cipta Dilindungi Undang-Undang

Hak cipta milik UIN Suska

Ria  $\subseteq$ 

Dilarang mengutip sebagian atau seluruh karya tulis ini tanpa mencantumkan dan menyebutkan sumber

ō.  $\mathord{\text{\rm\scriptsize D}}$ Pengutipan hanya untuk kepentingan pendidikan, penelitian, penulisan karya ilmiah, penyusunan laporan, penulisan kritik atau tinjauan suatu masalah

Dilarang mengumumkan dan memperbanyak sebagian atau seluruh karya tulis ini dalam bentuk apapun tanpa izin UIN Suska Riau

Ņ.

Pengutipan tidak merugikan kepentingan yang wajar UIN Suska Riau

### **LAPORAN BOBOT MINGGUAN GRAHA MUTIARA MANDIRI**

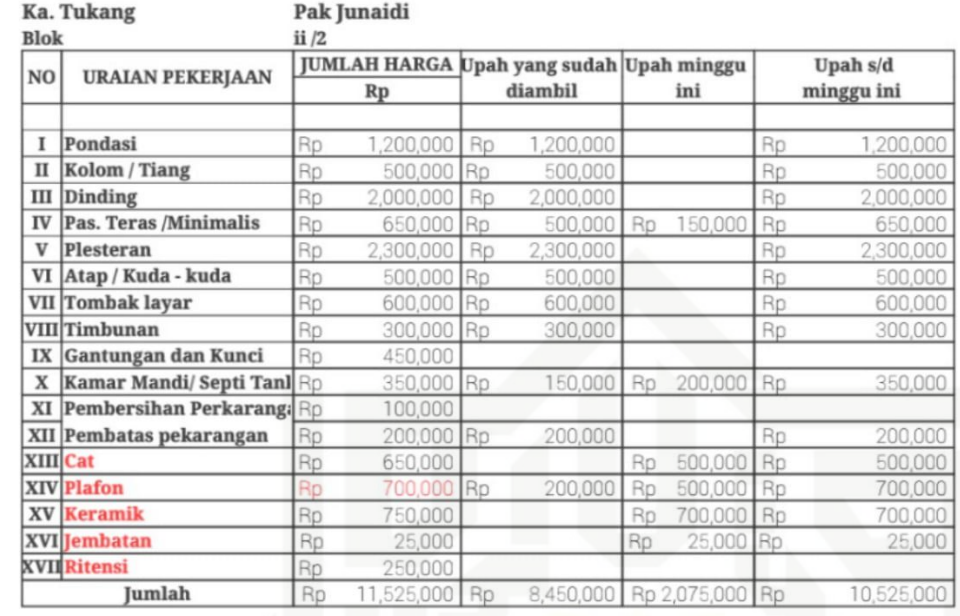

Pekanbaru, 21 November 2020

Juprizal, S.ip.MM

Junaidi

Diterima Oleh:

Sri Indrayanti, SE

**Dibuat Oleh:** 

Gambar C.2. Data pembayaran upah pekerja

State Islamic University of Sultan Syarif Kasim Riau

Disetujui Oleh :

Saidi

Diketahui Oleh:

### **LAPORAN BOBOT MINGGUAN GRAHA MUTIARA MANDIRI**

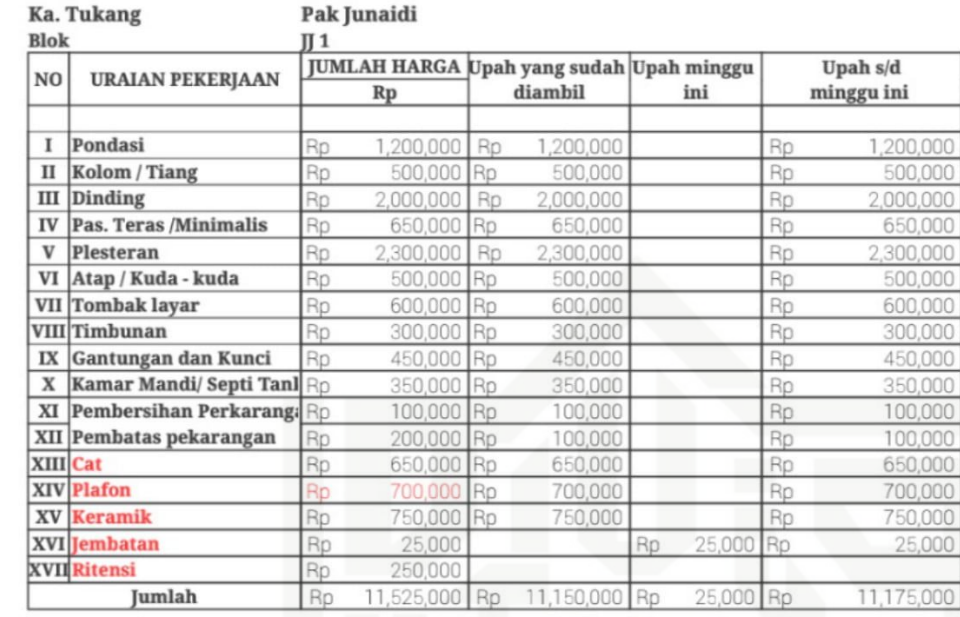

Pekanbaru, 12 Desember 2020

Disetujui Oleh :

Juprizal, S.ip.MM

Junaidi

Diterima Oleh:

Sri Indrayanti, SE

**Dibuat Oleh:** 

Gambar C.3. Data pembayaran upah pekerja

Diketahui Oleh:

Saidi

Dilarang mengutip sebagian atau seluruh karya tulis ini tanpa mencantumkan dan menyebutkan sumber

Pengutipan hanya untuk kepentingan pendidikan, penelitian, penulisan karya ilmiah, penyusunan laporan, penulisan kritik atau tinjauan suatu masalah

State Islamic University of Sultan Syarif Kasim Riau

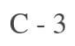

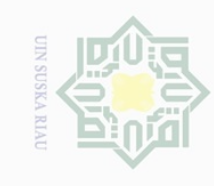

Ņ.

 $\sigma$  $\omega$ 

Pengutipan tidak merugikan kepentingan yang wajar UIN Suska Riau

Dilarang mengumumkan dan memperbanyak sebagian atau seluruh karya tulis ini dalam bentuk apapun tanpa izin UIN Suska Riau

### Hak cipta milik UIN Suska

Ria  $\subseteq$ 

### **LAPORAN BOBOT MINGGUAN GRAHA MUTIARA MANDIRI**

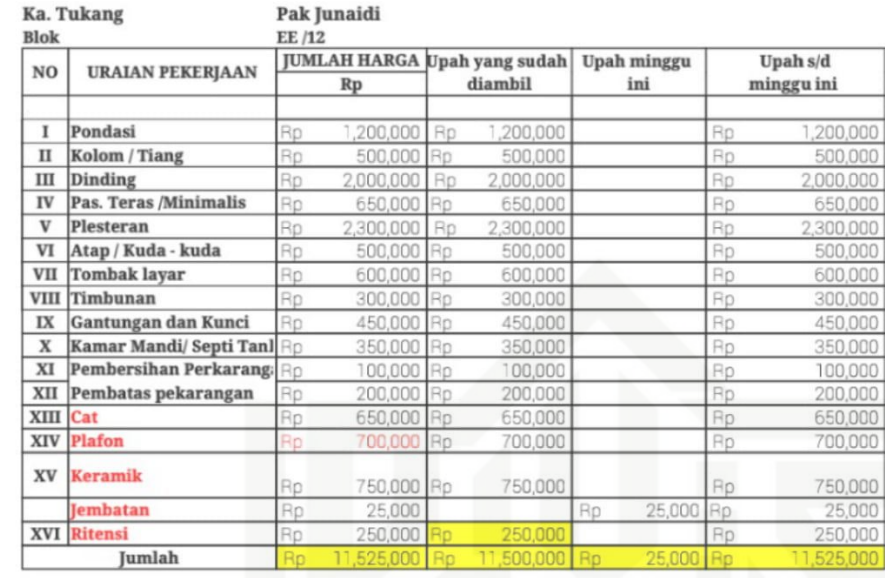

Pekanbaru, 12 Desember 2020

Disetujui Oleh: Diketahui Oleh:

Juprizal, S.ip.MM

Diterima Oleh:

Junaidi

**Dibuat Oleh:** 

Sri Indrayanti, SE

 $C - 4$ 

Gambar C.4. Data pembayaran upah pekerja

Saidi

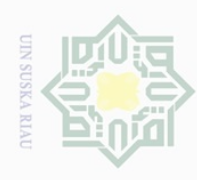

Ņ.

 $\sigma$  $\omega$ 

Pengutipan tidak merugikan kepentingan yang wajar UIN Suska Riau

Hak Cipta Dilindungi Undang-Undang

Hak cipta milik UIN Suska

Ria  $\subseteq$ 

State Islamic University of Sultan Syarif Kasim Riau

Dilarang mengutip sebagian atau seluruh karya tulis ini tanpa mencantumkan dan menyebutkan sumber

Dilarang mengumumkan dan memperbanyak sebagian atau seluruh karya tulis ini dalam bentuk apapun tanpa izin UIN Suska Riau

Pengutipan hanya untuk kepentingan pendidikan, penelitian, penulisan karya ilmiah, penyusunan laporan, penulisan kritik atau tinjauan suatu masalah

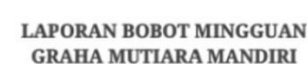

### Ka. Tukang Blok

### Pak Junaidi  $FF/8$

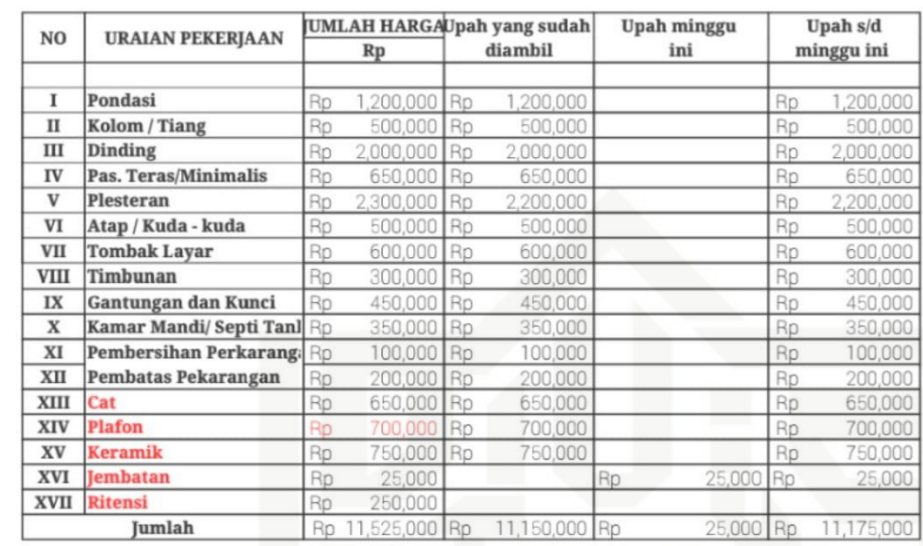

PEKANBARU, 12 DESEMBER 2020

Disetujui Oleh :

Diketahui Oleh: Diterima Oleh: **Dibuat Oleh:** 

Juprizal, S.ip.MM

Junaidi

Sri Indrayanti, SE

 $C - 5$ 

Gambar C.5. Data pembayaran upah pekerja

Saidi

Hak cipta milik UIN Suska Ria  $\subseteq$ 

Hak Cipta Dilindungi Undang-Undang

# State Islamic University of Sultan Syarif Kasim Riau

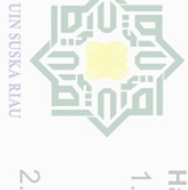

 $\sigma$ 

 $\omega$ Dilarang mengutip sebagian atau seluruh karya tulis ini tanpa mencantumkan dan menyebutkan sumber

Pengutipan tidak merugikan kepentingan yang wajar UIN Suska Riau Pengutipan hanya untuk kepentingan pendidikan, penelitian, penulisan karya ilmiah, penyusunan laporan, penulisan kritik atau tinjauan suatu masalah

Dilarang mengumumkan dan memperbanyak sebagian atau seluruh karya tulis ini dalam bentuk apapun tanpa izin UIN Suska Riau

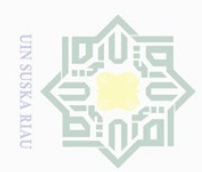

 $\overline{\omega}$ 

2. Dilarang mengumumkan dan memperbanyak sebagian atau seluruh karya tulis ini dalam bentuk apapun tanpa izin UIN Suska Riau

Pengutipan hanya untuk kepentingan pendidikan, penelitian, penulisan karya ilmiah, penyusunan laporan, penulisan kritik atau tinjauan suatu masalah

b. Pengutipan tidak merugikan kepentingan yang wajar UIN Suska Riau

### Hak cipta milik UIN Suska Riau

State Islamic University of Sultan Syarif Kasim Riau

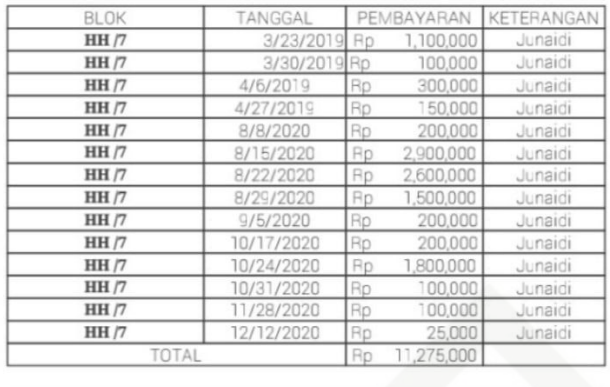

| <b>BLOK</b> | TANGGAL       | PEMBAYARAN |            | KETERANGAN |
|-------------|---------------|------------|------------|------------|
| ii/2        | 3/9/2019 Rp   |            | 1,300,000  | Junaici    |
| ii/2        | 4/6/2019 Rp   |            | 100,000    | Junaici    |
| ii/2        | 4/20/2019 Rp  |            | 100,000    | Junaici    |
| ii/2        | 5/11/2019 Rp  |            | 150,000    | Junaici    |
| ii/2        | 10/31/2020 Rp |            | 400,000    | Junaici    |
| ii/2        | 11/7/2020     | Rp         | 2,850,000  | Junaici    |
| ii/2        | 11/14/2020    | Rp         | 3,550,000  | Junaici    |
| ii/2        | 11/21/2020    | Rp         | 2,075,000  | Junaici    |
| ii/2        |               |            |            | Junaidi    |
| ii/2        |               |            |            | Junaici    |
| ii/2        |               |            |            | Junaidi    |
| ii/2        |               |            |            | Junaidi    |
| ii/2        |               |            |            | Junaidi    |
| ii/2        |               |            |            | Junaici    |
| TOTAL       |               | Rp         | 10,525,000 |            |

Gambar C.6. Data pembayaran upah pekerja

Hak Cipta Dilindungi Undang-Undang Dilarang mengutip sebagian atau seluruh karya tulis ini tanpa mencantumkan dan menyebutkan sumber

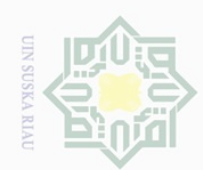

Ņ.

ō.  $\mathord{\text{\rm\scriptsize D}}$ 

. Pengutipan tidak merugikan kepentingan yang wajar UIN Suska Riau

Dilarang mengumumkan dan memperbanyak sebagian atau seluruh karya tulis ini dalam bentuk apapun tanpa izin UIN Suska Riau

Hak cipta milik UIN Suska Riau

State Islamic University of Sultan Syarif Kasim Riau

### TANGGA BLOK PEMBAYARAN ETERANGAN  $J/1$ Junaici 3/2/201 Rp 200.00  $3/9/201$ Junaici  $J/1$ Rp  $900,000$ 3/16/2019  $J/1$ Rp 200,00 Junaici  $J/1$ 3/23/201 Rp 100,00 Junaici  $J/1$ Rp 100,00 Junaidi  $J/1$ 150,000 **Rn** Junaici  $JJ/1$ 11/7/202 Rp 1,500,000 Junaici  $J/I$  $11/7$ 3,000,00 Junaici Rp Junaidi  $J/1$ 3.500.000 Rr  $J/1$ 11/28/20 Rp 1,050,000 Junaidi  $J/1$ Rp 450,00 Junaidi  $J/1$ 12/12/202 25,000 Rp Junaici  $JJ/1$ Junaidi  $J/T$ Junaidi **TOTAL** Rp 11,175,000

| <b>BLOK</b> | TANGGAL    | PEMBAYARAN |            | KETERANGAN |
|-------------|------------|------------|------------|------------|
| EE /12      | 3/2/2019   | Rp         | 1,200,000  | Junaidi    |
| EE /12      | 3/9/2019   | Rp         | 100,000    | Junaidi    |
| EE /12      | 4/27/2019  | Rp         | 400,000    | Junaidi    |
| EE /12      | 5/4/2019   | Rp         | 150,000    | Junaidi    |
| EE /12      | 1/4/2020   | Rp         | 700,000    | Junaidi    |
| EE /12      | 1/11/2020  | Rp         | 500,000    | Junaidi    |
| EE /12      | 1/18/2020  | Rp         | 1,400,000  | Junaidi    |
| EE /12      | 1/25/2020  | Rp         | 3,700,000  | Junaidi    |
| EE /12      | 2/1/2020   | Rp         | 800,000    | Junaidi    |
| EE /12      | 3/21/2020  | Rp         | 650,000    | Junaidi    |
| EE /12      | 3/28/2020  | Rp         | 1,650,000  | Junaidi    |
| EE /12      | 7/25/2020  | Rp         | 250,000    | Junaidi    |
| EE /12      | 12/12/2020 | Rp         | 25,000     | Junaidi    |
| EE /12      |            |            |            | Junaidi    |
|             | TOTAL      |            | 11,525,000 |            |

Gambar C.7. Data pembayaran upah pekerja

Hak Cipta Dilindungi Undang-Undang

Dilarang mengutip sebagian atau seluruh karya tulis ini tanpa mencantumkan dan menyebutkan sumber

Pengutipan hanya untuk kepentingan pendidikan, penelitian, penulisan karya ilmiah, penyusunan laporan, penulisan kritik atau tinjauan suatu masalah

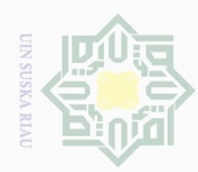

 $\sim$ 

### $\frac{1}{2}$  $\overline{\times}$ eidin  $\overline{\mathbf{r}}$

 $\circ$ 

### **DAFTAR RIWAYAT HIDUP**

Penulis lahir di Pekanbaru, Riau pada 14 Desember 1994 dari Bapak Setu Adnan dan Ibuk Sulusiah yang diberi nama Agung Kurniawan. Penulis tinggal di kelurahan Limbungan Kecematan Rumbai Pesisir. Penulis yaitu anak pertama dari tiga bersaudara. Nomor Hp: +62895618976559, Email:agung.kurniawan10@students.uin-suska.com.

Penulis mulai pendidikan pada TK Ar-Rahim dari tahun 2000 sampai 2001, SDN 005 Rumbai dari tahun 2001 sampai 2006, SMPN 006 Pekanbaru dari tahun 2007 sampai 2009,

SMKN 7 Pekanbaru dari tahun 2010 sampai 2013.

Setelah lulus dari sekolah, penulis menyambung pendidikan di perguruan  $\tilde{\omega}$ Itinggi pada tahun 2013 dan mendaftar di Universitas Islam Negeri Sultan Syarif <sup>o</sup> Kasim Riau Fakultas Sains dan Teknologi jurusan Sistem Informasi dari tahun 2013 sampai tahun 2021. Penelitian tugas akhir berjudul "Rancang Bangun Sistem Informasi Upah Pekerja Berbasis Web".

State Islamic University of Sultan Syarif Kasim Riau

Dilarang mengumumkan dan memperbanyak sebagian atau seluruh karya tulis ini dalam bentuk apapun tanpa izin UIN Suska Riau  $\sigma$ Pengutipan tidak merugikan kepentingan yang wajar UIN Suska Riau

Hak Cipta Dilindungi Undang-Undang  $\omega$ Dilarang mengutip sebagian atau seluruh Pengutipan hanya untuk kepentingan pendidikan, penelitian, penulisan karya ilmiah, penyusunan laporan, penulisan kritik atau tinjauan suatu masalah karya tulis ini tanpa mencantumkan dan menyebutkan sumbel